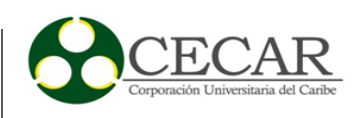

Aplicación WEB que contribuya al seguimiento y al análisis de los niños con discalculia de cuarto grado de la Institución Educativa Técnico Agropecuaria la Gallera de Sincelejo – Sucre

> Carlos Mario Martínez González Harold Andrés Paniza Vega

Corporación Universitaria del Caribe – CECAR Facultad de Ciencias Básicas, Ingenierías y Arquitectura Programa de Ingeniería de Sistemas Sincelejo

2019

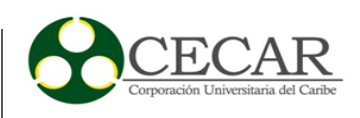

Aplicación WEB que contribuya al seguimiento y al análisis de los niños con discalculia de cuarto grado de la Institución Educativa Técnico Agropecuaria la Gallera de Sincelejo – Sucre

> Carlos Mario Martínez González Harold Andrés Paniza Vega

Trabajo de grado presentado como requisito para optar al título de Ingeniero de Sistemas

Directora Claudia Cristina Lengua Cantero Magíster en Tecnologías Educativas

Corporación Universitaria del Caribe – CECAR Facultad de Ciencias Básicas, Ingenierías y Arquitectura Programa de Ingeniería de Sistemas Sincelejo

2019

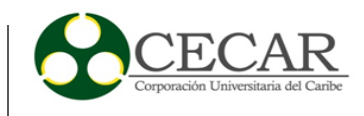

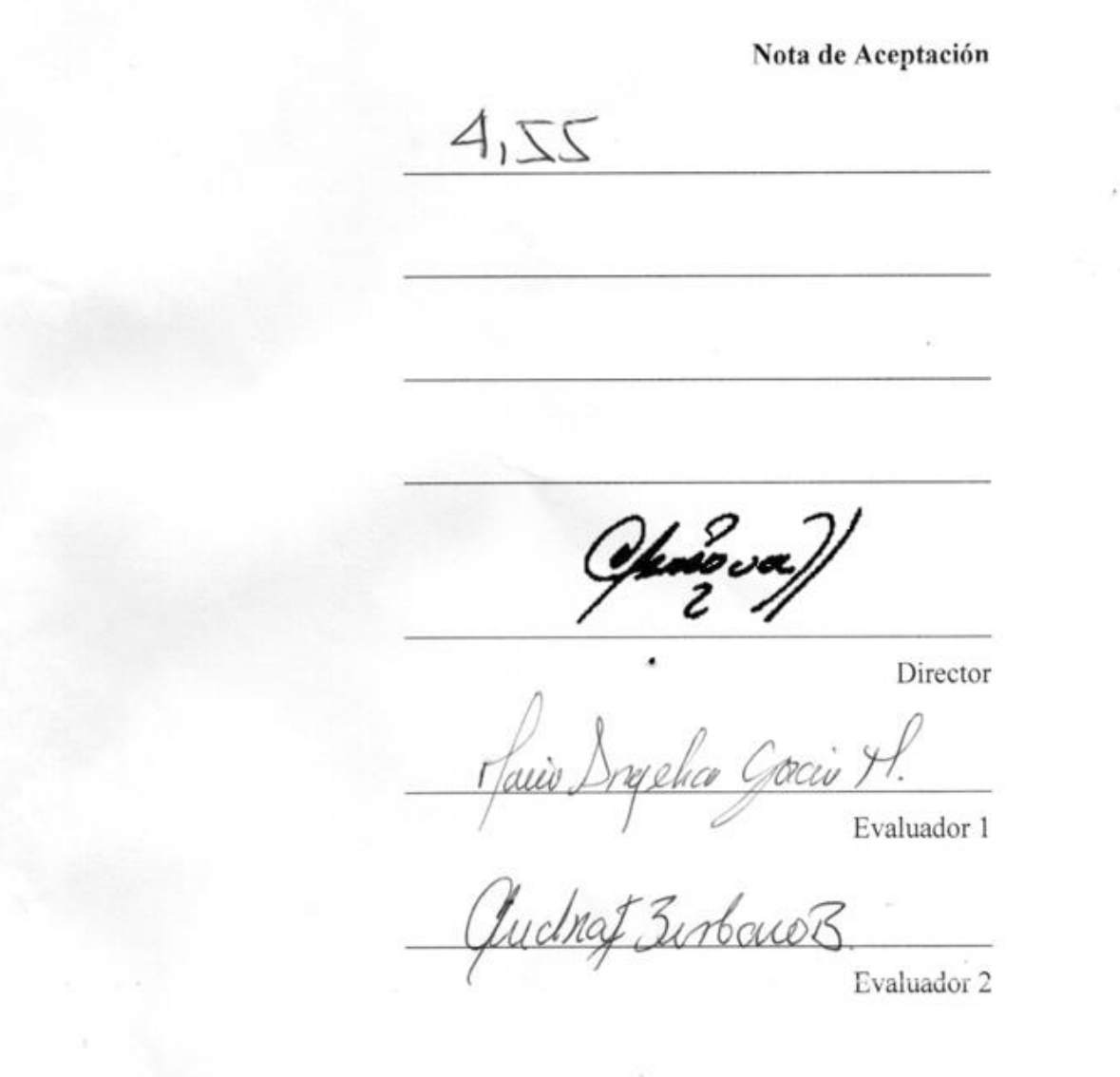

Sincelejo, Sucre, 26 de Julio de 2019

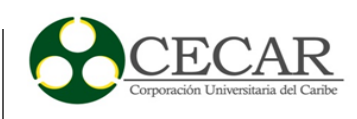

#### **Dedicatoria**

Dedico este trabajo principalmente a los motores en mi vida quienes, con sus sacrificios y entereza de forma un hombre de bien han estado siempre para mi cuando más lo he necesitado y que nunca me han defraudado, a mis queridos padres que me han enseñado mucho en esta vida que han forjado en mí el carácter, sabiduría y responsabilidad. Agradezco a mis amigos más allegados quien con sus voces de aliento en los momentos más difíciles también han sabido apoyarme ayudándome a sacar lo mejor de mí, a todos y cada uno de quienes en una forma han aportado a mi crecimiento personal para lograr esta meta tan anhelada.

#### **Carlos Mario Martínez González**

Principalmente quisiera dedicarle este trabajo a cada uno de los miembros de mi familia por apoyarme siempre y permitirme llegar a este punto de mi carrera profesional, porque gracias a sus enseñanzas y consejos me hicieron una persona de bien; a mi hijo y esposa que siempre me han acompañado y apoyado en todo, a mi madre, a mi padre, tíos y primos porque siempre he podido contar con ellos. De igual forma a los profesores por sus enseñanzas y consejos.

## **Harold Andrés Paniza Vega**

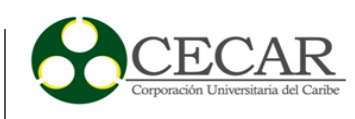

## **Agradecimientos**

Agradezco en especial a mi madre y mi padre, porque con su apoyo incondicional, y su confianza en mí me han dado la oportunidad de crecer como persona y formarme profesionalmente.

A mis hermanos, porque que cuando en momento difíciles estuve ellos estuvieron para mí, sus ánimos y consejos ayudaban en medida a centrar mi mente a esta meta.

A mis amigos tanto de la academia como personales, que su apoyo y ayuda en muchos casos fui crucial para alcanzar este gran objetivo.

A los docentes que con su paciencia y dedicación sabían cómo trasmitirme esos conocimientos con los cuales no deseo quedarme para mí solo si no llevarlo a las demás personas que me rodean como se me inculcado desde lo valores, enseñar también es aprender más.

A nuestra directora Claudia Cristina Lengua Cantero, porque a pesar de nuestras caídas, ella siempre tendió su mano para ayudarnos a ver la luz en este camino, y este llegara a feliz término.

A todos quienes directamente o indirectamente también contribuyeron a la consecución de este logro muchas gracias.

# **Carlos Mario Martínez González**

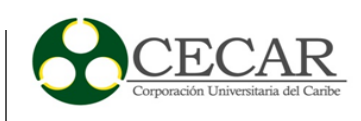

Quiero agradecer primero a Dios por acompañarme en este proceso ayudándome a sobrepasar todos los obstáculos que se me han venido presentando en la vida.

A mi madre por siempre acompañarme y apoyarme en mis estudios, dándome las mayores de las fuerzas y los mejores de los consejos, motivándome siempre y creyendo en mi sobre todas las cosas.

A mi padre por todo lo que ha hecho por mí y la familia para seguir adelante, siendo un hombre humilde con un gran corazón y grandes sentimientos, que a pesar de tener muchos obstáculos en la vida siempre ha sido una persona de bien, admirada por todas las personas.

A mi hijo y esposa que siempre me han apoyado, acompañándome en mis caídas y celebrando mis triunfos.

A los profesores que hicieron parte de mi formación académica, aportando sus conocimientos y brindado acompañamiento en mi aprendizaje

A mi compañero de proyecto Carlos Martínez y mi compañero Fabio López que siempre estuvieron presentes en todo el proceso, siendo personas con buenos valores y personas de confianza.

**Harold Andrés Paniza Vega**

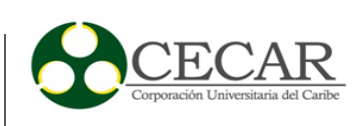

# **Tabla de Contenido**

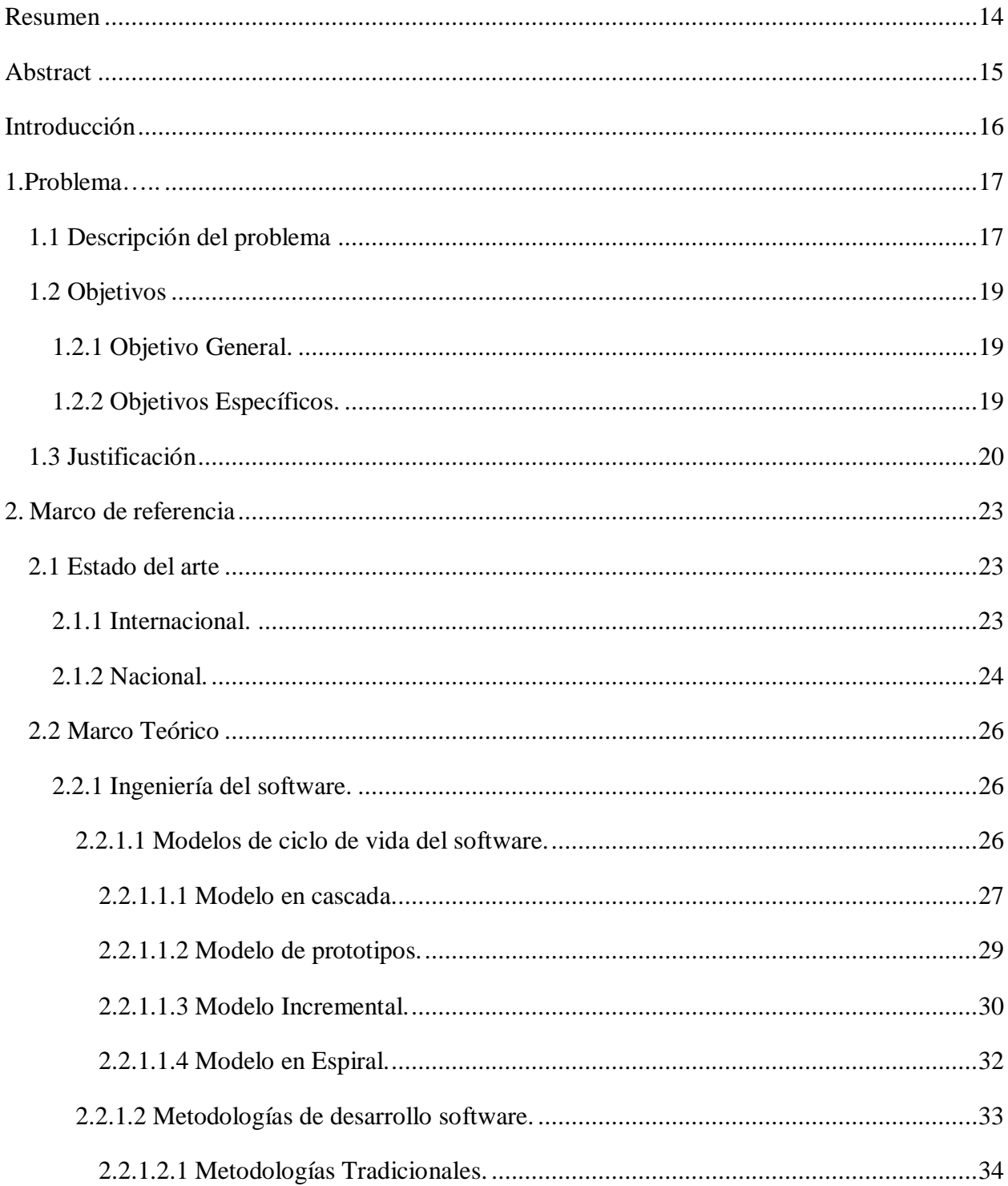

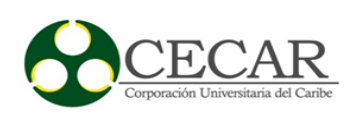

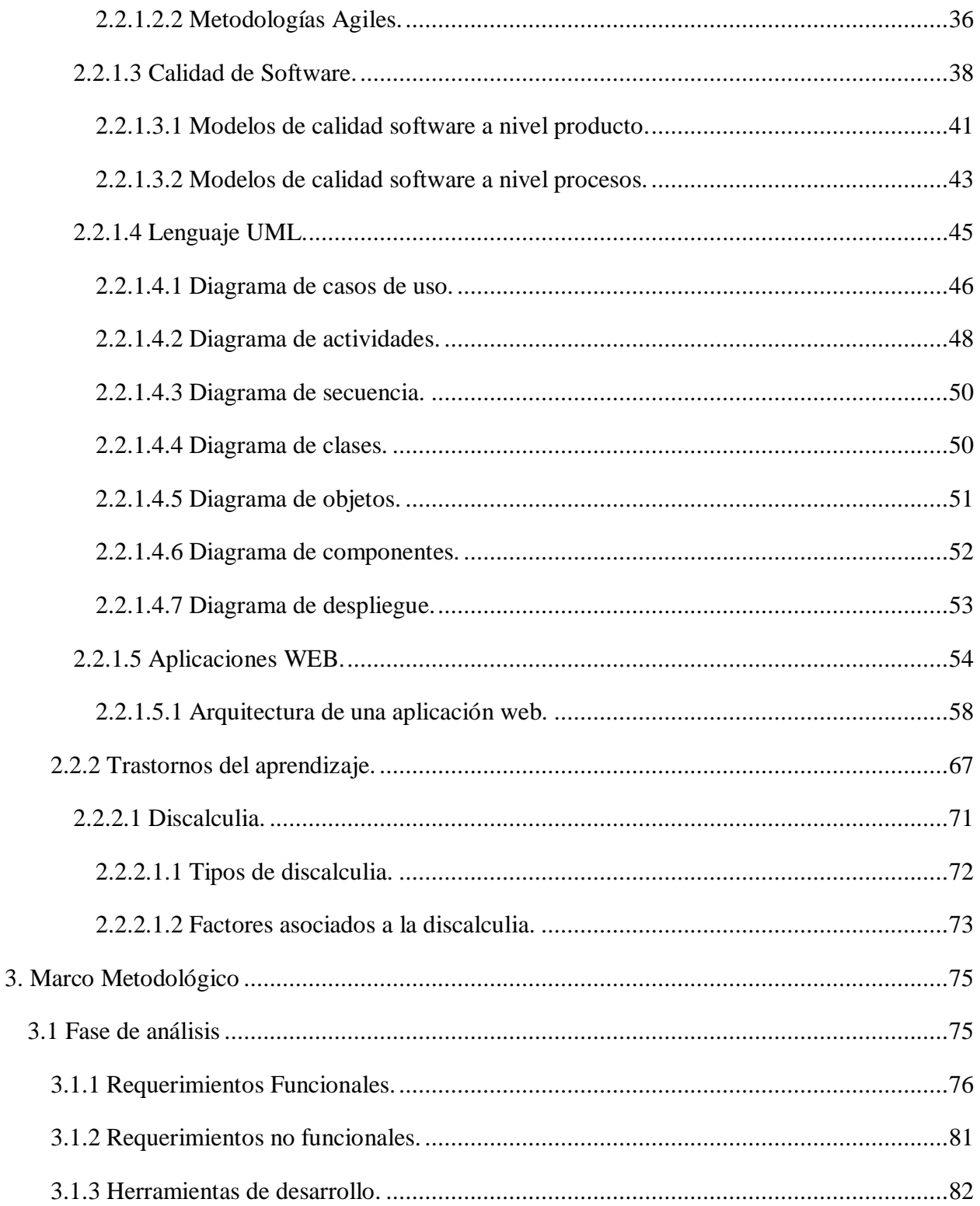

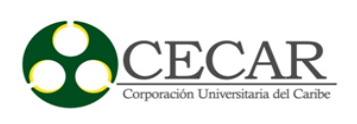

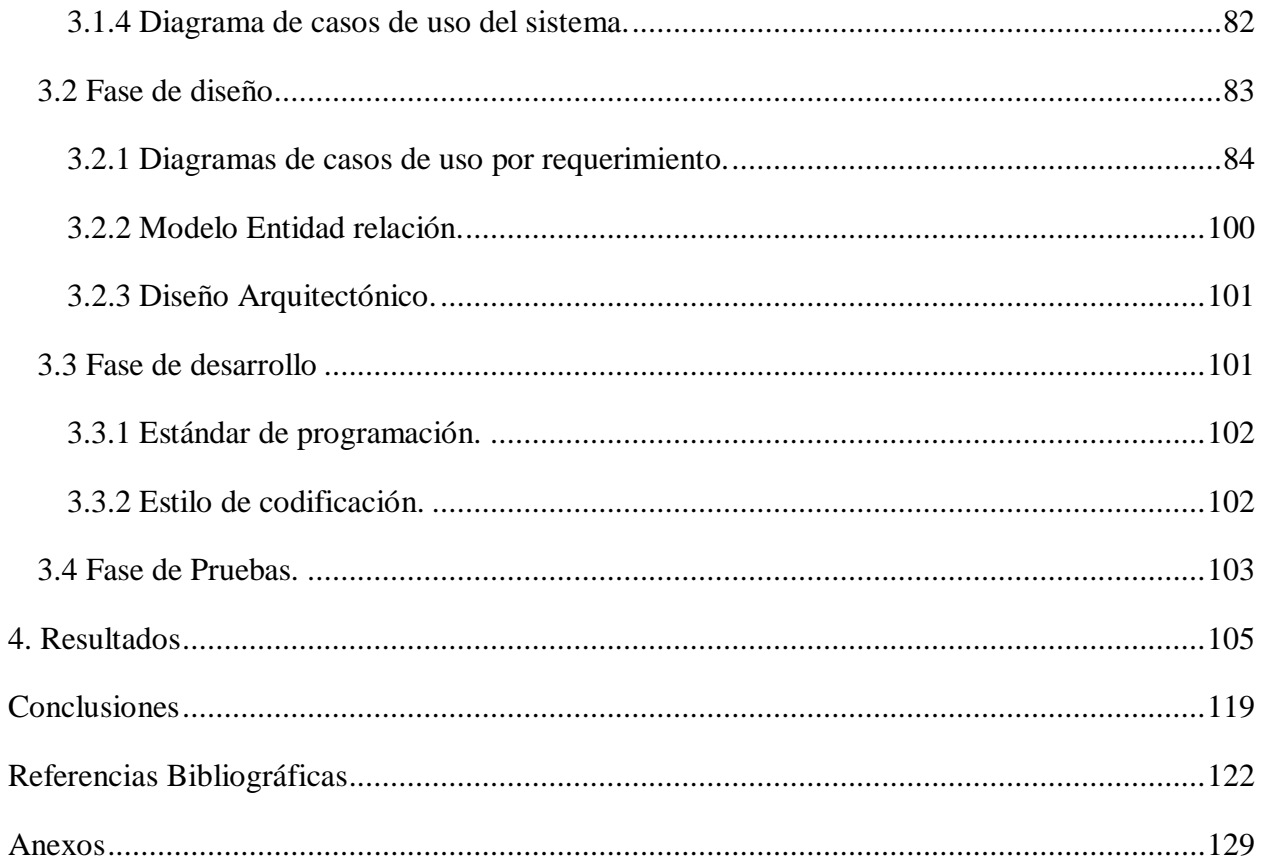

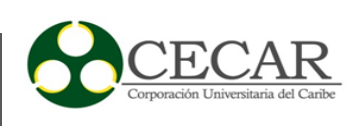

# **Lista de figuras**

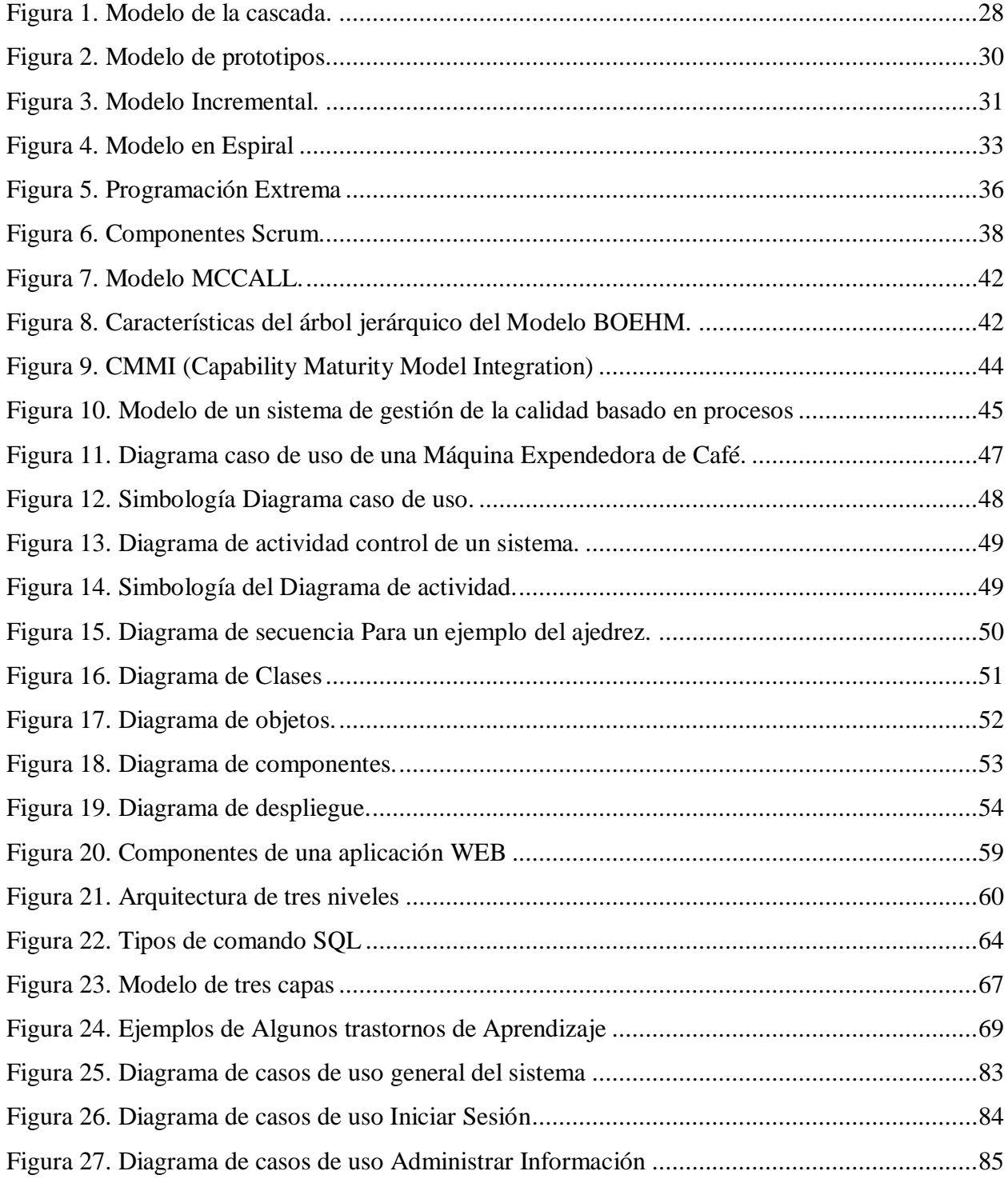

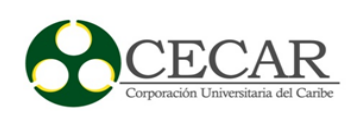

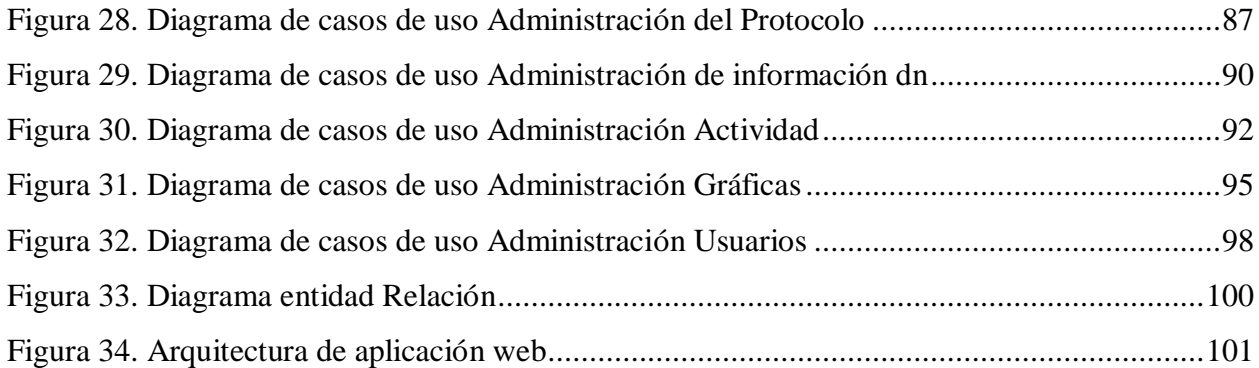

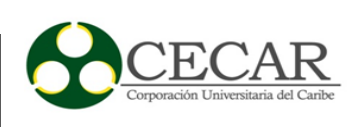

# **Lista de tablas**

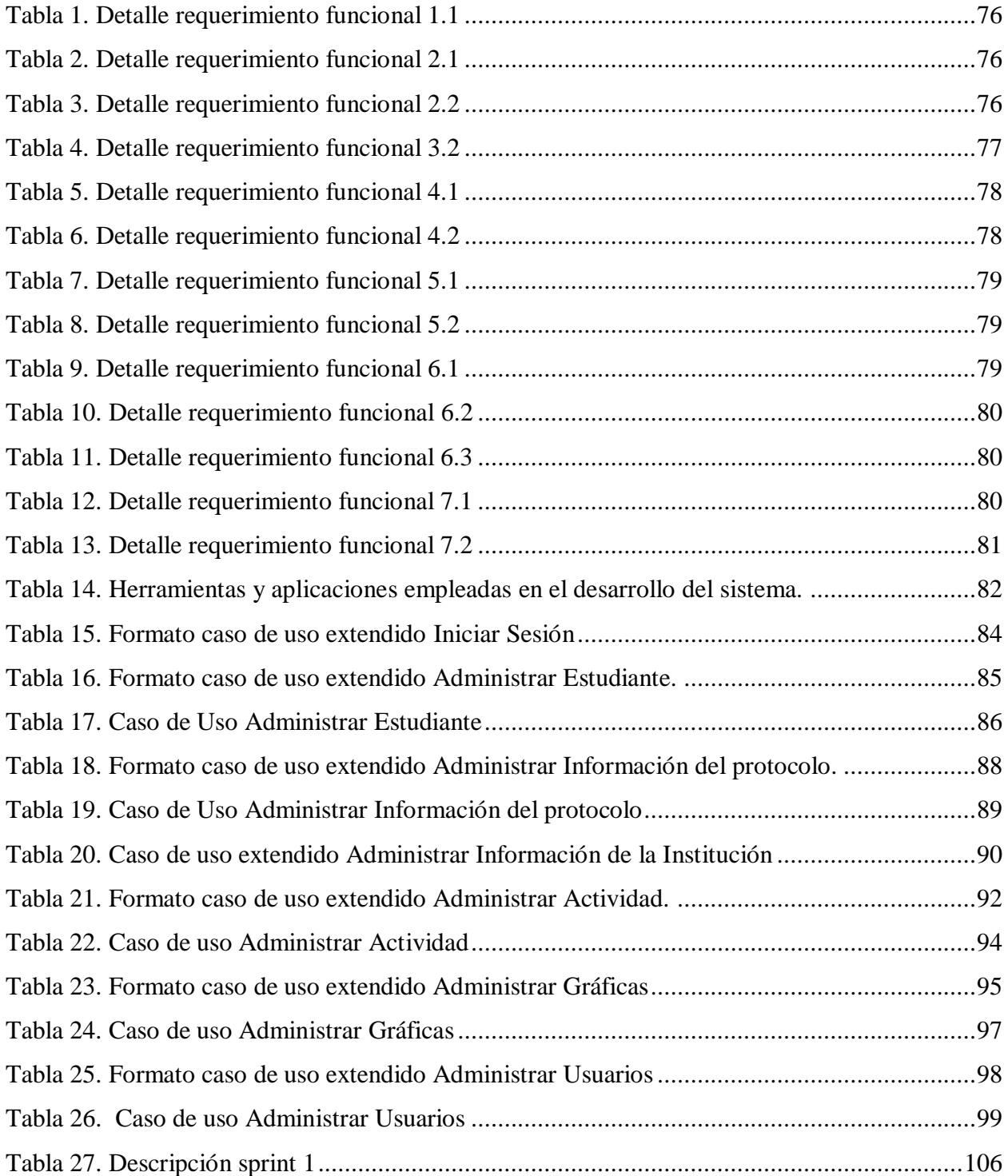

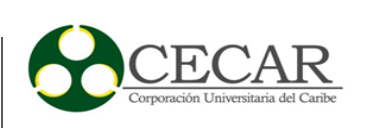

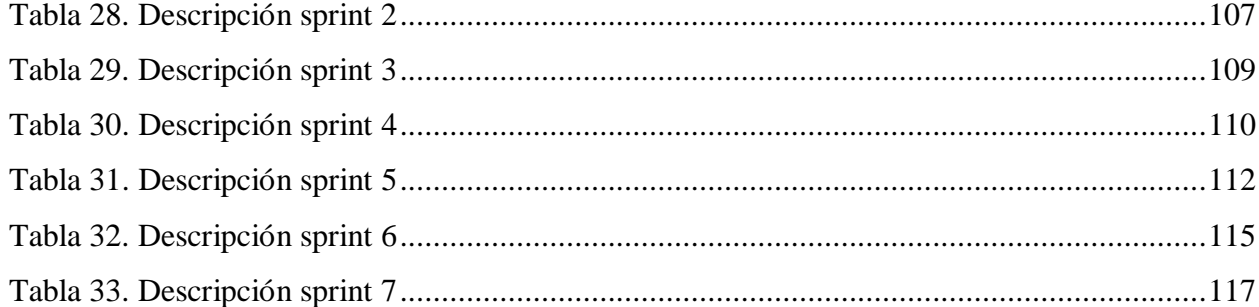

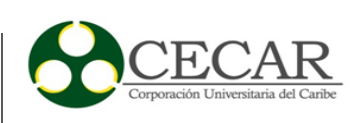

#### **Resumen**

<span id="page-13-0"></span>El objetivo de este proyecto es el desarrollo de una aplicación web que contribuya al proceso de seguimiento y análisis de los niños con dificultades en el aprendizaje de las matemáticas de la Institución Educativa Técnico Agropecuaria la Gallera de Sincelejo; el desarrollo de este proyecto surge debido a la problemática en el aprendizaje de las matemáticas en la que se encuentran algunos de estos niños, por esta razón se ve la necesidad de desarrollar nuevas estrategias que apoyen positivamente este flagelo. La construcción de esta aplicación se basó en principios de la metodología de desarrollo de software Ágil conocida como Scrum, en donde se definieron diferentes sprint que apoyaran en las etapas de análisis de requerimientos, diseño, implementación y prueba tanto de los requerimientos funcionales y como de los no funcionales.

*Palabras clave:* Aplicación Web, Metodología Scrum, requerimientos funcionales, requerimientos no funcionales, Sprint.

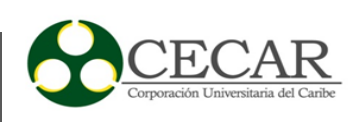

## **Abstract**

<span id="page-14-0"></span>The objective of this project is the development of a web application that contributes to the process of monitoring and analysis of children with difficulties in learning mathematics at the Educational Institution La Gallera de Sincelejo; the development of this project arises because of the problems in which some of these children are, for this reason we see the need to develop new strategies that positively support this scourge. The construction of this application was based on principles of the Agile software development methodology known as Scrum, where different sprint were defined to support the stages of requirements analysis, design, implementation and testing of both functional and non-functional requirements.

*Keywords*: Web Application, Scrum Methodology, functional requirements, nonfunctional requirements, Sprint.

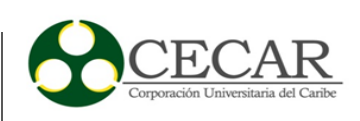

#### **Introducción**

<span id="page-15-0"></span>Si bien es sabido muchas veces desde la educación básica y temprana de los niños, algunas materias como las matemáticas, causan en ellos grandes dificultades que lastimosamente muchas veces pasan desapercibido y quizás nunca se diagnostica o se dan al menos por enterados que existe un trastorno en el aprendizaje de las matemáticas, además este se encuentra incluido dentro del manual diagnóstico de los trastornos mentales DMS IV, tal trastorno es conocido como discalculía.

El siguiente proyecto tendrá como objeto principal el desarrollo de un aplicativo web que permita contribuir al seguimiento y análisis a niños de cuarto grado con discalculia de la Institución Técnico Agropecuaria la Gallera de Sincelejo Sucre, aplicando para ello las mejores prácticas de las metodologías de desarrollo software y en base a las normas y estándares internacionales para el desarrollo de aplicativos con calidad. Fundamentalmente la herramienta a desarrollar permitirá un mejor acompañamiento a los estudiantes que poseen este trastorno de aprendizaje.

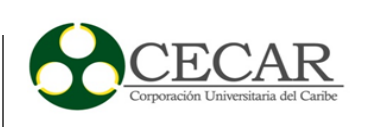

#### **1. Problema**

#### <span id="page-16-1"></span><span id="page-16-0"></span>**1.1 Descripción del problema**

En el estudio realizado por Lengua (2019) en su tesis doctoral; considera como sustento de su tesis la teoría propuesta por Orrantia y expone lo siguiente: "En la actualidad los niños y niñas al iniciar su vida escolar se enfrentan a diferentes problemas, uno de ellos está asociados a los procesos de enseñanza – aprendizaje en el área de matemáticas, puesto que en gran medida la población estudiantil se le dificulta comprender como contextualizar sus conocimientos en la solución de problemas" (Orrantia, 2006). Por otro lado, Geary explica que entre un 3% y un 8% de los niños en edad escolar muestran dificultades persistentes, un año escolar tras otro, en el aprendizaje de algunos aspectos de conceptos numéricos, conteo, aritmética, o en áreas relacionadas a las matemáticas (Geary, 2006).

Por otra parte, las dificultades de los métodos del aprendizaje se encuentran relacionados con trastornos de aprendizaje como lo es la discalculia y aunque el diagnóstico y la atención de estos trastornos son de suma importancia en los procesos de aprendizaje, en Colombia es un tema poco estudiado y mucho más en el departamento de Sucre, ya que a la fecha no se encuentran registros oficiales de los índices de afectaciones.

Si bien comparamos los resultados arrojados por las pruebas de evaluación masivas SABER para el año 2017 estas indican un resultado inferior al promedio nacional ya que en comparación a otros años estas han venido en decadencia como lo menciona Ochoa.

> Hubo una disminución en el promedio global nacional, teniendo en cuenta los resultados de las pruebas saber 11°, calendario A, 2017. Según el estudio, la disminución está en seis (6) decimas, aproximadamente, pues en el 2016 el promedio general ponderado era de 51,64 puntos y para este año, fue de 51,048. (Ochoa, 2017)

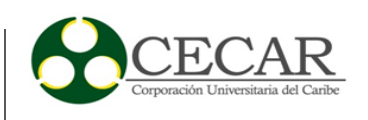

De este modo las Instituciones Educativas preparan a sus estudiantes en sus competencias matemáticas, pero la realidad en cuanto al rendimiento académico acorde a los resultados de las pruebas SABER para primaria en algunos municipios de Colombia está por debajo de la media nacional (ICFES, 2017), esta realidad posesiona a Sincelejo como una de las ciudades que presenta a nivel nacional uno de los índices más bajo en rendimiento en el área de matemáticas.

Por otra parte, la Institución Educativa Técnico Agropecuaria la Gallera de Sincelejo – Sucre realizó un análisis de los resultados de las pruebas Saber de los años 2015, 2016 y 2017, dentro de dicho análisis concluyen:

> Después de haber realizado la triangulación de la información se observa el estado de las competencias y aprendizajes en matemáticas de los estudiantes de tercero y quinto grado de la I.E Técnico Agropecuaria la Gallera de acuerdo con los resultados de las pruebas Saber de los años 2015, 2016 y 2017, evidenciando la necesidad de priorizar aquellos aprendizajes que los estudiantes no alcanzaron en dos o tres años consecutivos, a través del análisis en Comunidad de Aprendizaje de las prácticas de aula actuales en las cuales se abordan estos aprendizajes, la creación de un banco de retos Saber relacionados con éstos y la puesta en marcha de estrategias didácticas que permitan el logro de los mencionados.

De esta manera se identifica que existe una problemática dentro de la institución y que, mediante nuevas estrategias de aprendizaje, tales como el desarrollo de un aplicativo web se podrían contribuir al seguimiento y control de los niños con dificultades en el área de las matemáticas.

Lengua (2019) afirma que esta problemática puede tener varias razones, una de ellas está asociada a una dificultad en el aprendizaje poco conocida, otra de ella se debe al bajo aprendizaje secuencial o "la dificultad para aprender las matemáticas, más comúnmente llamado como dislexia matemática o discalculia" (Díaz-Brochet, 2008), en la actualidad son escasos los procesos que

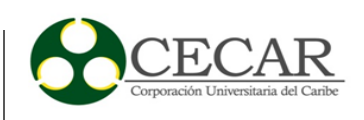

existen para abordarla; por tal motivo es de vital importancia desarrollar nuevas herramientas tecnológicas y/o mecanismos que permitan fortalecer el aprendizaje de los estudiantes en edades tempranas.

Por todo lo anterior es de vital importancia aclarar que el aplicativo web permite el almacenamiento de información y contribuye al análisis de resultados de la aplicación de pruebas psicológicas aplicadas por expertos, dicha prueba psicológica es utilizada como instrumento de medición con el fin de identificar el estado en el que se encuentra los estudiantes de la Institución Educativa Técnico Agropecuaria la Gallera.

De esta manera surge la siguiente idea: ¿Cómo desarrollar una aplicación web, asistida de una base de datos y un entorno amigable que contribuya al seguimiento y el análisis de los niños con discalculia de cuarto grado en la Institución Educativa Técnico Agropecuaria la Gallera de Sincelejo – Sucre?

# <span id="page-18-0"></span>**1.2 Objetivos**

# <span id="page-18-1"></span>**1.2.1 Objetivo General.**

Desarrollar un aplicativo Web que contribuya en el seguimiento y el análisis de los niños con discalculia de cuarto grado de la Institución Educativa Técnico Agropecuaria la Gallera de Sincelejo – Sucre.

# <span id="page-18-2"></span>**1.2.2 Objetivos Específicos.**

➢ Realizar un estudio de las metodologías de desarrollo de software con el propósito de seleccionar la más adecuada de acuerdo a las características del proyecto.

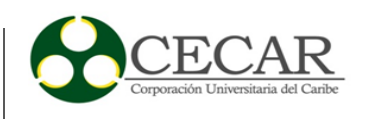

➢ Crear el aplicativo Web mediante la metodología seleccionada, aplicando los principios fundamentales de la ingeniería del software.

## <span id="page-19-0"></span>**1.3 Justificación**

Los niños que presentan dificultades para aprender los principios de las matemáticas les cuesta muchas veces manejar magnitudes, símbolos, números y la abstracción de situaciones donde se planten problemas para el desarrollo de cualquiera que fuese la actividad, uno de los principales problemas que enfrentan los niños y las niñas al iniciar los primeros años de vida escolar está asociado a los procesos de enseñanza aprendizaje en el área de matemáticas, debido a que una gran proporción de la población estudiantil se le dificulta comprender como contextualizar sus conocimientos en la solución de problemas reales (Orrantia, 2006) . Es evidente la existencia de una gran dificultad en las aulas frente al aprendizaje de los conceptos básicos en el área de las matemáticas, lo cual se ha convertido en un campo de batalla para estudiantes, docentes y padres de familia, en donde se encuentran realmente afectados, ya sea por falta de interés, dificultad en la asimilación de los conocimientos de dicha área, o porque existen prácticas docentes que no ayudan a que el aprendizaje de ésta sea significativo.

Todo lo anterior evidencia que los procesos de aprendizaje en las áreas de matemáticas se encuentran en déficit por factores diversos, pero debido a que existen pocos estudios que asocien estas dificultades con trastornos de aprendizaje se hace necesario implementar mecanismos y/o herramientas que permitan contribuir a estas incidencias, además según estudios relacionados con la situación actual de la Ingeniería en Colombia, Gonzalo Ulloa indica su preocupación por el estado en el que se encuentra el país, ya que cada vez se tiene menos personal que ven a la ingeniería como parte fundamental para el desarrollo del mismo (Ulloa, 2008), También se estima que para el 2019 faltarían 90.000 profesionales en TIC (Tecnologías de Información y Comunicación) si no se toman medidas. (El Espectador, 2014)

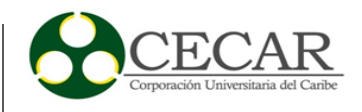

Algunas consecuencias de todo lo anterior se refleja en los perfiles y carreras a optar por los egresados de las diferentes instituciones educativas de Sincelejo, ya que las carreras profesionales con menor índice de solicitudes de ingreso son las ingenierías y afines ya que "los estudiantes en Colombia salen del colegio con pésimos niveles en Matemáticas y en Ciencias. Según Gonzalo Ulloa, las Matemáticas les causan terror a los jóvenes, entonces, escogen carreras con menor requerimientos de habilidades matemáticas" (Revista Semana, 2016). Lo que salta a la luz que las ingenierías y carreras a fines de complejidad de cálculos numéricos son poco apetecidas, frente a aquellas que no requieren de habilidades matemáticas en su proceso de formación y esto puede estar asociado a las limitaciones de las capacidades de los jóvenes por las matemáticas.

Ahora bien, partiendo del hecho que la educación es un derecho fundamental de todas las personas, y además, de ser esta uno de los pilares para la formación de todo individuo (Constitucion de Colombia, 1994), es de vital importancia generar un impacto que apoye fuertemente esta área de formación, en especial a poblaciones con trastornos de aprendizaje, brindado herramientas tecnológicas que permitan el control y seguimientos de dicha problemática con el objetivo posterior de diseñar actividades de enseñanza en las aulas de clase de la mano de los docentes que dirijan todo el proceso y la parte humanística para la formación integral de nuestras generaciones.

Tomando como un eje principal lo anterior, la situación observada en la Institución Educativa Técnico Agropecuaria la Gallera de Sincelejo – Sucre y los factores que acarrea la discalculia en edades tempranas, es preciso plantear una solución tecnológica en donde se permita de una forma eficiente el proceso de toma de decisiones a beneficio de los niños que presentan este tipo de dificultades, puesto que esta modalidad de interacción está ligada en gran medida a estas generaciones que se desarrollan hoy por hoy en una era totalmente tecnológica, buscando con el aprovisionamiento de todo esto, lograr el objetivo de aprender y desarrollar habilidades de una forma sencilla, permitiendo que los niños puedan ver las matemáticas desde un punto de vista más agradable e interactivo.

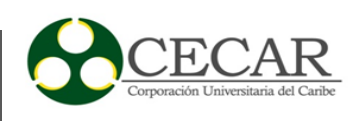

De este modo se prevé un futuro en donde los estudiantes de la Institución Educativa Técnico Agropecuaria la Gallera de Sincelejo, superen de la mano de la tecnología y de los docentes las dificultades que impone la discalculia sobre ellos, con esto se ampliarían sus horizontes y el desarrollo de habilidades en las matemáticas, lo que les permitirá desenvolverse en su diario vivir y porque no llevando esto a otro plano optimista, ser una cuna de una generación de expertos de esta área del conocimiento, ya que si tenemos presente que una de las habilidades básicas que conforman el núcleo común en la formación de los Ingenieros hoy día son las matemáticas, entonces muchos de ellos pueden sentirse motivados para optar por este tipo de profesiones, que entregan tanto desarrollo a nuestro entorno, todo esto sin apartar o menos preciar otras áreas del saber que también son importantes para el desarrollo a plenitud del ser humano.

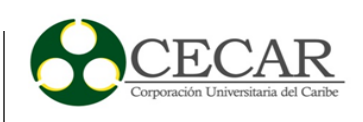

#### **2. Marco de referencia**

#### <span id="page-22-1"></span><span id="page-22-0"></span>**2.1 Estado del arte**

#### <span id="page-22-2"></span>**2.1.1 Internacional.**

La Plataforma Buzzmath, creada por un equipo de profesores de Matemáticas que cuenta con más de 3.000 problemas matemáticos y facilita la enseñanza y el aprendizaje de las matemáticas a través de ejercicios interactivos y visuales. Con los resultados detallados de BuzzMath, los profesores pueden ver el rendimiento de cada página de una actividad o comparar todas las páginas de una actividad a la vez, proporcionando así información valiosa que permite a los profesores capitalizar las fortalezas de los estudiantes y abordar sus áreas de dificultad. También contiene herramientas que permiten a los maestros seguir el progreso del estudiante a través de informes detallados.

Santiago-Etxeberria, Etxeberria-Murgiondo y Lukas-Mujika en su estudio titulado Aprendizaje de las matemáticas mediante el ordenador en educación primaria, pretenden comprobar la influencia de un programa de enseñanza de las matemáticas mediante un ordenador para el rendimiento en matemáticas, este estudio tiene como objetivo "Conocer el impacto del programa Ikasys en la mejora competencial del alumnado en matemáticas" (Santiago-Etxeberria, Etxeberria-Murgiondo, y Lukas-Mujika, 2014, p.97), los autores les ofrecen a los estudiantes una herramienta que se acomode a sus necesidades la cual le permita aprender y resolver diferentes situaciones y/o problemas que se le pueda presentar en su vida diaria, por último, dichos autores evidencian un impacto positivo en los resultados, ya que los cursos que se han tenido en cuenta para el estudio obtuvieron mejores resultados en sus puntuaciones respectivas. Además, destacan que algunos de los aspectos más importantes para tener en cuenta son el acceso de los estudiantes a la tecnología, la formación tecnológica y pedagógica del profesor y la integración de las TIC en el aula.

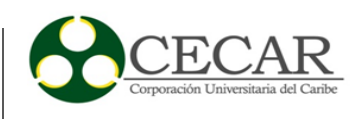

Sáez y Domínguez en su estudio realizado pretendían "Analizar los beneficios pedagógicos de la aplicación MinecreaftEdu en el contexto de la educación primaria". De acuerdo a los resultados obtenidos en el estudio no se identifican diferencias significativas con respecto a los grupos analizados. Sin embargo, la mayoría de los estudiantes manifestaron que la aplicación MinecreaftEdu es divertida, de igual forma les podrían contribuir a mejorar su creatividad, aprender y descubrir cosas nuevas, de igual forma ellos concluyen que trabajar con otros estudiantes de otros países es interesante y enriquecedor. (Sáez-López y Domínguez-Garrido, 2014, p.98)

## <span id="page-23-0"></span>**2.1.2 Nacional.**

Nathaly Velásquez Peñuela realiza un estudio en la ciudad de Bogotá en el cual desarrolla la llamada DiscalApp en donde la describe como:

Es una aplicación móvil que nace de la necesidad de ofrecer una herramienta para tratar problemas de aprendizaje en niños de 5 a 7 años, la herramienta principalmente se implementara en Dislexia y Discalculia, ya que son los problemas de aprendizaje más comunes. (Velásquez-Peñuela, 2017, p.6)

Lo que reafirma la importancia que tienen las diferentes herramientas que puedan ser utilizadas como medio para fortalecer el aprendizaje de las matemáticas en los niños de una manera mucho más llamativa e interactiva.

Por otra parte, Juan Torres y Alexander Padilla, resaltan en su artículo, las tecnologías de información y comunicación y su efecto en el rendimiento académico de los estudiantes en las escuelas secundarias del departamento de córdoba – Colombia, la importancia del uso de las TICs ya mediante estas se pueden ver influenciados el rendimiento académico de los estudiantes en las escuelas secundarias del de departamento de Córdoba; y aunque sus resultados de forma experimental no significo grandes resultados de relevancia dentro del grupo, estos manifiestan que

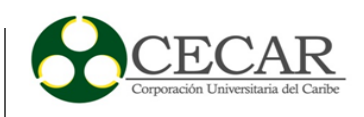

algunos motivos de dicho comportamientos se debe a la falta de capacitación por parte del docente en el uso de herramientas que apoyen sus procesos y que además la falta de compromiso del docente como parte de superación para ofrecer a sus estudiantes llevar acabo esas clases. (Torres-Tovio y Padilla-Velásquez, 2015, p.1)

Patino, Bárcenas y Fernández en su estudio de Estrategias mediadas por la tecnología que contribuyen al desarrollo y socialización del conocimiento en matemáticas afirman: "El uso de la tecnología en los ambientes de aprendizaje puede contribuir a la mejora de los aprendizajes si se cuenta con la capacitación que permita aplicarlas con eficiencia" (Patino-Chicue, Fernandez-Cardenas, y Bárcenas, 2013, p.2). Es por esta razón que la implementación de nuevas estrategias de aprendizaje que involucren directamente a la tecnología y la innovación son de gran importancia para los estudiantes que se desenvuelven hoy en día en una era totalmente tecnológica, de esta manera se podría contribuir al rendimiento de los estudiantes en su vida escolar. Los autores de igual forman concluyen en su investigación que algunas de las actividades que pueden fomentar la aplicación de estrategias pedagógicas mediadas por la tecnología que contribuyen al desarrollo y socialización del conocimiento disciplinar en matemáticas son la capacitación del docente en el manejo y uso de las herramientas tecnológicas, reconocimientos para docentes que hagan uso de nuevas estrategias mediadas por la tecnología y el compromiso de todos los docentes en el uso de los medios tecnológicos para enriquecer su práctica pedagógica.

Agredo Deisy, Agredo Luz y Macias Silva es su trabajo de grado llamado sitio web sobre temáticas de dislexia para contribuir al proceso de enseñanza aprendizaje de niños de educación básica primaria en la institución educativa Carlos Albán del municipio de Timbío - cauca, realizaron un estudio que consistía en implementar un sitio web que permitiera contribuir en el proceso de enseñanza aprendizaje dentro de esta institución en mención, con lo que ellos afirman que haber desarrollado la misma fue de mucha utilidad ya que esta fue parte útil a docente y estudiantes que la veían como una herramienta tecnológica novedosa ya que les permitía mejorar los procesos de enseñanza. (Agrado-García, Agredo-García, y Macias-Silva, 2016, pág. 87), en este sentido, se evidencia la importancia del uso de herramientas tecnológicas en el sector

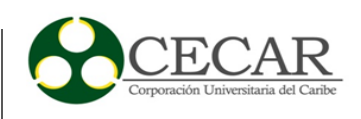

educativo, permitiendo de cierta manera fortalecer y contribuir positivamente el proceso de enseñanza aprendizaje en las instituciones educativas.

#### <span id="page-25-0"></span>**2.2 Marco Teórico**

Las aplicaciones web hoy en día se encuentran inmersas en un gran número de empresas de diferentes áreas de nuestra sociedad, la importancia de sistematizar sus procesos y gestionar sus recursos se han convertido en una necesidad evidente para esas empresas. Es por esta razón que el software se encuentra en casi todos los aspectos de nuestras vidas y, como consecuencia, el número de personas que tienen interés en las características y funciones que brinda una aplicación específica ha crecido en forma notable. (Pressman, 2010)

#### <span id="page-25-1"></span>**2.2.1 Ingeniería del software.**

En la actualidad se pueden encontrar muchas definiciones de diferentes autores con respecto a la ingeniería de software, una de ella la resalta Pressman en su libro donde uno de los entes más reconocidos como el Instituto de Ingeniería Eléctrica y Electrónica (IEEE), desarrolla una definición bastante completa: "La ingeniería del software es la aplicación de un enfoque sistemático, disciplinado y cuantificable al desarrollo, operación y mantenimiento de software; es decir, la aplicación de la ingeniería al software", de acuerdo con lo anterior la ingeniería de software proporciona un apoyo automatizado para los procesos, de esta manera cuando se integran las herramientas de modo que la información creada por un individuo pueda ser utilizada por otro, se establece un sistema llamado ingeniería de software que es asistido por una computadora que apoya como tal el desarrollo de software. (Pressman, 2010, pp.10-12)

#### <span id="page-25-2"></span>*2.2.1.1 Modelos de ciclo de vida del software.*

El Instituto de Ingeniería Eléctrica y Electrónica define el modelo de ciclo de vida del software como una aproximación lógica a la adquisición, el suministro, el desarrollo, la

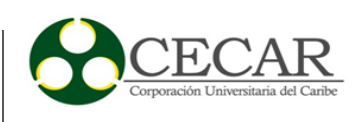

explotación y el mantenimiento del software, de igual forma la ISO 12207 define el modelo de ciclo de vida del software como un marco de referencia que contiene los procesos, actividades y tareas involucradas en el desarrollo, operación y mantenimiento de un producto software, abarcando toda la vida del sistema, desde la definición de sus requisitos hasta el final de su vida útil. Por lo anterior se puede concluir que dichos modelos permiten lógicamente que todo el ciclo de vida del desarrollo de software pueda llevarse a cabo de diferentes maneras dependiendo el modelo que sea ajustado al sistema como tal.

Frecuentemente se tienen dudas a la hora de la elección del modelo apropiado para el desarrollo del software que se pretende desarrollar, sin embargo, es de vital importancia tener en cuenta el modelo que más se ajuste a las necesidades del proyecto, de igual forma las entregas, métodos y herramientas que se desean aplicar en el proyecto como tal. A continuación, se pueden observar las principales características de los diferentes modelos de ciclo de vida utilizados con mayor frecuencia.

# <span id="page-26-0"></span>*2.2.1.1.1 Modelo en cascada.*

El modelo en cascada es un modelo de desarrollo lineal secuencial. El proyecto de software es dividido en fases que deben procederse en forma secuencial. Este modelo ha contribuido en la definición de otros modelos como por ejemplo el modelo incremental (Pantaleo y Rinaudo, 2015, p.55)

Y ANALISIS DE LOS NIÑOS

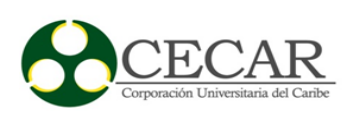

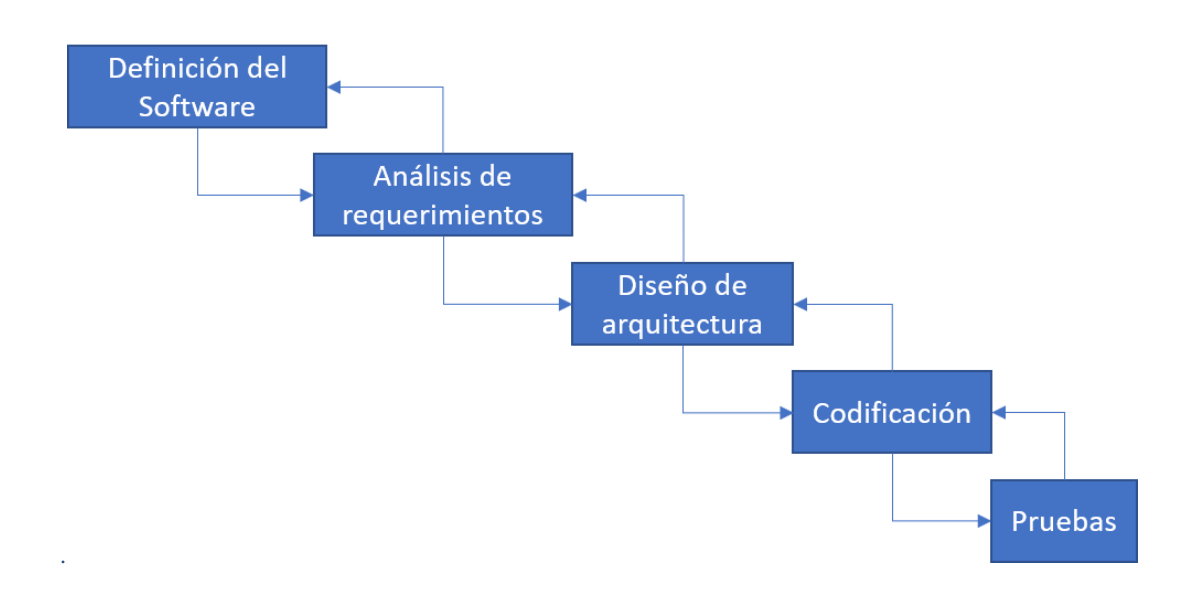

# <span id="page-27-0"></span>*Figura 1*. Modelo de la cascada. Fuente: (Pantaleo y Rinaudo, 2015)

A continuación, se podrá observar una breve descripción de cada una de las fases que componen el modelo de la cascada propuesto por Pressman:

- Definición del software: En esta etapa se realiza una visión general del producto software, es decir sus alcances y todos los puntos de ámbito comercial del sistema.
- Análisis de requerimientos: En esta etapa se lleva a cabo el levantamiento de los requerimientos de software, para ello se debe tener claridad del producto como tal que se desea desarrollar, de esta manera se tendría un conocimiento completo del producto y analizar de esta manera lo que se conoce como los riesgos de negocios.
- Diseño de la arquitectura: Principalmente en esta etapa se evidencia la forma en el que el sistema se implementará

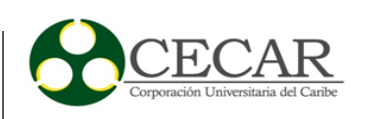

- Codificación: En esta etapa se lleva a cabo el desarrollo del producto software, en otras palabras, en esta etapa se realiza la implementación de la solución del sistema que se ha logrado estipular en la etapa del diseño de la arquitectura como tal.
- Pruebas: Esta etapa tiene como propósito principal el aseguramiento de los requerimientos del sistema, es decir que cumpla con los objetivos estipulados con antelación, en esta etapa se asegura la calidad del producto y se reducen los riegos de falla del sistema antes del proceso de implantación de software. (Pressman, 2010)

## <span id="page-28-0"></span>*2.2.1.1.2 Modelo de prototipos.*

El modelo de prototipos es un modelo de desarrollo iterativo. Los prototipos, maquetas o también conocidos como entregables son desarrollados por el equipo de desarrollo del proyecto de la mano de la opinión critica del cliente. Inicialmente se realiza un levantamiento de requerimientos de alto nivel para tener claridad del producto, de acuerdo con ello se desarrolla un prototipo y se entrega al cliente quien prueba dicho prototipo y manifiesta su opinión con respecto al mismo, de esta manera el equipo de desarrollo tiene en cuenta dicha opinión y realiza las mejoras pertinentes brindando una refinación de los requerimientos en cada iteración, el proceso culmina hasta lograr la satisfacción y aprobación del cliente. Cuando se tiene una necesidad concreta pero no se tiene claridad sobre los detalles, es un caso que amerita el empleo del prototipo. (Pantaleo y Rinaudo, 2015, pp.57-58)

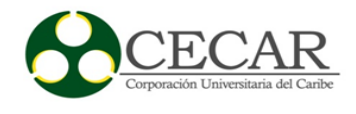

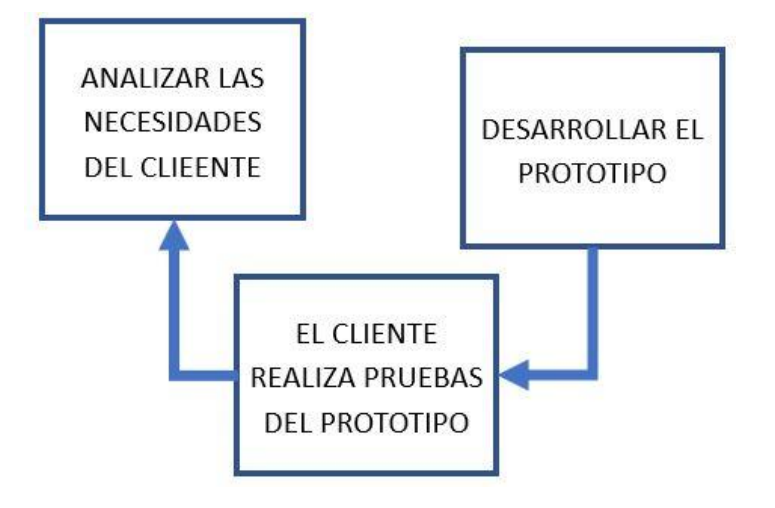

<span id="page-29-1"></span>*Figura 2*. Modelo de prototipos. Fuente: (Pantaleo y Rinaudo, 2015, p.58)

<span id="page-29-0"></span>*2.2.1.1.3 Modelo Incremental.*

Existen casos en que los requerimientos iniciales del software se encuentran de cierta forma bien definidos, sin embargo, el alcance general del esfuerzo de desarrollo hace imposible un proceso lineal dentro del desarrollo del producto. En este caso, se puede considerar sin ningún inconveniente un modelo basado en incrementos. El modelo incremental aplica secuencias lineales en forma escalonada a medida que avanza el calendario de actividades. Cada secuencia lineal produce "incrementos" de software susceptibles de entregarse. Cuando se utiliza un modelo incremental, es frecuente que el primer incremento sea el producto fundamental. Es decir, se abordan los requerimientos básicos y luego se pasa abordar obviamente las funcionalidades avanzadas que requieren en ocasiones mayores esfuerzos y/o tiempos de desarrollo. En este modelo se desarrolla un plan para el incremento que sigue. El plan incluye la modificación del producto fundamental para cumplir mejor las necesidades del cliente, así como la entrega de características adicionales y más funcionalidad. Este proceso se repite después de entregar cada incremento, hasta terminar el producto final. (Pressman, 2010, pp.35-36)

Y ANALISIS DE LOS NIÑOS

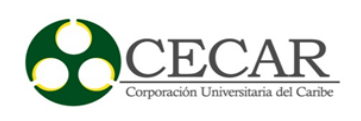

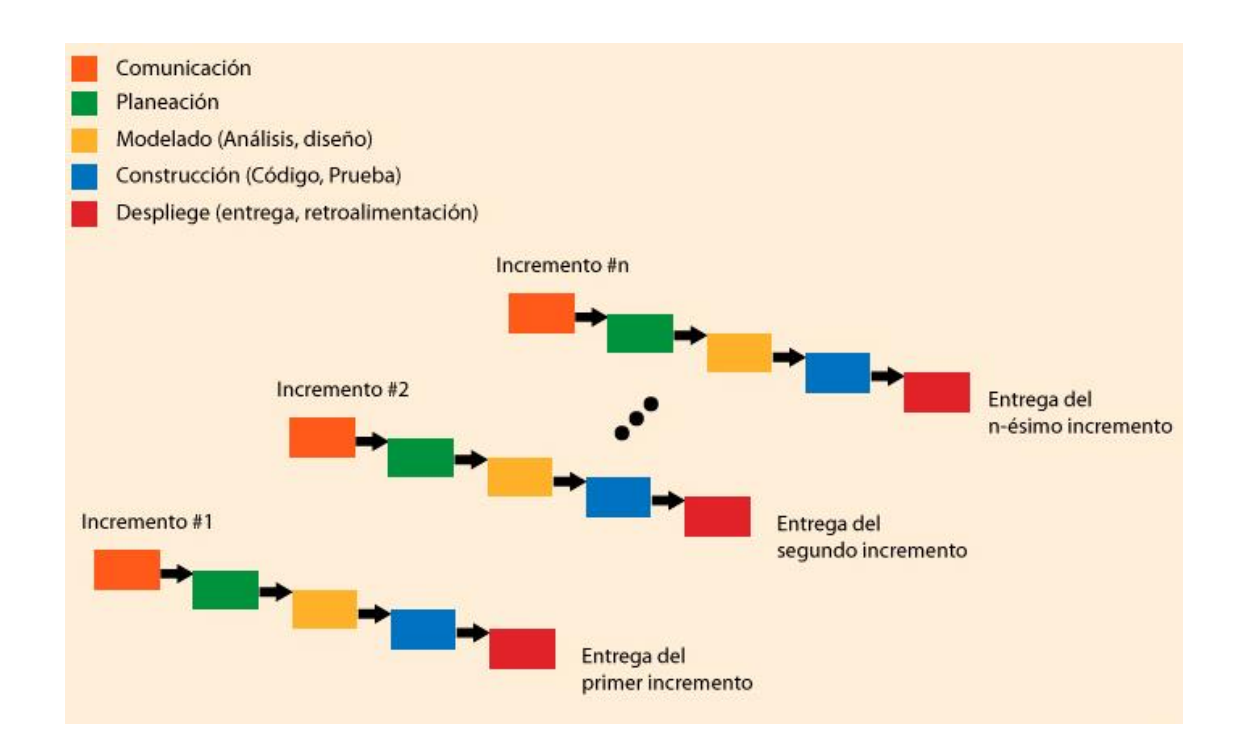

<span id="page-30-0"></span>*Figura 3*. Modelo Incremental. Fuente: (Pressman, 2010, pág. 36)

A continuación, se pueden observar algunas ventajas y desventajas propuestas por Somerville de acuerdo al modelo incremental:

- 1. Los clientes pueden usar los primeros incrementos como prototipos y adquirir experiencia que informe sobre sus requerimientos, para posteriores incrementos del sistema.
- 2. Los clientes deben esperar hasta la entrega completa del sistema, antes de ganar valor del mismo. El primer incremento cubre sus requerimientos más críticos, de modo que es posible usar inmediatamente el software.
- 3. El proceso mantiene los beneficios del desarrollo incremental en cuanto a que debe ser relativamente sencillo incorporar cambios al sistema.
- 4. Puesto que primero se entregan los servicios de mayor prioridad y luego se integran los incrementos, los servicios de sistema más importantes reciben mayores pruebas.

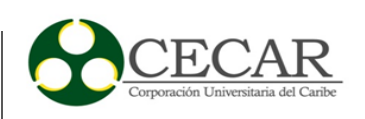

Sin embargo, existen problemas con la entrega incremental:

- 1. La mayoría de los sistemas requieren de una serie de recursos que se utilizan para diferentes partes del sistema. Dado que los requerimientos no están definidos con detalle sino hasta que se implementa un incremento, resulta difícil identificar recursos comunes que necesiten todos los incrementos.
- 2. Asimismo, el desarrollo iterativo resulta complicado cuando se diseña un sistema de reemplazo. Los usuarios requieren de toda la funcionalidad del sistema antiguo, ya que es común que no deseen experimentar con un nuevo sistema incompleto. Por lo tanto, es difícil conseguir retroalimentación útil del cliente.
- 3. La esencia de los procesos iterativos es que la especificación se desarrolla en conjunto con el software. Sin embargo, esto se puede contradecir con el modelo de adquisiciones de muchas organizaciones, donde la especificación completa del sistema es parte del contrato de desarrollo del sistema. En el enfoque incremental, no hay especificación completa del sistema, sino hasta que se define el incremento final. Esto requiere una nueva forma de contrato que los grandes clientes, como las agencias gubernamentales, encontrarían difícil de adoptar. (Sommerville, 2011)

#### <span id="page-31-0"></span>*2.2.1.1.4 Modelo en Espiral.*

El modelo en espiral es un modelo evolutivo del proceso del software y se acopla con la naturaleza iterativa de hacer prototipos con los aspectos controlados y sistémicos del modelo de cascada. Tiene el potencial para hacer un desarrollo rápido de versiones cada vez más completas. El modelo de desarrollo espiral es un generador de modelo de proceso impulsado por el riesgo, que se usa para guiar la ingeniería concurrente con participantes múltiples de sistemas intensivos en software. (Pressman, 2010)

# Y ANALISIS DE LOS NIÑOS

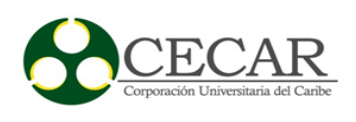

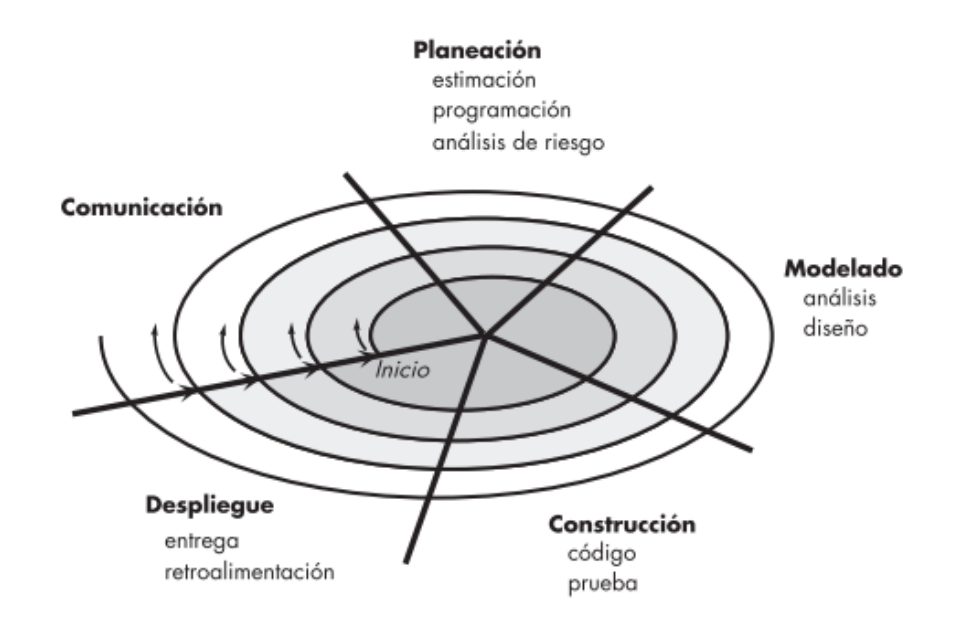

<span id="page-32-1"></span>*Figura 4*. Modelo en Espiral propuesto por Boehm Fuente: (Pressman, 2010, p.39)

Pressman define dos características principalmente para el modelo de espiral, la primera es el enfoque cíclico para el crecimiento incremental del grado de definición de un sistema y su implementación, mientras que disminuye su grado de riesgo. La otra es un conjunto de puntos de referencia de anclaje puntual para asegurar el compromiso del participante con soluciones factibles y mutuamente satisfactorias.

# <span id="page-32-0"></span>*2.2.1.2 Metodologías de desarrollo software.*

En la actualidad la entrega y el rápido desarrollo son por lo general el requerimiento fundamental de los sistemas de software; el mejoramiento de los procesos de desarrollo es muy importante en la búsqueda de la metodología adecuada para producir software de calidad en cualquier contexto de desarrollo. De hecho, muchas empresas están dispuestas a negociar la calidad del software y el compromiso con los requerimientos, para lograr con mayor celeridad la implementación que necesitan del software. (Sommerville, 2011)

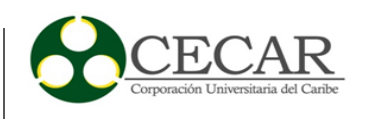

Las metodologías tradicionales haciendo énfasis en la planeación, y las metodologías ágiles haciendo énfasis en la adaptabilidad del proceso, delinean las principales propuestas presentes en la literatura (Arboleda-Jiménez, 2005, p.1). De acuerdo a lo anterior las metodologías de desarrollo software contribuyen en gran medida en la calidad del producto software como tal, de esta manera es importante identificar la metodología de planificación a utilizar teniendo en cuenta las características del proyecto, la metodología seleccionada podrá optimizar el proceso de desarrollo del software.

# <span id="page-33-0"></span>*2.2.1.2.1 Metodologías Tradicionales.*

Las metodologías tradicionales se caracterizan por exponer procesos basados en planeación exhaustiva. Esta planeación se realiza esperando que el resultado de cada proceso sea determinístico y predecible (Arboleda-Jiménez, 2005, p.1), Por lo anterior se puede deducir que las metodologías tradicionales o pesadas son factibles en proyectos de software a gran escala, es decir proyectos que requieran bastante esfuerzo y tiempo para su desarrollo; si el proyecto software requiere una exhaustiva planeación en sus procesos, construcción y despliegue del software es realmente necesaria la selección de una metodología tradicional dentro del proceso de desarrollo software.

Algunas de las metodologías tradicionales utilizadas son: RUP (Proceso unificado racional), MSF (Microsoft Solutions Framework) y EUP (Enterprise Unified Process). Sin embargo, se realizará una descripción general de la metodología RUP, siendo esta la metodología más utilizada actualmente.

# **RUP**:

RUP (Proceso Unificado Racional) reconoce la importancia de la comunicación con el cliente y del uso de métodos que permitan modelar el sistema, es por esto que combina las mejores

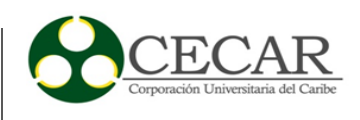

características de los modelos tradicionales y muchos de los principios de los métodos de desarrollo ágil de software. (Sommerville, 2011, pp.76-78)

El Proceso Unificado Racional de acuerdo a Pressman es un modelo que se compone principalmente en cuatro fases. A continuación, se describirá brevemente cada una de estas:

**Concepción**: En esta fase se identifican los requerimientos del negocio por medio de reuniones con el cliente, de esta manera se identifican los usuarios y entidades externas del sistema y todo lo necesario para un esclarecimiento del negocio como tal. De igual forma, se realiza un proceso de planeación en donde principalmente se identifican los recursos, se evalúan los riesgos principales, se define un programa de actividades y por último se establece una base para las fases que se van a aplicar a medida que avanza el incremento del software.

**Elaboración**: Esta fase Incluye actividades de comunicación y planificación del modelo general del proceso; los modelos de caso de uso, de requerimientos, del diseño, de la implementación y del despliegue. La elaboración se realiza con el fin de comprender el dominio del problema, establecer un modelo arquitectónico para el sistema, diseñar el plan de proyecto e identificar los riesgos claves del proyecto.

**Construcción**: Esta fase desarrollan los componentes del software que harán que cada caso de uso sea operativo para los usuarios finales, es decir que en esta fase se incluye el diseño, la programación y las pruebas del software como tal. Para lograrlo, se completan los modelos de requerimientos y diseño que se comenzaron durante la fase de elaboración con el fin de obtener una versión estable del software.

**Transición**: En esta etapa los usuarios finales realizan las pruebas, de igual forma se identifican las fallas del sistema. Además, el equipo de desarrollo genera información necesaria para estimular el buen uso del sistema tales como manual del usuario, guías de ayuda, entre otros. (Pressman, 2010)

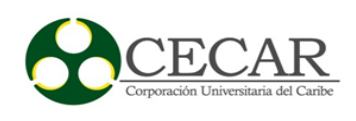

<span id="page-35-0"></span>*2.2.1.2.2 Metodologías Agiles.*

## *Programación Extrema (XP)*

La programación extrema (XP) es quizás el método ágil mejor conocido y más ampliamente usado. El nombre lo acuñó Beck (2000) debido a que el enfoque se desarrolló llevando a niveles "extremos" las prácticas reconocidas, como el desarrollo iterativo. Por ejemplo, en la XP muchas versiones actuales de un sistema pueden desarrollarse mediante diferentes programadores, integrarse y ponerse a prueba en un solo día. (Sommerville, 2011).

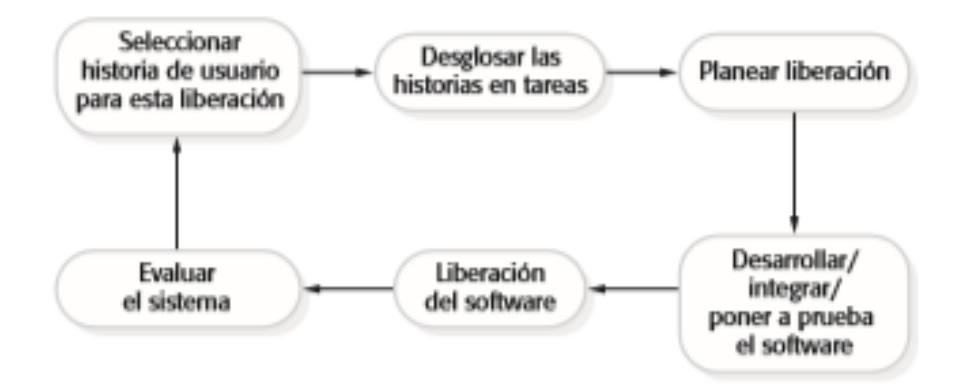

<span id="page-35-1"></span>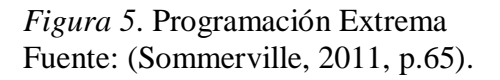

La programación extrema usa un enfoque orientado a objetos como paradigma preferido de desarrollo de igual forma engloba un conjunto de reglas y prácticas que ocurren en el contexto de cuatro actividades estructurales: planeación, diseño, codificación y pruebas. (Pressman, 2010)

#### *SCRUM*

Scrum es un método de desarrollo ágil de software concebido por Jeff Sutherland y su equipo de desarrollo a principios de la década de 1990. Los principios Scrum son congruentes con
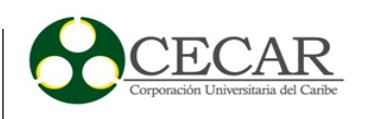

el manifiesto ágil y se utilizan para guiar actividades de desarrollo dentro de un proceso de análisis que incorpora las siguientes actividades estructurales: requerimientos, análisis, diseño, evolución y entrega. (Pantaleo y Rinaudo, 2015)

En la siguiente tabla se pueden observar los diferentes componentes que existen dentro de la metodología ágil Scrum, como se puede observar en Scrum el cliente tiene un papel fundamental dentro del proceso de desarrollo de software, en este caso el cliente recibe el nombre de producto Owner. El product Owner es fundamental dentro del desarrollo, ya que, con base a sus conocimientos del negocio, todos los participantes pueden esclarecer dudas e inquietudes permitiendo definir los requerimientos del sistema para su determinada construcción. De igual forma existe un líder dentro del equipo de desarrollo llamado Scrum Master, este es el encargado de dirigir, delegar, coordinar y trabajar junto al equipo de desarrollo, de igual forma es la persona que acuerda con el cliente como se va a llevar a cabo el desarrollo del producto software; por otra parte se encuentra el equipo de desarrollo, llamado Team, este se encuentra compuesto por un grupo de 3 a 7 personas con responsabilidades independientes pero con un mismo objetivo. Por otra parte, es importante mencionar al Project Manager, como su nombre lo indica, el manager del proyecto, es el encargado de proveer los recursos para llevar a cabo el proceso del desarrollo del software. De esa manera se encuentran descritos cada uno de los participantes existentes dentro de la metodología Scrum, los activos y el flujo de trabajo que utiliza scrum dentro de sus principios se pueden observar con mayor claridad en la siguiente tabla:

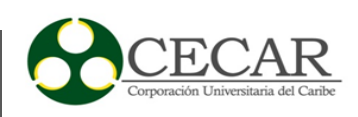

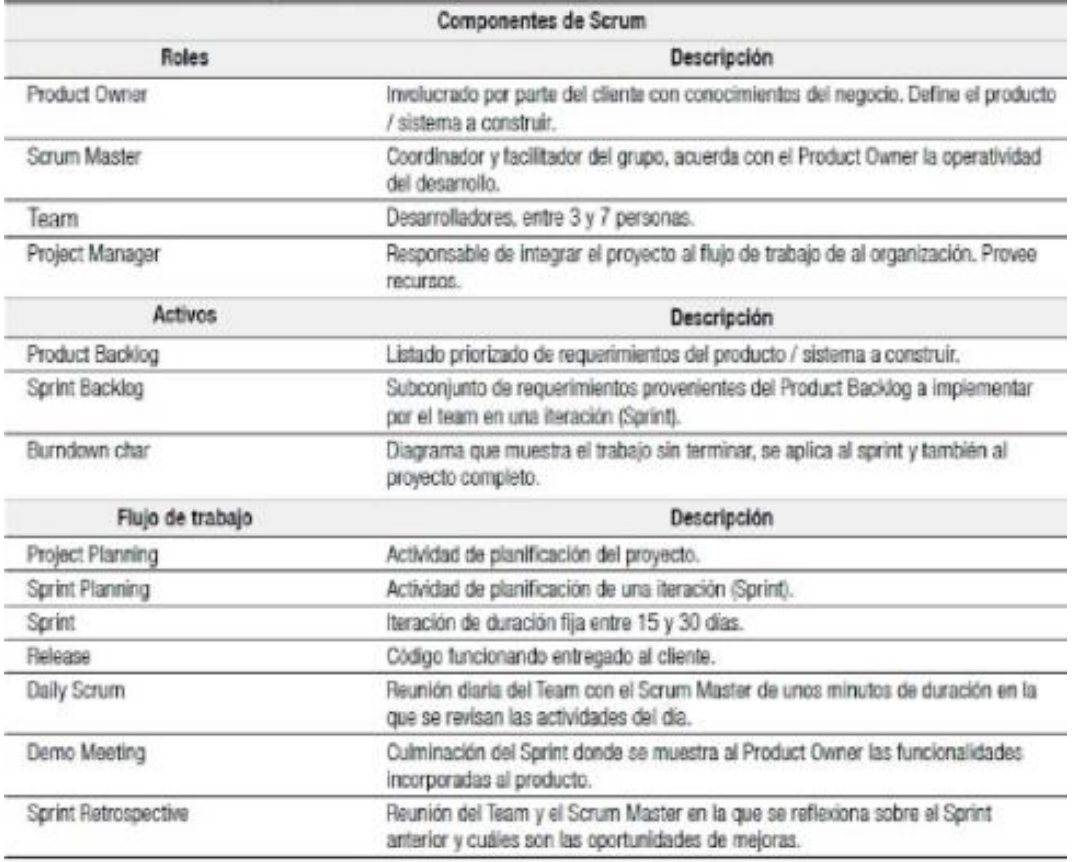

*Figura 6*. Componentes Scrum. Fuente: (Pantaleo y Rinaudo, 2015)

#### *2.2.1.3 Calidad de Software.*

En el entorno que vivimos, siempre estamos buscando que las cosas que nos rodean sean las mejores, bien sean por su economía, duración o calidad, pues bien este último término resalta sin dudas un valor agregado que podemos dar a un producto o servicio el cual satisfaga nuestras necesidades y con lo cual estemos conformes porque es funcional para lo que nos es útil, por ello cuando la RAE (Real Academia de la Lengua Española) habla de calidad la define como "la propiedad o conjunto de propiedades inherente a algo, que permiten juzgar su valor" (RAE, 2019), es decir, se busca proporcionar, crear o diseñar productos o servicios que estén conforme a la medida de dichas necesidades.

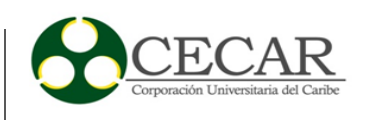

No obstante, dejar de lado un factor tan importante como lo es la calidad por fuera en una compañía, supondría un retraso a futuro para sus metas, ya que con los temas de la globalización, muchas compañías ven en la calidad cada vez un estandarte o sello de distinción en sus productos o servicios, además una meta con la que visionan llevar a su empresa a un estatus quo por el cual sean reconocidos y de esta forma se hace para ellos de suma importancia aplicar y construir productos o prestar servicios con los más altos niveles calidad.

Por otra parte con la ingeniería de software, vemos que aquí ocurre exactamente los mismo y que para fortuna hoy día contamos con muchas guías, normas y estándares que nos permiten llegar a desarrollar un producto con muy alta calidad, pero si exploramos a fondo sobre este eje temático, vemos que la calidad de software, abarca claramente la posición y relación directamente con los cliente, ya que al momento de sentarnos con estos y escuchar de sus palabras las necesidades y además de experimentarla de primera mano en el entorno de sus empresas, es notable la necesidad de enfocar los esfuerzos a lo que este requiere, tal como Pressman afirma:

Si un equipo de software hace énfasis en la calidad de todas las actividades de la ingeniería de software, se reduce el número de repeticiones que deben hacerse. Esto da como resultado menores costos y, lo que es más importante, mejora el tiempo de llegada al mercado. (Pressman, 2010, p.338)

Por consiguiente entonces, la calidad en el desarrollo de software se refiere a un punto de distinción entre lo mejor, es decir algo que ha pasado por una guía, estándares y vivido o experimentado un proceso y se encuentra en un estatus casi inmejorable, tal y como lo resalta Pressman "la concordancia con los requerimientos funcionales y de rendimiento explícitamente establecidos, con los estándares de desarrollo documentados y con las características implícitas que se esperan de todo Software desarrollado profesionalmente" (Pressman, 2010, p.340), es claro que con lo anterior nos permite deducir que la calidad de un producto está directamente relacionada con el cumplimiento de los requisitos del mismo y que al lograr concertar de forma adecuada las

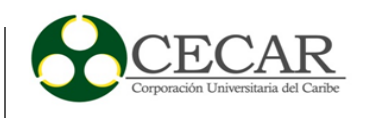

necesidades del cliente a algo "tangible", entonces seguramente tendremos un producto de calidad que satisfaga sus necesidades.

Si bien hablamos que el software es algo tangible para el cliente, ya que él es quien recibe todo por cuanto ha especificado, en el ámbito informático es el soporte intangible de un sistema informático, el cual se compone de un sin número de componente lógicos (módulos, líneas de códigos, funciones, métodos etc.), interactuando mancomunadamente con el hardware (componentes físicos, memorias, discos duros, tarjetas, periféricos entrada y salida etc.), lo que le permite realizar tareas específicas al usuario final, por lo tanto se puede decir que el software en un compendio de todos estos programas de cómputo, procedimientos y guías creados para dar solución a la manipulación de toda esta información, entonces este proceso para crear software obedece a un paso a paso, lo que obviamente a veces suele ser muy complejo de comprender, pero para ello se establecen reglas que son las que extraemos usando la ingeniería de software, donde mediante etapas o fases se hacen modelos para llevar acabo ciertas metas.

Desde otro punto de vista la gran mayoría de las empresas, muchas veces no tiene presenten prácticas para llevar a cabo el proceso de calidad en la desarrollo de productos de software, lo que sugiere que muchas veces su nivel de madurez como compañía no le deja ver más allá de lo que ellos trazan como visión o misión a futuro y esto puede llevar a crear sobrecostos de operación, generando estados financieros desfavorables, problemas en la seguridad y hasta en la mano obra calificada sea baja, por esto es fundamental apoyarnos de la ingeniería de software y así definir un marco de trabajo que guie las mejores prácticas en el desarrollo del mismo y que asegure calidad.

Por otra parte, dentro de la calidad del software, cabe resaltar que se debe diferenciar cuando se habla de la calidad del producto o de la calidad del proceso de desarrollo, ya que cuando hablamos de calidad del proceso de desarrollo se refiere al diseño, fabricación del producto software, para el cual se trazan objetivos que permitan determinar la calidad del mismo, mientras que la calidad de software, solo puede determinarse por su impacto a partir del diseño de métricas

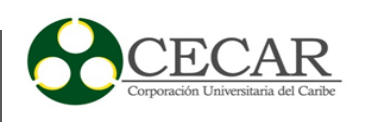

en el diseño o construcción del código fuente, para conocer un poco más sobre ello, es importante entrar un poco más a detalle sobre estos modelos de calidad a nivel producto y a nivel software.

*2.2.1.3.1 Modelos de calidad software a nivel producto.*

Dentro de los modelos de calidad de software encontramos algunos modelos a nivel de producto, que es importante conocer, entre ellos podemos resaltar:

2.2.1.3.1.1 Modelo MCCALL.

Este modelo fue uno de los pioneros en la evaluación de los proyectos de calidad de software, el cual propone la planificación de un diseño completo que incluyese las características fundamentales, este a su vez lo clasifican en 3 tipos, una relacionada con la calidad del funcionamiento del producto relacionada directamente con la corrección, fiabilidad, eficiencia , integridad y usabilidad, como segunda medida la calidad relacionada a la revisión del producto, asociada a la mantenibilidad del producto, flexibilidad y comparabilidad, por último la tercera que hace referencia a la calidad relacionada con el producto de transición, es decir, la portabilidad, reutilización e interoperabilidad. McCall con ello busca eliminar la brecha que muchas veces se encuentra entre el cliente y los ingenieros en calidad, permitiendo con ello una integración entre ambas partes para lograr un fin en común que es la calidad en este caso. (Awan, Malik y Javed, 2015, p.1)

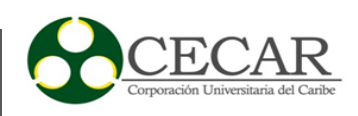

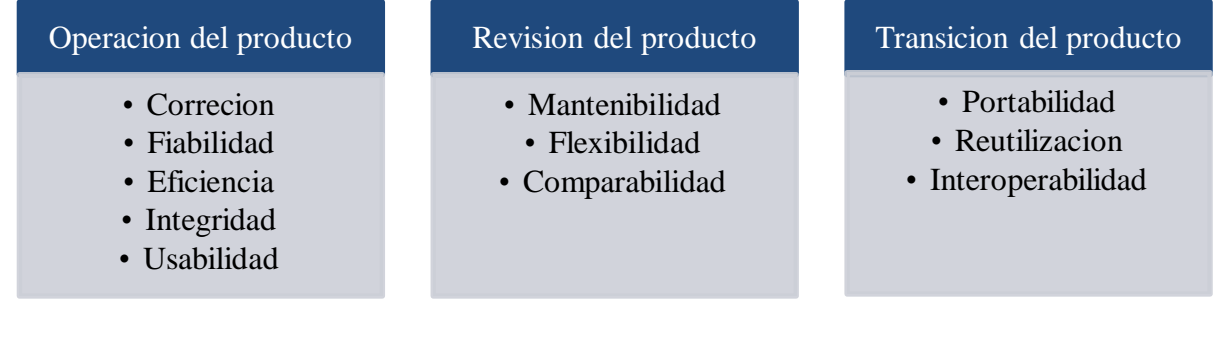

*Figura 7*. Modelo MCCALL. Fuente: Autores

## 2.2.1.3.1.2 Modelo BOËHM.

Este modelo emplea una forma jerárquica en la cual estipula los factores de la calidad con el fin de cuantificar la calidad como conjunto, además toma como referente el modelo MCCALL y lo mejora, en tal medida que lo dirige a los usuarios finales el su nivel de jerárquico, este modelo tiene hasta 7 factores de calidad asociados con él por encima de 3 utilidades generales. (Komma, 2010, p.29)

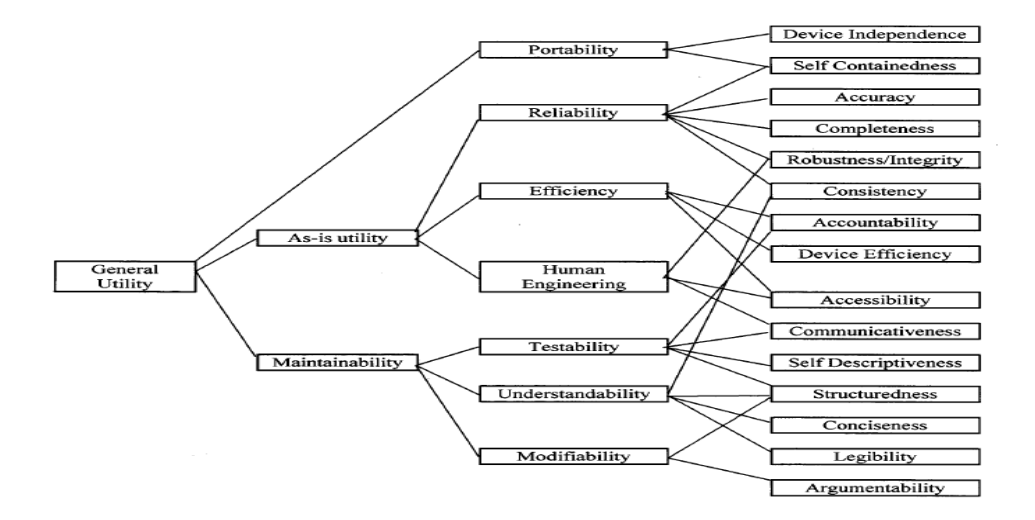

*Figura 8*. Características del árbol jerárquico del Modelo BOEHM. Fuente: (Komma, 2010, p.30)

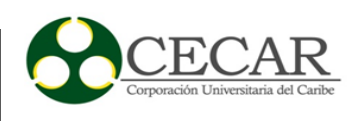

2.2.1.3.1.3 Modelo ISO 9126.

Este modelo describe la calidad de un producto de software, está dirigido a desarrolladores, aseguradores de la calidad, evaluadores, analistas y a cualquier otro inmerso en la construcción de software, está compuesto de 6 características que incluyen la funcionalidad, fiabilidad, usabilidad, eficiencia mantenibilidad y portabilidad, que a su vez está compuesta de una 21 sub-características, definible y aplicables a todo tipo de software. (Haboush, Alnabhan, AL-Badareen, Al-nawayseh y EL-Zaghmouri, 2014, p.1)

*2.2.1.3.2 Modelos de calidad software a nivel procesos.*

Análogamente al ítem anterior de modelo de calidad de software a nivel de producto, también se encuentran algunos modelos de interés a tener presente a nivel de proceso, estos son:

2.2.1.3.2.1 CMMI (Capability Maturity Model Integration).

Este enfoque de mejoramiento fue lanzado por el Instituto de ingeniería de software de la universidad de Carnegie Mellón en el año 2000, este se encuentra integrado con muchos modelos de madurez y capacidad que le otorgan las mejores prácticas de procesos, identifica 5 niveles de madures certificables que demuestra la estandarización de sus procesos evaluados. (Kundu y Manohar, 2012, p.4)

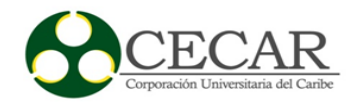

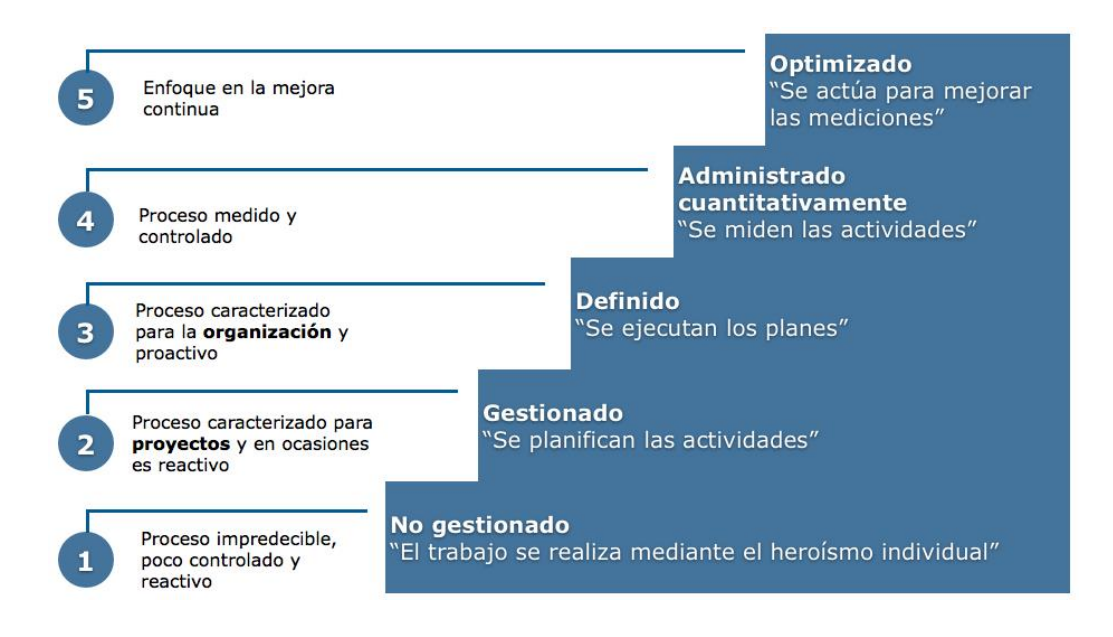

*Figura 9*. CMMI (Capability Maturity Model Integration) Fuente: (Cynertia Consulting, 2019).

2.2.1.3.2.2 ISO 15504.

Este es un modelo de mejora y evaluación de procesos de desarrollo y mantenimiento de sistemas o productos de software, esta norma identifica los requisitos mínimos para realizar una evaluación que asegure la consistencias y receptibilidad de las clasificaciones, lo que ayuda a mejorar que los resultados de la evaluación sean los esperados, pues estos proporcionan pruebas para justificar las calificaciones y verificar el cumplimiento de los requisitos. Este enfoque maneja características imprescindibles como mejora de procesos, evaluación de procesos y determinación de capacidad. (Walker, McBride, Basson, y Oakley, 2012, pp.2-4)

2.2.1.3.2.3 ISO 9001-2008.

Este estándar no es especifico de la industria del software, pues no está limitado únicamente a calidad de software, este especifica los requisitos para un buen sistema de gestión de calidad,

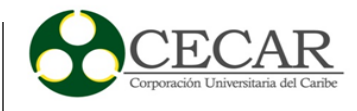

esta norma se base en ocho principios de calidad, que describen los requisitos de un sistema de gestión de calidad basado claramente la ISO 90001-2008, entre la cuales destaca características como el sistema gestión de calidad, responsabilidad de la gestión, gestión de recursos, realización del producto, medición, análisis y mejora. (Sivaram, Devadasan, Murugesh, Karthi y Sreenivasa, 2014, p.4)

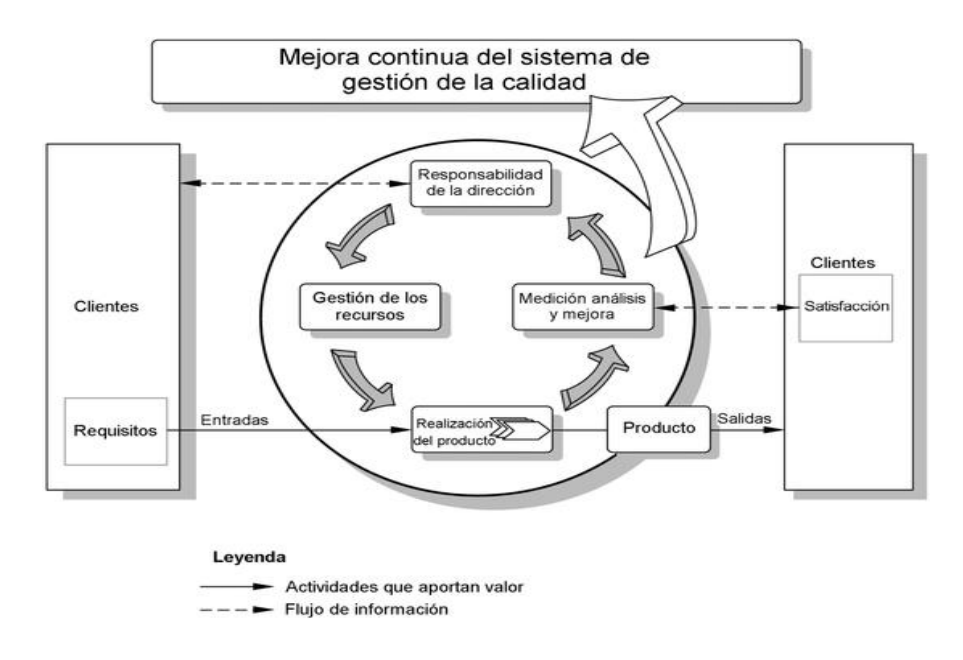

*Figura 10*. Modelo de un sistema de gestión de la calidad basado en procesos Fuente: (ISO, 2008)

## *2.2.1.4 Lenguaje UML.*

El lenguaje UML o Lenguaje Unificado de Modelado, es conocido por presentar un nivel tanto semántico como sintáctico en el cual nos permite abstraer el funcionamiento de un sistema cualquiera y poder plasmarlo a detalle; sin duda este lenguaje de modelado ofrece gran cantidad de beneficios a las empresas que optan por ser parte de esta disciplina, pues brinda seguridad y ayuda mediante su estructura una prevalencia en el tiempo, es de esta forma como queda en marcado por la Unified Modeling Language que afirma que:

Las aplicaciones empresariales grandes, las que ejecutan aplicaciones empresariales centrales y hacen que una empresa funcione, deben ser algo más que un montón de módulos de código. Deben estar estructurados de manera que permitan la escalabilidad, la seguridad y la ejecución robusta en condiciones estresantes, y su estructura, a menudo conocida como su arquitectura, debe definirse con la suficiente claridad para que los programadores de mantenimiento puedan (rápidamente) encontrar y corregir un error que aparece mucho después de que los autores originales se hayan trasladado a otros proyectos. Es decir, estos programas deben ser diseñados para funcionar perfectamente en muchas áreas, y la funcionalidad empresarial no es la única (aunque ciertamente es el núcleo esencial). (Unified Modeling Language UML, 2005)

En este caso puntual para el desarrollo del proyecto expresamos el Lenguaje unificado de modelado, para referirnos al modelado esencia en la construcción de un software, es decir con estos buscamos comunicar estructuras complejas del sistema, detallar el comportamiento del sistema deseado y poder entender lo que se desea construir.

El modelo de UML cuenta con varios tipos de diagramas para hacer una representación gráfica de un sistema desde varios flancos, entre estos tenemos:

#### *2.2.1.4.1 Diagrama de casos de uso.*

Estos diagramas hacen parte del análisis del proyecto, ya que se enfocan en el que del mismo y además describirán que es lo que el sistema deberá hacer, es decir, estos diagramas reflejan el uso del sistema y como interactúan con el usuario, esto lo reafirma nuevamente Unified Modeling Language cuando lo define de la siguiente forma:

Los diagramas de casos de uso representan como interactúan los diferentes actores de un sistema con cada caso de uso. Se emplean para visualizar el comportamiento del sistema, una parte de él o de una sola clase. De forma que se pueda conocer cómo responde esa parte del sistema. El diagrama de uso es muy útil para definir como debería ser el comportamiento de una parte del

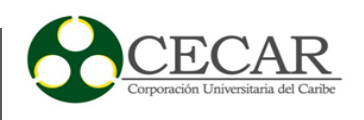

sistema, ya que solo especifica como deben comportarse y no como están implementadas las partes que define. (TODO UML, 2013)

Un ejemplo que ilustra de forma clara lo que es el caso de uso es el siguiente:

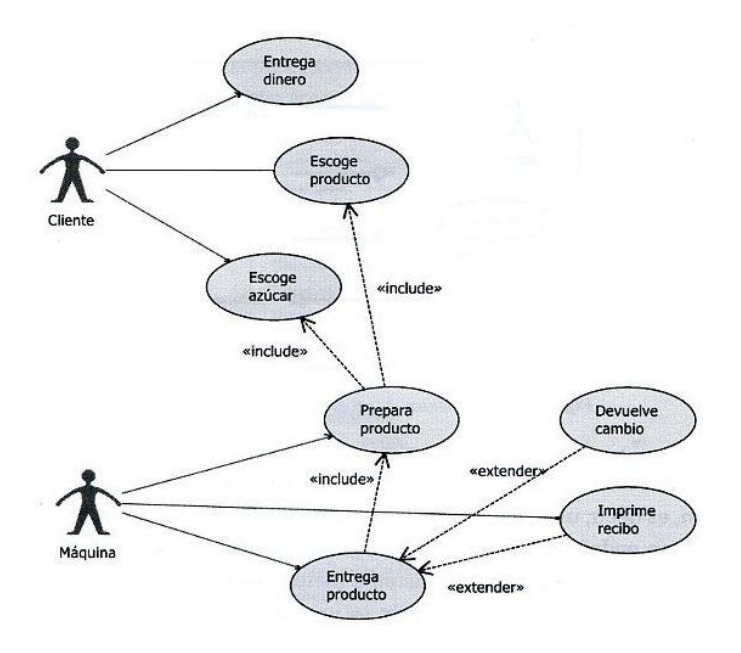

*Figura 11*. Diagrama caso de uso de una Máquina Expendedora de Café. Fuente: (TODO UML, 2013).

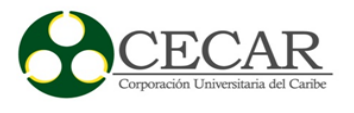

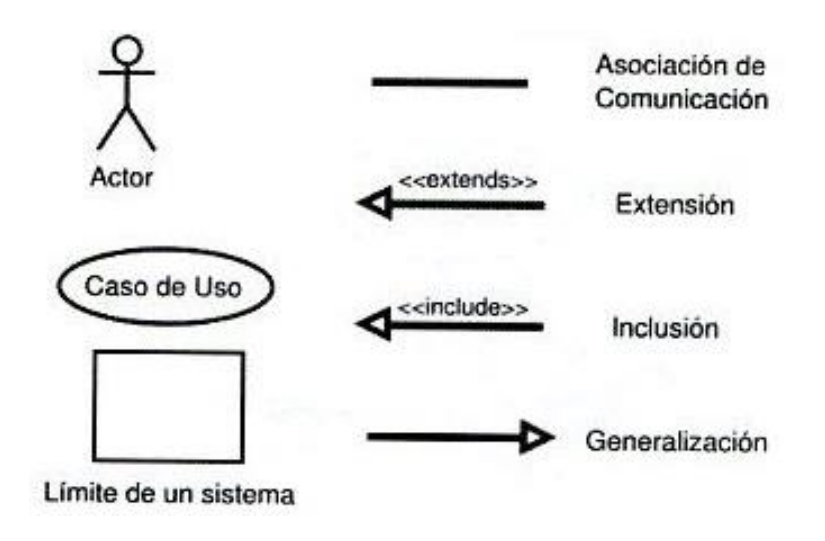

*Figura 12*. Simbología Diagrama caso de uso. Fuente: (TODO UML, 2013).

## *2.2.1.4.2 Diagrama de actividades.*

Estos permiten enfocar nuestra atención en detallar el comportamiento de los procesos y de esta manera brindar prioridad a las cosas que se tiene que hacer, además indica reglas de juego a seguir que normalmente no se limitan a procesos lineales, es decir, este tipo de diagramas puede manejar procesos simultáneos lo que termina siendo de gran utilidad.

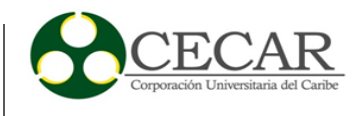

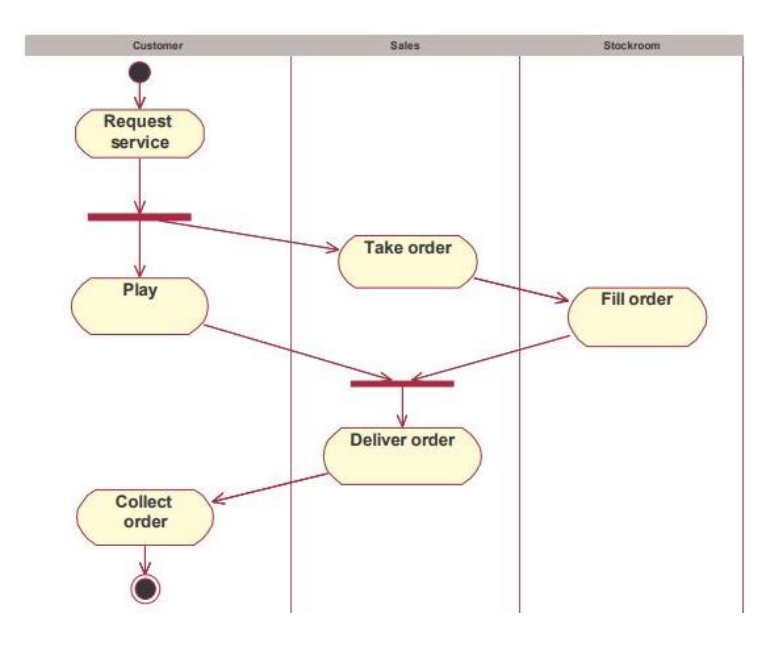

*Figura 13*. Diagrama de actividad control de un sistema. Fuente: (Booch , Rumbaugh y Jacobson , s.f, p.8)

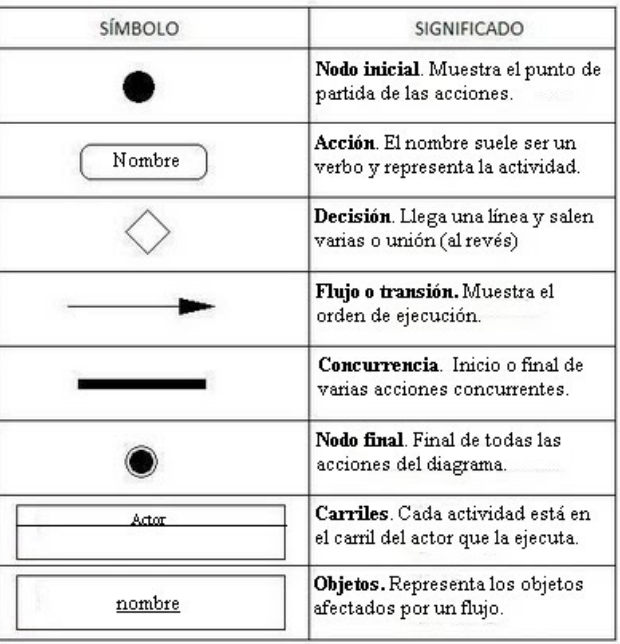

*Figura 14*. Simbología del Diagrama de actividad. Fuente: (TODO UML, 2013).

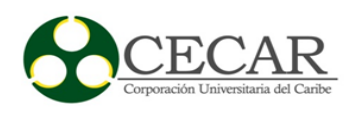

*2.2.1.4.3 Diagrama de secuencia.*

Este diagrama permite modelar al sistema de una forma dinámica, permitiendo dejar ver el orden de las llamadas al sistema Un ejemplo del anterior caso es el siguientes:

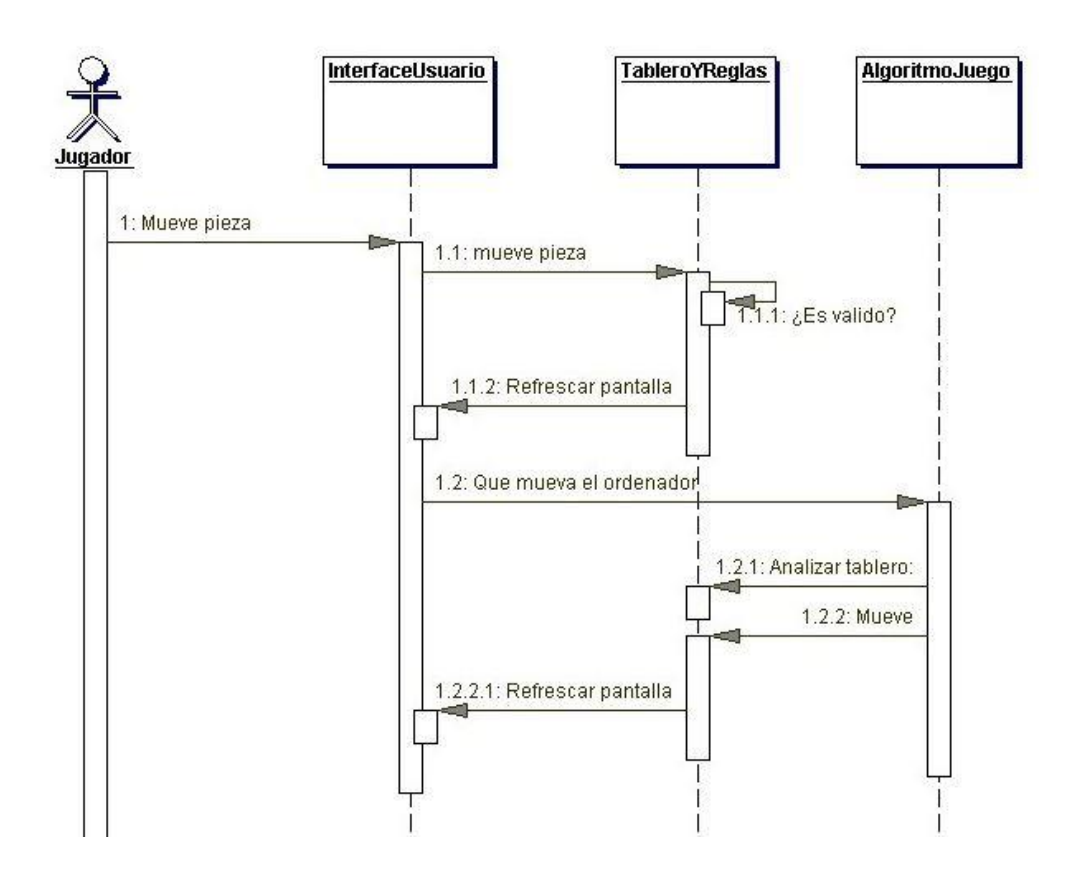

*Figura 15*. Diagrama de secuencia Para un ejemplo del ajedrez. Fuente: (TODO UML, 2013).

## *2.2.1.4.4 Diagrama de clases.*

Este hace parte de una vista estática del sistema, ya que sirve para visualizar las relaciones con cada una de las clases con la que cuenta el sistema, estas pueden ser asociativas, de herencia, de uso y contenimiento, ejemplo de un diagrama de clases donde se pueda apreciar esto es el siguiente:

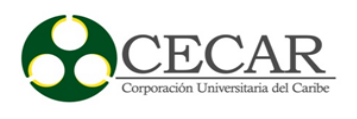

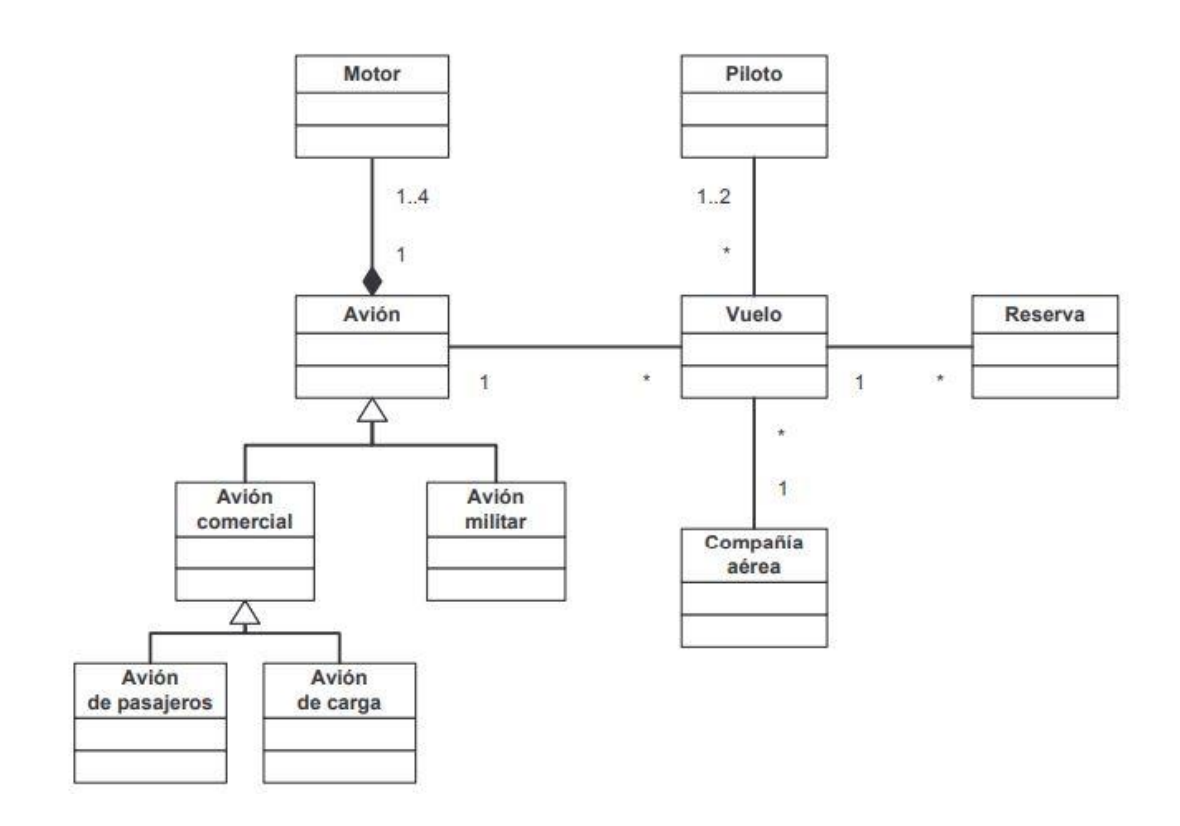

*Figura 16*. Diagrama de Clases Fuente: (Booch , Rumbaugh y Jacobson , s.f, p.3)

## *2.2.1.4.5 Diagrama de objetos.*

Estos diagramas muestran un conjunto de objetos que guardan relación además que estos diagramas también permiten incorporar clases para mostrarlas, un ejemplo de los anterior es el siguiente:

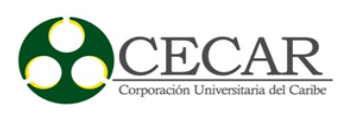

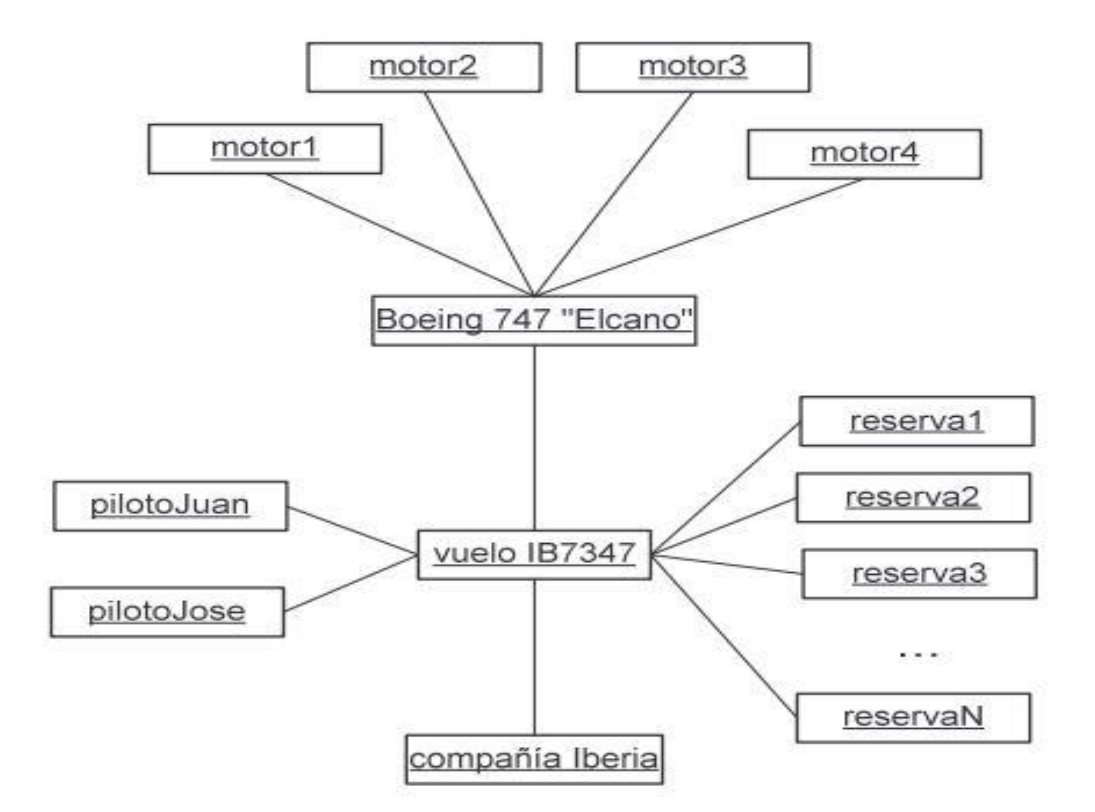

*Figura 17*. Diagrama de objetos. Fuente: (Booch , Rumbaugh y Jacobson , s.f, p.4)

*2.2.1.4.6 Diagrama de componentes.*

Estos nos permiten entender la organización lógica de la implementación de un sistema, at al punto que nos enseña las dependencias entre un conjunto de componentes, un ejemplo de lo anterior es el de la siguiente imagen:

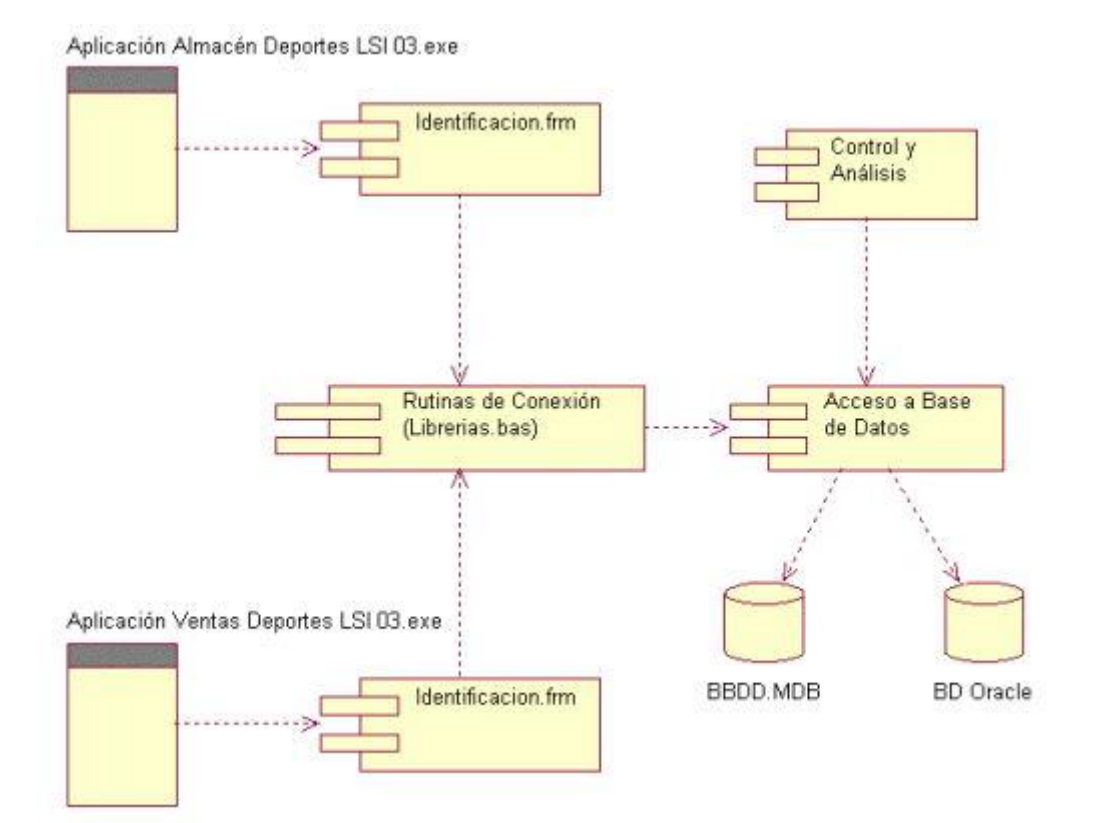

*Figura 18*. Diagrama de componentes. Fuente: (Booch , Rumbaugh y Jacobson , s.f, p.9)

*2.2.1.4.7 Diagrama de despliegue.*

Este diagrama aporta al a configuración del sistema en tiempo de ejecución, es decir este nos muestra como es la situación física de los componentes lógicos desarrollados, para ser más específicos en el hardware, para conocer un poco más a detalle se puede apreciar en la siguiente imagen:

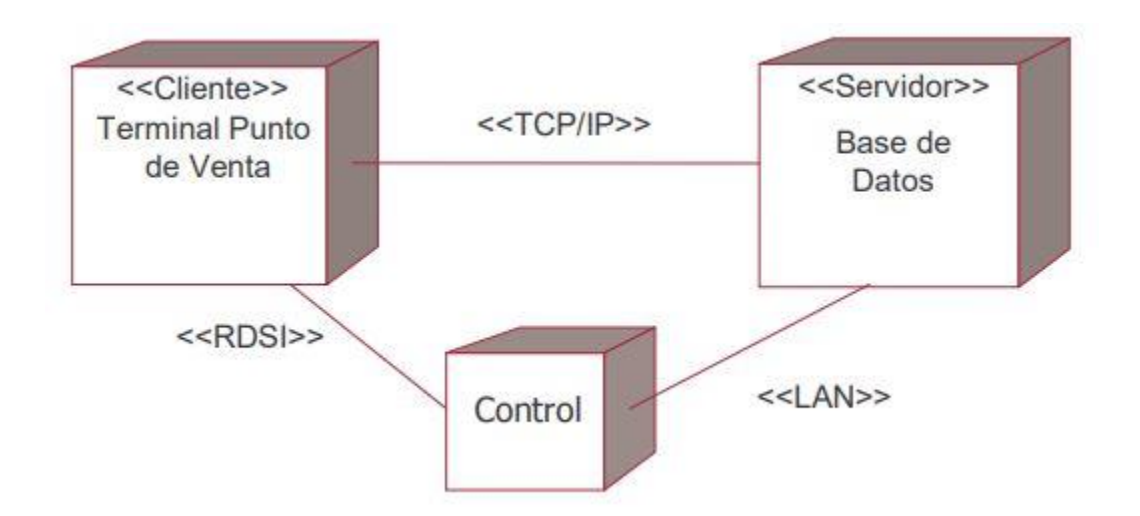

*Figura 19*. Diagrama de despliegue. Fuente: (Booch , Rumbaugh y Jacobson , s.f, p.9)

En conclusión, UML nos permite darle funcionalidad sin importar el lenguaje de programación y las características que tenga el proyecto, ya que esta desde su creación ha sido avalado para modelar cualquier tipo de proyecto, lo que nos permite tener una herramienta importante que nos provee de múltiples diagramas para modelar el sistema y dar una clara visión del proyecto.

#### *2.2.1.5 Aplicaciones WEB.*

Vivimos en un entorno altamente globalizado en el cual, las aplicaciones web marcan el ritmo en más de un campo, bien sea que hablemos, de medicina, ingeniería, construcción, política, religión, etc. Esta son el punto donde convergen una gran porción de negocios hoy día, por lo tanto en algún momento hemos sido usuarios de algunas de ellas y muchas veces desconocemos de todo lo que encierra la creación o el uso de las misma, para contextualizar un poco es importante mencionar, que estas nos permiten comunicarnos, trasmitir datos, información, realizar negocios entre otras cosas, en este sentido Pressman las define como webapps resaltando que es "Software centrado en redes agrupa una amplia gama de aplicaciones. En su forma más sencilla, las webapps

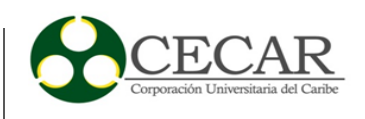

son poco más que un conjunto de archivos de hipertexto vinculados que presentan información con uso de texto y gráficas limitadas" (Pressman, 2010, p.7)

Con el pasar del tiempo entonces, las webapps empezaron a ser más acogidas por los usuarios y fue desde esos acercamientos que surge la web 2.0, cuando esta da el paso al siguiente nivel, evolucionan funcionalidades de las misma y los sitios se vuelven más dinámicos y agradables a la experiencia de los usuarios, como resalta Pressman "las *webapps* están evolucionando hacia ambientes de cómputo sofisticados que no sólo proveen características aisladas, funciones de cómputo y contenido para el usuario final, sino que también están integradas con bases de datos corporativas y aplicaciones de negocios" (Pressman, 2010, p.7), al igual que lo expresa Castejón en la Revista de Ingeniería Informática del CIIRM:

> Las aplicaciones web se han convertido en pocos años en complejos sistemas con interfaces de usuario cada vez más parecidas a las aplicaciones de escritorio, dando servicio a procesos de negocio de considerable envergadura y estableciéndose sobre ellas requisitos estrictos de accesibilidad y respuesta. Esto ha exigido reflexiones sobre la mejor arquitectura y las técnicas de diseño más adecuadas. (Castejón-Garrido, 2004)

Desde estos puntos de vista es claro que las aplicaciones web, se abren a multiplicidad de posibilidades que permitirían utilizar tecnologías como bases de datos, hojas de estilos, lenguajes de programación y el usuario podría interactuar fácilmente con sus sitios. Por otra parte, la web 2.0 demarco ciertas características que son importantes de resaltar como son:

- $\checkmark$  Uso de bases de datos que permiten el registro de usuarios, la creación de perfiles, la inserción de comendatarios y discusiones, etcétera.
- $\checkmark$  Aparecen las redes sociales, que permiten que las personas estén en permanente contacto con amigos y familiares, así como conocer nuevas personas.

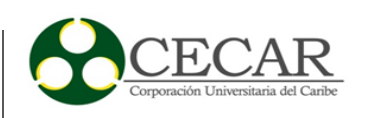

- $\checkmark$  Los usuarios pueden almacenar y compartir documentos en la red de una forma muy sencilla.
- $\checkmark$  Aparecen aplicaciones web colaborativas al alcance de los usuarios, que remplazan a las aplicaciones de escritorio y a las que se accede mediante un navegador web.
- $\checkmark$  Cualquier usuario puede crear su propio espacio, publicar sus fotos, sus opiniones, sus videos, etcétera.
- $\checkmark$  En los sitios web 2.0, la mayor parte del contenido será creado por el usuario. (Ramos-Martín y Ramos-Martín, 2011, p.5)

Entonces como es de esperar la webapps, han sido y siguen siendo hoy de las formas más prácticas para tener en cada momento información a la mano y altos grados de interconexión y/o comunicación con las demás personas.

En este orden de prioridades cabe resaltar que las Webapps en su gran mayoría presenta rasgos de similitud en su naturaleza entre algunos de los cuales Pressman resalta los siguientes:

**Uso intensivo de redes.** Se encuentran a lo largo de redes de interconexión, prestas a cumplir las peticiones que requiera el cliente por ejemplo un el internet o más local un intranet.

**Concurrencia.** Permite ser accedida simultáneamente por muchos usuarios que requieran de algún de los servicios que ofrezca.

**Carga impredecible.** La cantidad de usuario usando las webapps es totalmente variante**,** es decir en un momento puede tener 1000 personas y al día siguiente triplican el acceso.

**Rendimiento.** La webapps debe permitir acceso a las peticiones lo más rápido que le sea posible o de no el usuario puede considerarlo como una herramienta poco útil.

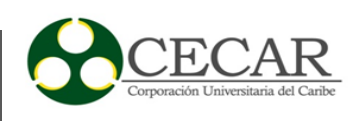

**Disponibilidad.** La webapps debe tener disponibilidad para ser usadas 24 horas de los 365 días del año sin importar la zona horaria donde intenta accesar a ella.

**Orientadas a los datos.** Le permite a la webapps mostrar gran cantidad de contenidos de cualquier clase, según lo requiera el usuario, bien sea texto, gráficas, audio y video. Además, las webapps pueden accesar a información que existe en bases de datos que no sean de su entorno (por ejemplo, comercio electrónico o aplicaciones financieras).

**Contenido sensible.** La calidad y naturaleza estética del contenido constituye un rasgo importante de la calidad de una *Webapps*.

**Evolución continua.** La evolución inmensurable de las webapps las vuelve tan versátiles y ofrecen una gran experiencia de usuarios que dida a día viven en constante renovaciones tanto en contenidos como en calidad de las mismas.

**Inmediatez.** Se refiere a la necesidad que el producto software se encuentre disponible en el mercado, ya que estas en cuestión de tiempos cortos están de forma operativa prestando sus servicios.

**Seguridad.** Las webapps y la onda expansiva que sugiere su uso es sin duda algo difícil de control en cuanto temas de seguridad, ya que la cantidad de usuarios que pueden hacer uso de ella es bastante elevada, pero sin embargo unos de los estandartes de valor para estos sitios, es mantener a salvo la información sensible de sus cliente o usuarios, esto a través de estrictas medidas que aseguren su funcionabilidad.

**Estética.** Hace referencia a la parte visual que llega al cliente, lo que ve y llama su atención para que ente se fidelice y pueda hacer uso de los servicios que una webapps le pueda estar ofreciendo (Pressman, 2010, pp.9-10).

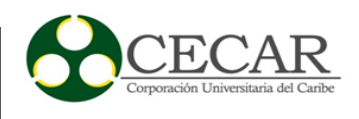

#### *2.2.1.5.1 Arquitectura de una aplicación web.*

Una arquitectura es la forma o el modelo como se integran las diferente aplicaciones, plataformas o herramienta para brindar una soluciones o experiencias de uso de los recursos en cualquier sistemas, en este caso cuando hablamos de arquitectura para aplicaciones web, nos referirnos a como se integran las diferente tecnologías y/o herramientas para brindarnos funcionalidades en nuestros sitios Web, para este caso es importante conocer en la arquitectura aplicaciones basadas en el modelo cliente/servidor, ya que no es más que una aplicación con distintos componentes que se ejecutan en entorno separados, es decir de forma distribuida, donde las tareas se dividen entre varios servicios o recursos conocidos como servidores, y los clientes quienes requieren de algún servicio prestado por el servidor y quedan a la espera del mismo, una definición más específica es la que proporciona Ferrer quien describe la arquitectura cliente servidor como "un modelo de aplicación distribuida en el que las tareas se reparten entre los proveedores de recursos o servicios, llamados servidores, y los demandantes, llamados clientes. Un cliente realiza peticiones a otro programa, el servidor, que le da respuesta" (Ferrer, 2012).

En este sentido, es importante mencionar que la arquitectura de un sitio web de estas cualidades, posee un servidor web y que en este llegan todas las peticiones de los clientes hechas mediante de la conexión de red usando el protocolo de transferencia HTTP, ya que después de haber hecho tales peticiones deberá llegar una respuesta al cliente, de esta misma forma es importante mencionar que las aplicaciones web están compuesta de una interfaz por donde accedemos usando los navegadores convencionales como Firefox o Chrome, además una forma de administrar los datos que nos permita usar información almacenada y una lógica de negocio en la cual se llevan a cabo todo los procesos y funcionalidades de la aplicación, tal como queda evidenciado en la gráfica.

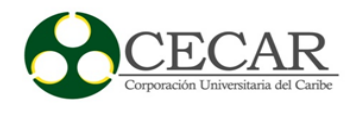

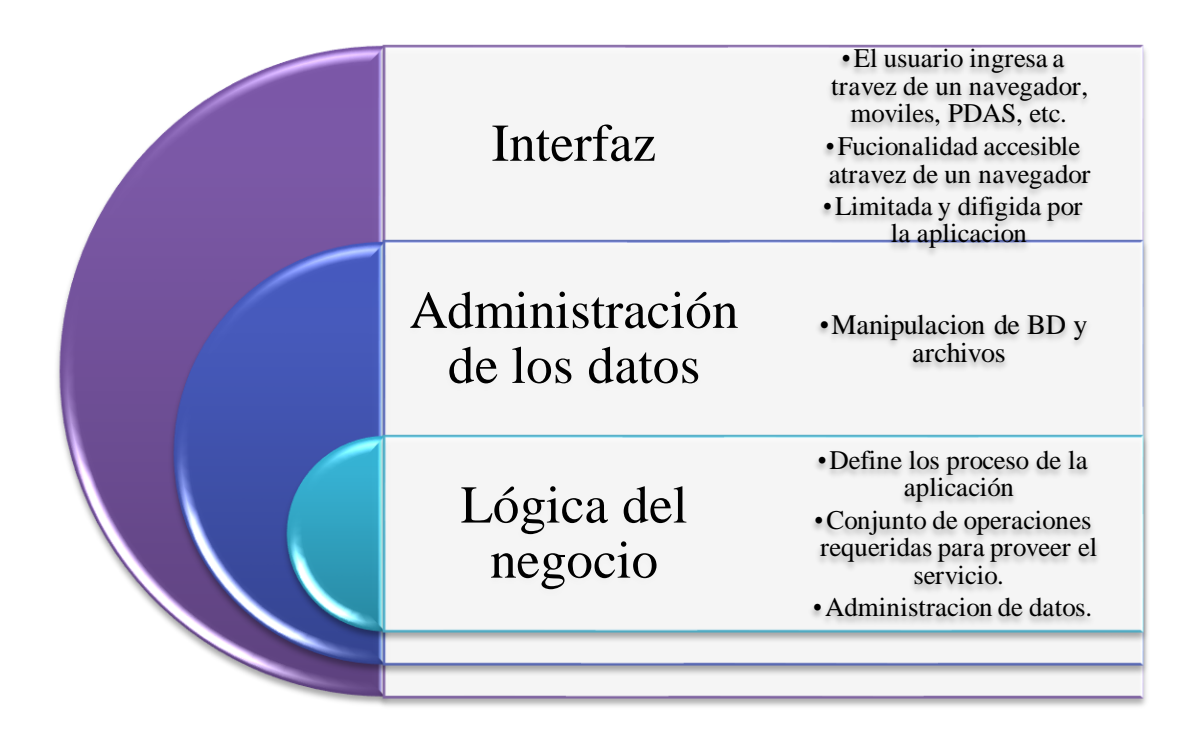

*Figura 20*. Componentes de una aplicación WEB Fuente: (Programacion Web , 2015)

En consecuencia, generalmente la web se encuentra basada bajo el modelo de arquitectura Cliente/Servidor, mediante esta infraestructura permite alcanzar sus objetivos, además, las aplicaciones en general son provistas de un modelo general de capas como lo resalta IBM "Algunas aplicaciones basadas en la web utilizan una arquitectura de dos niveles y otras utilizan una arquitectura de n niveles formada por tres o más niveles" (IBM, s.f), de estas forma estas estructuran su creación y procesos que la conforman bajo el mismo propósito, con el fin de separar muchas veces los datos de las aplicaciones, de los contenidos y también las vistas que componen dicha aplicación; Así que IBM afirma que las aplicaciones web se modelan bajo unos niveles o modelos de capas en los que se representa los procesos o se trata la información a lo que algunos autores apoyan la importancia de trabajar con un modelo de tres capas pues esto ayuda a mantener separadas las vistas del usuarios, de la aplicación y demás.

Ferrer se hace participe del o anterior expresando que "la arquitectura en tres niveles las aplicaciones al nivel del servidor son descentralizadas de uno a otro, es decir, cada servidor se especializa en una determinada tarea, (por ejemplo, servidor web/servidor de bases de datos)" (Ferrer, 2012), de esta maneral o antes mencionado se puede ver en la siguiente imagen donde se aprecia la arquitectura de tres niveles.

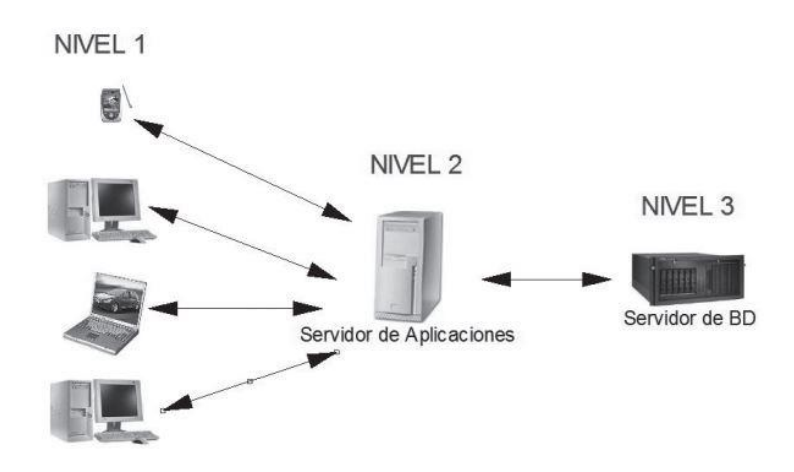

*Figura 21*. Arquitectura de tres niveles Fuente: (Ferrer, 2012).

Por lo tanto, la IBM detalla el modelo de arquitectura de dos niveles y n niveles de la siguiente manera:

### **Arquitectura de dos niveles**

En una arquitectura de dos niveles, el cliente está en el primer nivel. El servidor de bases de datos y el servidor de aplicaciones web residen en la misma máquina servidor, que es el segundo nivel. El segundo nivel proporciona los datos y ejecuta la lógica empresarial para la aplicación web. Las organizaciones partidarias de esta arquitectura normalmente prefieren consolidar las posibilidades de su aplicación y las del servidor de bases de datos en un único nivel. El segundo nivel es el

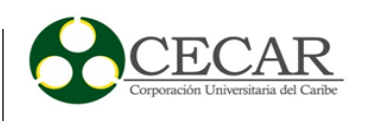

responsable de proporcionar las características de disponibilidad, escalabilidad y rendimiento para el entorno web de la organización.

#### **Arquitectura de n niveles**

En una arquitectura de n niveles, los objetos de aplicaciones están distribuidos entre varios niveles lógicos, generalmente tres o cuatro.

En una arquitectura de tres niveles, el servidor de bases de datos no comparte una máquina servidor con el servidor de aplicaciones web. El cliente está en el primer nivel, igual que en una arquitectura de dos niveles. En el tercer nivel, el servidor de bases de datos proporciona los datos. Por motivos de rendimiento, el servidor de bases de datos suele utilizar procedimientos almacenados para manejar parte de la lógica empresarial. El servidor de aplicaciones reside en el segundo nivel. El servidor de aplicaciones maneja la parte de la lógica empresarial que no necesita la funcionalidad que proporciona el servidor de bases de datos. En esta opción, los componentes de hardware y software del segundo y tercer nivel comparten la responsabilidad de las características de disponibilidad, escalabilidad y rendimiento del entorno web (IBM, s.f).

## **Capa de presentación.**

Esta capa está formada por el conjunto de componentes que implementan la interfaz de la aplicación y muestra la información, manejando la interacción del cliente, es decir, aquí se prepara los datos para ser presentados, teniendo claramente que el usuario debe acceder desde un navegador, para esta capa es importante resaltar algunas tecnologías empleadas para la creación de los sitios, entre algunas tenemos las siguientes:

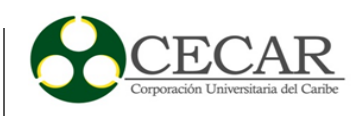

### **HTML Lenguaje de Marcado para Hipertextos (HyperText Markup Language)**.

Es uno de los elementos más básico para la creación de sitio webs, ya que es usado para recrear toda la parte visual en los mismo, delimitando el contenido, pero no su funcionalidad, este maneja una sintaxis bastante manejable en la que permite la interacción de elementos de fotos, textos, videos entre otros implementado bajo el uso de la llamada etiquetas de marcado. (MDN web docs, s.f)

**CSS Hojas de Estilo en Cascada** (**C***ascading* **S***tyle* **S***heets*).

Llamada hojas de estilo usadas para darle forma a una página web, bien sean colores, formas, tamaños, fuentes, formas, etc. Con ellos podemos crear interacción con lo que vera el usuario representado en su navegador. (MDN web docs, s.f)

#### **JavaScript (JS).**

Es un lenguaje veloz e interpretado, basado en objetos, funciones y es uno de los más conocidos como lenguajes de script para entornos webs, además que permiten generar paginas dinámicas y con interfaces graficas muy amigable e intuitivas. (MDN web docs, s.f)

Las anteriores tecnologías ya mencionadas, son algunas de las llamadas tecnologías que trabajan para el Front-End o de lado del cliente, ya que estas son las responsables de reflejar todo lo que se ha desarrollado en nuestro navegador.

#### **Capa de proceso o lógica de negocio.**

Esta capa contiene las funciones definidas que procesará los datos obtenidos por el usuario en la capa de presentación, además esta capa permite la conexión con la capa de datos para solicitar también información en caso tal también haya sido requerida por el cliente.

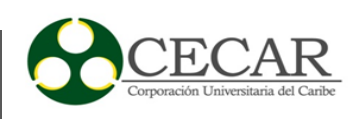

En la lógica también se encuentra la función de controlar, en donde se alojan los servidores web donde esta nuestro sitio.

#### **Servidor Web.**

Es una maquina con una finalidad específica, que permite almacenar gran cantidad de información, la cual trasmite estos datos cuando un usuario hace una petición desde su navegador.

### **Apache.**

Es un servidor web bajo el protocolo HTTP, de código abierto y con la funcionalidad de trasmitir datos, el cual destaca a nivel mundial como uno de los más implementados, es decir, la mayoría de las plataformas podrían trabajar con él. (Hostname, 2019)

## **PHP (acrónimo recursivo de PHP: HyperText Pre-processor).**

Es un lenguaje de código abierto muy popular, interpretado que trabaja del lado del servidor, permite construir sitios muy dinámicos, además de unos de sus puntos fuerte es puede incrustarse dentro de código HTML. (Php.net, 2019)

## **JSP. (Java Server Pages).**

Este lenguaje interpretado, brinda una forma simple y rápida para la creación de sitios web dinámicos, además de su rápido desarrollo pues las aplicaciones creadas son independientes de la plataforma y el servidor. (Oracle, s.f)

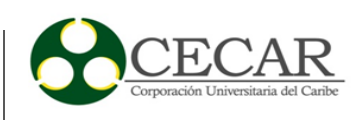

### **Capa de datos.**

Esta capa está conformada por todo lo que ofrece el sitio, es decir, por los servicios, ya que estos brindan datos para sean perdurable en el tiempo y utilizados por la lógica del negocio, por otra parte, esta capa permite hacer el tratamiento básico de los datos como almacenarlos, mostrarlos. Actualizarlos, modificarlos y hasta mantenerlos seguros.

Dentro de los sistemas de gestión de bases de datos (Database Management System DBMS) estos cumplen con la funcionalidad de crear todos los accesos que se pueden gestionar en una Base de Datos. Además de contar con la capacidad de conducir, guardar, recuperación, y mantener la seguridad del os datos almacenados, por otra parte, estos sistemas se componen de 4 tipos de comandos que se representa en la siguiente figura.

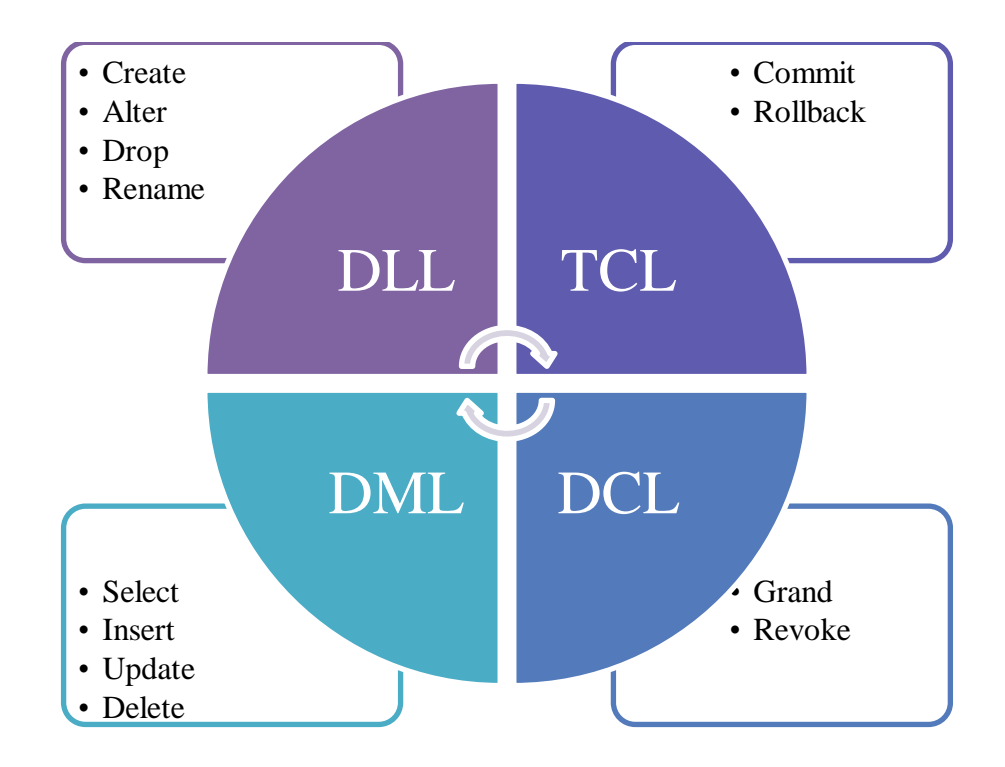

*Figura 22*. Tipos de comando SQL Fuente: (Rakesh Singh, 2017)

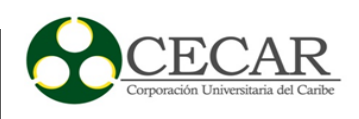

De esta manera es importante tener presente hacer una buena elección de la plataforma más adecuada a lo estamos necesitando. Algunos de los DBMS más comunes son:

**Microsoft SQL Server 2019**: Algunas de las novedades y características de mayor importancia son:

- Adaptable, multiservidor
- Soporta 32 procesadores, 64 GB de memoria y tamaño de BD casi ilimitado
- Fácil instalación y Administración
- Características innovadoras de seguridad y cumplimiento
- Inteligencia en todos los datos
- Capacidad de elegir el lenguaje y la plataforma
- Rendimiento líder del sector
- Características de seguridad avanzada
- Toma de mejores decisiones más rápidamente.
- Alta disponibilidad para tus cargas de trabajo críticas
- Análisis avanzados en todas tus cargas de trabajo de datos
- Ofrece compatibilidad con big data (Microsoft, 2019).

**ORACLE:** Algunos de las características que trae consigo son:

- Se ejecuta bien en computadores personales
- Ofrece al os usuarios método seguro y administrable
- Implementa funciones, procedimientos y disparadores
- La base de datos se actualiza, corrige y ajusta automáticamente.
- El SLA garantiza un 99,995% de confiabilidad y disponibilidad.
- Automatización basada en machine learning con inteligencia artificia (Oracle, s.f).

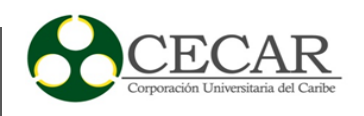

**MYSQL:** Algunas de las novedades y características de mayor importancia son:

- Uso de transacciones ACID (Atomic, Consistent Isolated, Durable): Para construir aplicaciones más seguras mediante commit, rollback, crash recovery y bloqueo por registro.
- Store Procedures: Para mejorar la programación.
- Multiplataforma
- Requiere Pocos Recursos
- Conectividad Segura
- Triggers: Para mejorar las reglas del negocio.
- Vistas: Para que la información sensible sea más segura.
- Information Schema: Para un fácil acceso a los metadatos.
- Transacciones Distribuidas (XA): Para soportar transacciones entre múltiples ambientes de bases de dato (DBASupport, 2019).

# **POSTGRESQL**:

- El lenguaje SQL que usa es muy próximo al estándar ISO/IEC, gracias a lo que resulta relativamente sencillo portar consultas y scripts de otros sistemas de bases de datos, y así aprender fácilmente las variantes de este lenguaje.
- Cumple con ACID, es decir provee atomicidad, consistencia, aislamiento y durabilidad para sus operaciones.
- Permite crear esquemas, tablas heredadas y Triggers orientados a eventos que no poseen otros motores.
- Permite definir procedimientos, no solo en PostgreSQL, sino también en otros muchos lenguajes como Pearl, TCL o Python. Incluso si lenguaje que queramos usar no está soportado, podemos definirlo con nuevas extensiones.

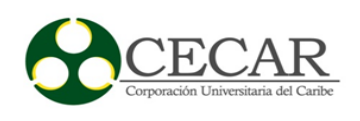

- Si necesitamos algún tipo de dato que no esté soportado de serie, también podemos definirlos.
- Podemos [extender la funcionalidad con extensiones,](https://openwebinars.net/blog/instalar-extensiones-postgresql/) provistas por la propia PostgreSQL, por terceros o incluso programando por nuestra cuenta.
- Tiene un soporte nativo de replicación maestro-esclavo, pero también es posible añadir otros tipos a través de productos de terceros, libres o de pago.
- También provee una excelente escalabilidad vertical. (Gonzalez, 2018)

Todas las capas de modelos anteriores mencionados, pueden condesarse de la siguiente forma como se ve en la siguiente imagen:

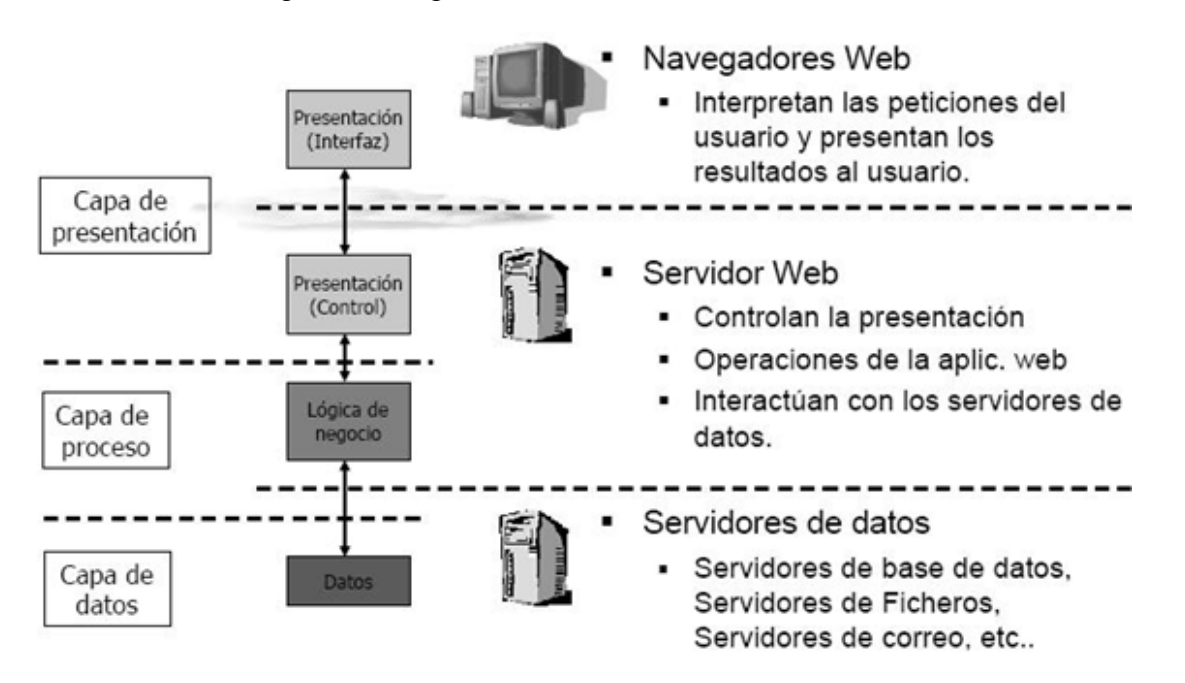

*Figura 23*. Modelo de tres capas Fuente: (Programacion Web , 2015)

## **2.2.2 Trastornos del aprendizaje.**

Los trastornos del aprendizaje obedecen más que todo a los inconvenientes que se presentan en los niños en la parte académica bien sea en áreas del saber cómo las matemáticas o el español

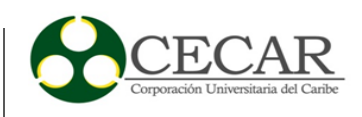

sea escrito u oral, lo cual desencadena consigo una serie de repercusiones a los niños pues muchas veces les ocasiona disgustos, estados depresivos y muchas veces temor como se resalta la Stanford Children's Health en su sitio web, "La dificultad experimentada por el niño es suficientemente severa para interferir con el éxito académico o actividades normales de la vida diaria apropiadas a su edad" (Stanford Children´s Health, 2019), lo que claramente conlleva a que sus niveles intelectuales se vean afectados en gran medida y su rendimiento en la escuela. En base a ello es importante preguntarnos ¿Que causan estos trastornos de aprendizaje?, pues bien, según la Stanford Children´s Health advierte que:

Se cree que los trastornos del aprendizaje ocurren debido a una anormalidad en el sistema nervioso, ya sea en la estructura del cerebro o en el funcionamiento de los productos químicos del cerebro. La diferencia en el sistema nervioso hace que el niño con trastorno del aprendizaje reciba, procese o comunique información en una forma diferente. (Stanford Children´s Health, 2019)

Es decir, los trastornos de aprendizaje son inconvenientes que pueden verse asociados a problema en el sistema nervioso, pues como es conocido, aquí residen las células encargadas de conducción de señales eléctricas a nuestro cuerpo que nos permiten realizar las distintas acciones de nuestra cotidianidad.

Otros autores un poco más puntuales resaltan por ejemplo factores asociados a la genética, afecciones y exposición ambiental

- $\checkmark$  Genética. Algunos trastornos del aprendizaje, como las dificultades para la lectura y las matemáticas, son hereditarios.
- ✓ **Afecciones.** Algunos factores de riesgo que se han asociado a los trastornos del aprendizaje son el crecimiento inadecuado en el útero (restricción del crecimiento intrauterino grave), la exposición al alcohol o a las drogas en el vientre materno y un

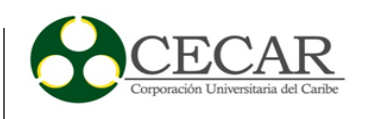

muy bajo peso al nacer. Otro factor que podría influir en la aparición de un trastorno del aprendizaje son las lesiones en la cabeza.

 $\checkmark$  **Exposición ambiental.** La exposición a altos niveles de plomo se ha asociado con un mayor riesgo de padecer trastornos del aprendizaje (Mayo Clinic, 2019).

Pues bien aunque ambos autores difieren en medida de las posibles causas es claro que cuando se habla de una temática tan densa como esta se encuentran diferentes posiciones de ello convirtiéndose quizás en un tema un tanto polémico, ya que este abarca una gran cantidad de inconvenientes en los niños que puede presentar por distintas razones, además de ser un tema que genera inconformidad, vale la pena resaltar que dentro el manual diagnóstico y estadístico de los trastornos mentales DSM-IV se incluye en una sección lo concerniente a estos trastornos clasificados básicamente en tres tipos, como son los trastornos del aprendizaje de la lectura, de cálculo y de expresión escrita entre otros, para ampliar un poco más los tipos podemos verlos en la siguiente imagen:

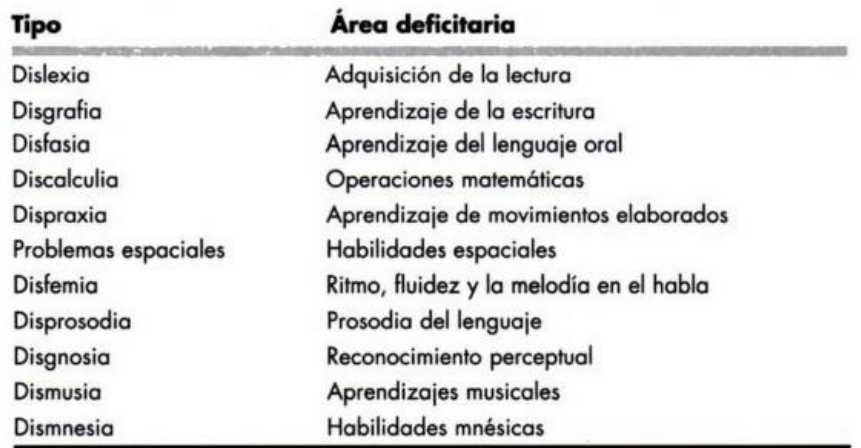

*Figura 24*. Ejemplos de Algunos trastornos de Aprendizaje Fuente: (Ardila, Rosselli, y Matute-Villaseñor, 2005, p.5)

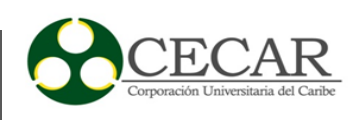

En consecuencia, dentro del manual diagnóstico de los trastornos mentales DSM-IV considera tener presente las siguientes observaciones:

- 1. El criterio utilizado para la clasificación de los trastornos en el aprendizaje por el DSM-IV es estrictamente de tipo escolar. De modo que si existe una dificultas para aprender a leer, se trata entonces de un "problema en la lectura" (dislexia); si el problema se presenta en las matemáticas, es calificado como "trastorno del cálculo" y así sucesivamente.
- 2. Al utilizar un criterio puramente académico, la clasificación empleada depende enteramente de cuáles son los aprendizajes que se consideran funcionales dentro de un sistema escolar dado. Por ejemplo, no se incluye como trastornos del aprendizaje a las dificultades para realizar construcciones manipulando objetos, los retrasos en el desarrollo de las habilidades musicales o la inhabilidad en la adquisición de destrezas sociales.
- 3. Evidentemente, las habilidades académicas no constituyen un buen referente para la neuropsicología. Los neuropsicólogos saben que existen diversos tipos de alteraciones en la lectura o en el cálculo, es decir, hay varias formas reconocidas de alexia y acalculia. El cerebro se encuentra especializado para determinado tipo y nivel de procesamiento de la información, estos tipos o niveles de procesamientos pueden ser necesarios y utilizarse para leer o realizar los cálculos; pero el cerebro no se especializa de por si para realizar estas actividades. (Ardila, Rosselli, & Matute-Villaseñor, 2005)

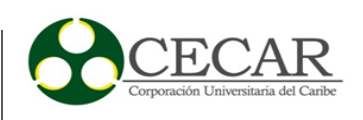

### *2.2.2.1 Discalculia.*

Existen diferentes conceptualizaciones de la discalculia, una de las cuales la describe como un trastorno que se manifiesta por una pérdida de la capacidad de calcular, manipular los símbolos numéricos o hacer operaciones aritméticas simples Giordano, citado en (Espinoza-Herrera y Jaramillo-Dueñas, 2011).

Por otra parte, la primera acepción al término fue la de Kosc, quien la definió como la dificultad en funcionamiento matemático resultado de un trastorno del procesamiento matemático de origen cerebral sin compromiso de otras áreas del aprendizaje, citado en (Fernández-Carreira, 2013)

Desde la misma perspectiva antes mencionada sobre el manual diagnóstico y estadístico de los trastornos mentales DSM-V, la discalculia se encuentra inmersa dentro de la categoría de trastornos específicos del aprendizaje junto con otros problemas de tipo académico, explicándola como dificultades para dominar el sentido numérico, los datos numéricos o el cálculo (p. ej., comprende mal los números, su magnitud y sus relaciones, cuenta con los dedos para sumar números de un solo dígito en lugar de recordar la operación matemática como hacen sus iguales, se pierde en el cálculo aritmético y puede intercambiar los procedimientos). También se presentan dificultades con el razonamiento matemático (p. ej., tiene gran dificultad para aplicar los conceptos, hechos u operaciones matemáticas para resolver problemas cuantitativos). En este sentido, existen problemas en el procesamiento de la información numérica. (Fundacion CADAH, 2012)

A nivel de los criterios diagnósticos se especifica que estos síntomas deben persistir por lo menos durante 6 meses a pesar de las intervenciones que hayan sido aplicadas. De igual modo, las aptitudes académicas afectadas están sustancialmente y en grado cuantificable por debajo de lo esperado para la edad cronológica del individuo e interfieren significativamente con el rendimiento académico o laboral, o con las actividades de la vida cotidiana.

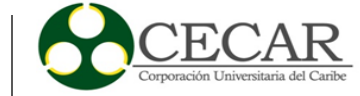

En este sentido, para llevar a cabo la detección de niños con trastornos de aprendizaje, se cuenta con un instrumento de medición conocido como la batería neuro Psicológica BANETA, la cual permite de forma analítica determinar a través de un perfil, las principales falencias que presenta un niño, esclareciendo en cuales de los procesos o componente del mismo, este posee dificultades, lo que evidencia entonces una ruta clara hacia donde deben apuntar los esfuerzo para una intervención específica a sus debilidades; la BANETA está compuesta por 41 pruebas para evaluar atención, procesamiento fonológico, repetición, compresión, gramática, lectura, dictado, aritmética, percepción y memoria, dentro de esta se contemplan 62 variables que pueden ser registradas de manera independiente y que algunas de ellas también son calificadas para diferentes categorías de estímulos en tiempo y precisión. (Yàñez-Tèllez y Belen-Prieto, 2013, p.20)

## *2.2.2.1.1 Tipos de discalculia.*

(Tenecela-Ordóñez y Abad-Toral, 2015, p.37), clasifica la discalculia en dos grandes grupos, la adquirida, en la que se incluye la dislexia y disgrafia o discalculia afásica y la discalculia espacial y la discalculia del desarrollo compuesta por la verbal, practognostica, léxica, grafica, ideognósica y operacional.

- La discalculia adquirida está relacionada con una lesión cerebral o del desarrollo, pero no existe claridad en los criterios diagnósticos para detectarla. Sin embargo, algunos autores explican que la disfunción cerebral refleja déficit verbal, especial, de secuencia, de praxia, de atención, de memoria. La discalculia afásica se relaciona con la dificultad en la lectura y escritura de números. Puede presentarse asociada a la dislexia o la disgrafia verbal o a otros problemas difásicos. La discalculia espacial es la dificultad para ordenar los números según una estructura espacial. Suele ir acompañada de apraxia constructiva y desorientación espacio temporal.
- Por su parte la discalculia del desarrollo, incluye la discalculia verbal, la cual implica la dificultad con el nombramiento y los términos matemáticos; la
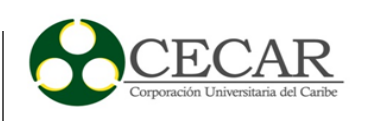

discalculia léxica se refiere a la dificultad en la lectura de los signos y símbolos matemáticos; la discalculia gráfica, son problemas en la grafía de los números y signos; la discalculia practognostica implica dificultad en la comparación de cantidades de forma manipulativa; la discalculia ideognósica se asocia con la dificultad en la comprensión de conceptos y relaciones; la discalculia operacional se asocia con la dificultad en la ejecución de operaciones y de cálculo matemático: comprensión, conversión, correspondencia, clasificación, reversibilidad, seriación, orden estable, valor cardinal.

# *2.2.2.1.2 Factores asociados a la discalculia.*

Según (Espinoza-Herrera y Jaramillo-Dueñas, 2011, p.28), existen numerosos factores que suelen relacionarse con la presentación y desarrollo de la discalculia, dentro de los cuales se puede mencionar las siguientes:

- Aparición tardía del lenguaje en la anamnesis de niños con problemas de discalculia.
- Aspectos genéticos: aparecen con frecuencia parientes cercanos que manifestaron problemas similares en la infancia.
- Fallas en las funciones de la maduración neurológica, inmadurez o problemas con lecto escritura y cálculo.

De acuerdo con (Tenecela-Ordóñez y Abad-Toral, 2015, p.141), es posible distinguir factores internos y externos. Dentro de los factores internos se encuentran aquellos relacionados con las representaciones internas como la memoria/atención, actividad perceptiva/motora, habilidades verbales, falta de conciencia de los pasos a seguir, fallos estratégicos, problemas de lectura, lentitud de las respuestas, falta de motivación y dificultades de pensamiento abstracto. Por otra parte, los factores externos corresponden con factores relacionados con el estudiante, como dominio de los recursos (experiencias previas, estilos de aprendizaje, material empleado), manejo

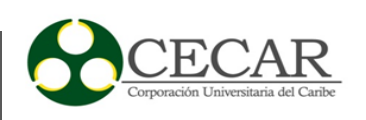

de las estrategias para la resolución de problemas, conciencia de los propios conocimientos, secuencias rápidas, etc. También se encuentran factores relacionados con la tarea como los propios contenidos, los métodos de enseñanza, la evaluación, utilización de un vocabulario inadecuado (muy técnico para los niños). Por último, se describen los factores relacionados con el contexto educativo, como son la formación del profesor, así como las creencias y las actitudes del profesor.

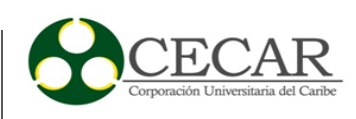

#### **3. Marco Metodológico**

Para el desarrollo del producto software se aplicaron principios de la metodología Scrum**,** de esta manera se obtuvo una mejor gestión del proceso de desarrollo del software, puesto que al tener varias iteraciones (En scrum llamadas sprint) se pudieron obtener incrementos de valor del producto software con funcionalidades fundamentales para el cliente; dichos incrementos reflejan principalmente el ambiente evolutivo e incremental del proyecto, cabe resaltar que para que cada incremento fuera realizado de la mejor manera se aplicaron una serie de reuniones, algunas de estas para que el equipo de desarrollo junto al cliente pudiera revisar el producto entregado, otras para refinar los requerimientos que se fueron trabajando y otras para revisar que se ha realizado previamente, que se pretende realizar y por último los impedimentos que se han presentado para el desarrollo de alguna funcionalidad en específico.

#### **3.1 Fase de análisis**

Principalmente en la fase de análisis, se definieron los requerimientos funcionales y no funcionales del software, dichos requerimientos fueron analizados para organizarlos por prioridad, así los más importantes fueron tenidos en cuenta primero y luego lo demás; cabe recalcar que estos requerimientos fueron formalizados en unas actas respectivas, con esto cada miembro del equipo podía trabajar de forma independiente en una tarea técnica específica y con esto agilizar el proceso de desarrollo, para mayor detalle (Ver actas en anexos).

En este apartado se condensa toda la fase del proyecto concerniente a lo que es el plan inicial de cómo se concibe el proyecto, se indagan las opciones más adecuadas para seleccionar los instrumentos o herramientas de desarrollo, el levantamiento de requerimientos funcionales y no funcionales, la arquitectura del sistema y los diagramas más importantes que modelan el mismo.

Luego de haber realizado todo ese análisis adecuado, se da paso a comprender los procesos y actividades de los diferentes roles u actores que interactúan con el sistema y que son parte vital

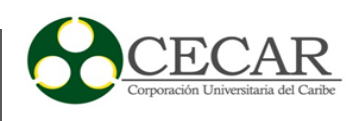

del mismo, en busca de dar solución a sus requerimientos previamente establecidos con los cuales alcanzaran las metas para el desarrollo del aplicativo web.

# **3.1.1 Requerimientos Funcionales.**

Tabla 1. *Detalle requerimiento funcional 1.1*

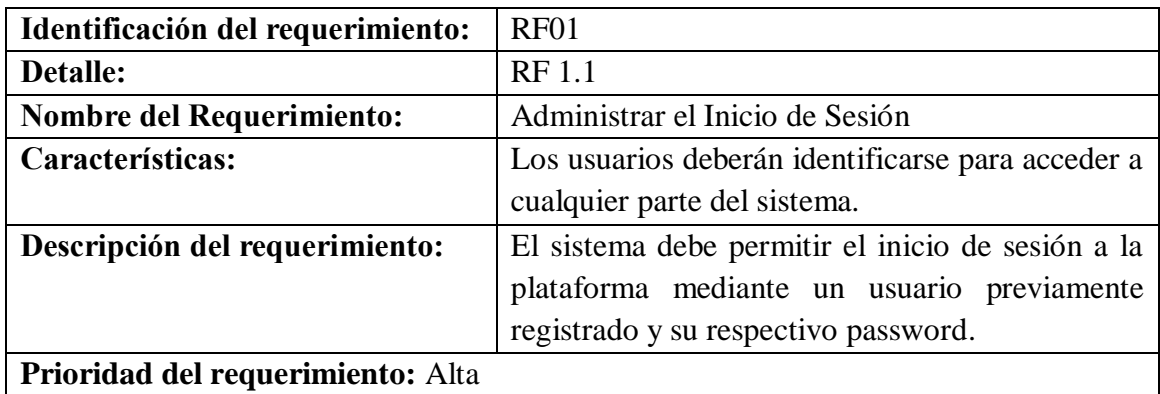

Fuente: Autores

Tabla 2. *Detalle requerimiento funcional 2.1*

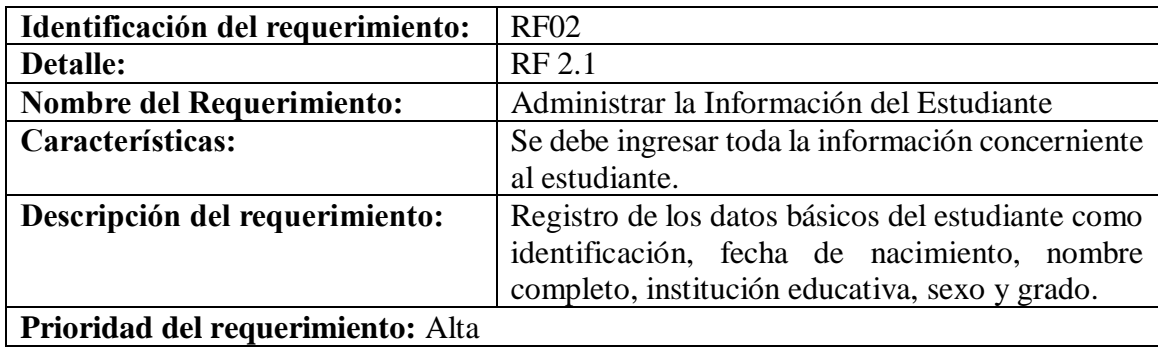

Fuente: Autores

Tabla 3.

*Detalle requerimiento funcional 2.2*

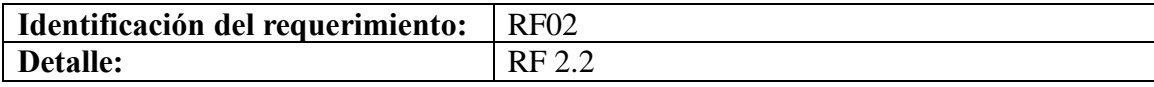

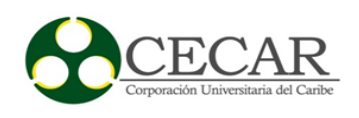

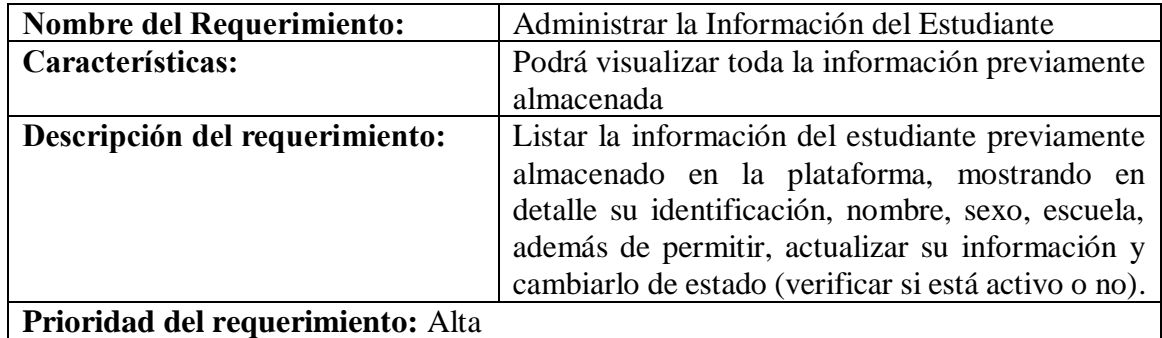

Tabla 4.

*Detalle requerimiento funcional 3.1*

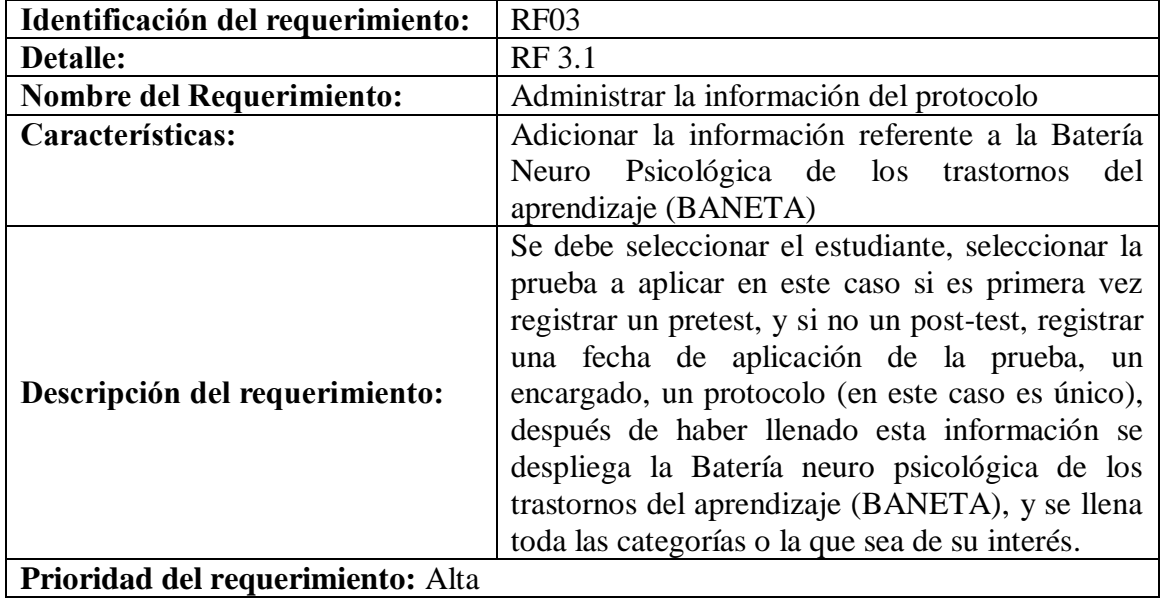

Fuente: Autores

Tabla 4.

*Detalle requerimiento funcional 3.2*

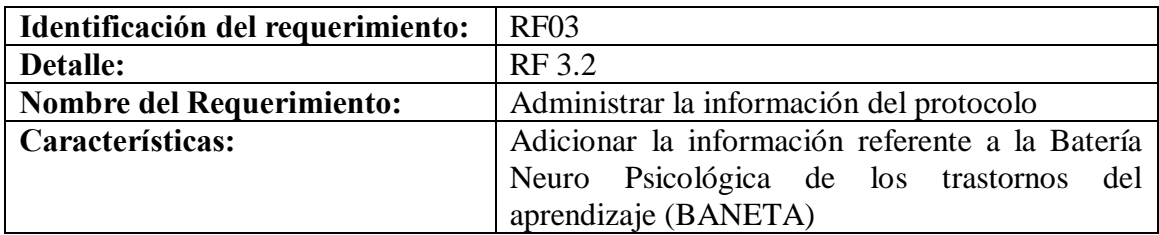

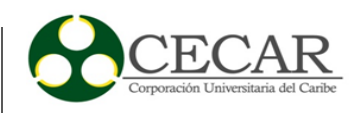

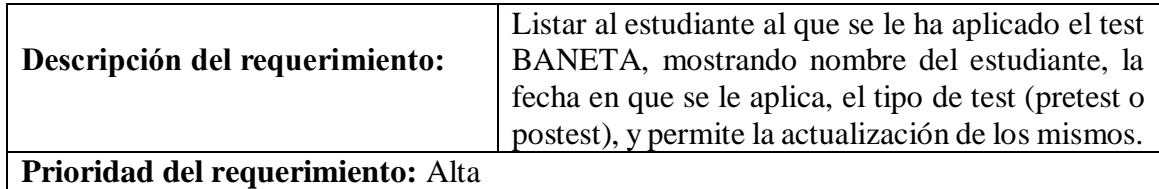

#### Tabla 5.

*Detalle requerimiento funcional 4.1*

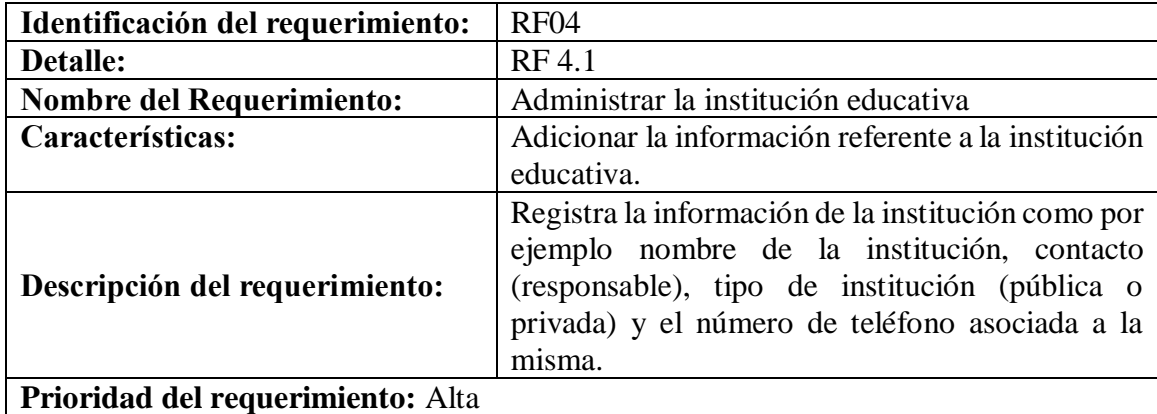

Fuente: Autores

#### Tabla 6.

*Detalle requerimiento funcional 4.2*

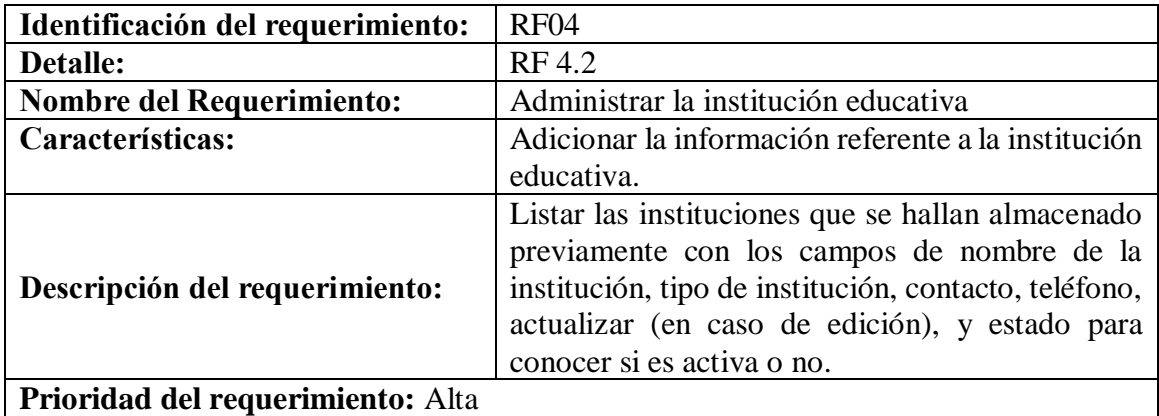

Fuente: Autores

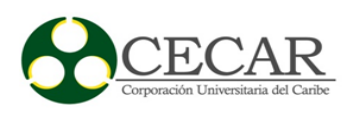

# Tabla 7.

*Detalle requerimiento funcional 5.1*

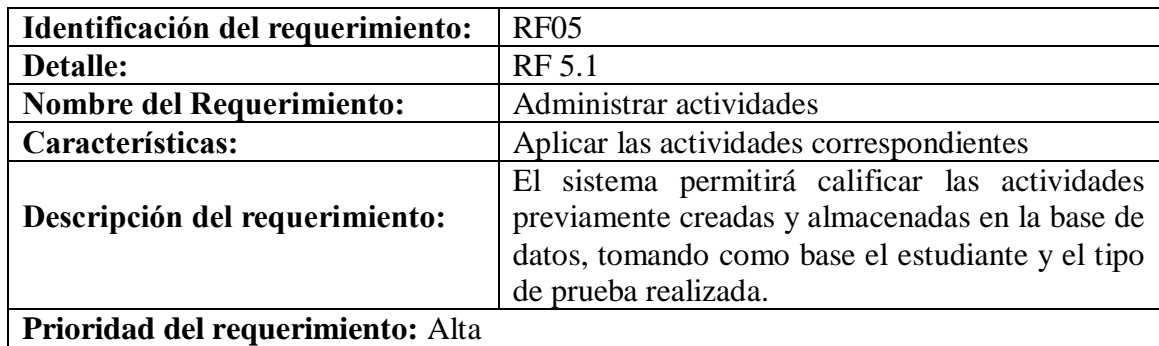

Fuente: Autores

### Tabla 8. *Detalle requerimiento funcional 5.2*

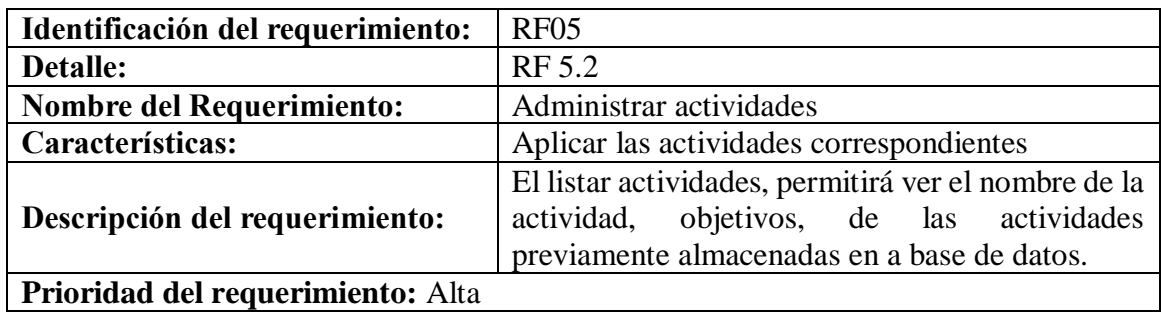

Fuente: Autores

# Tabla 9.

*Detalle requerimiento funcional 6.1*

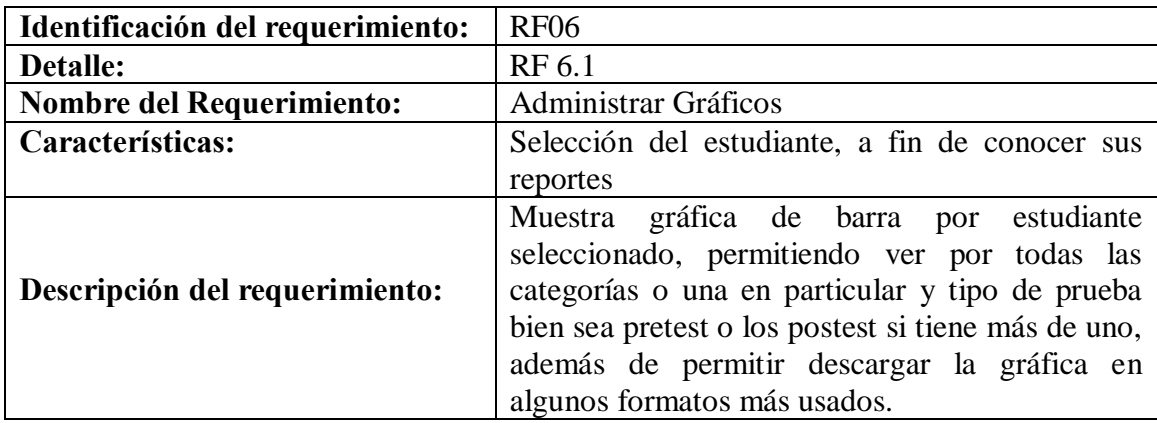

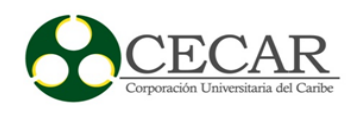

# **Prioridad del requerimiento:** Alta

Fuente: Autores

Tabla 10.

*Detalle requerimiento funcional 6.2*

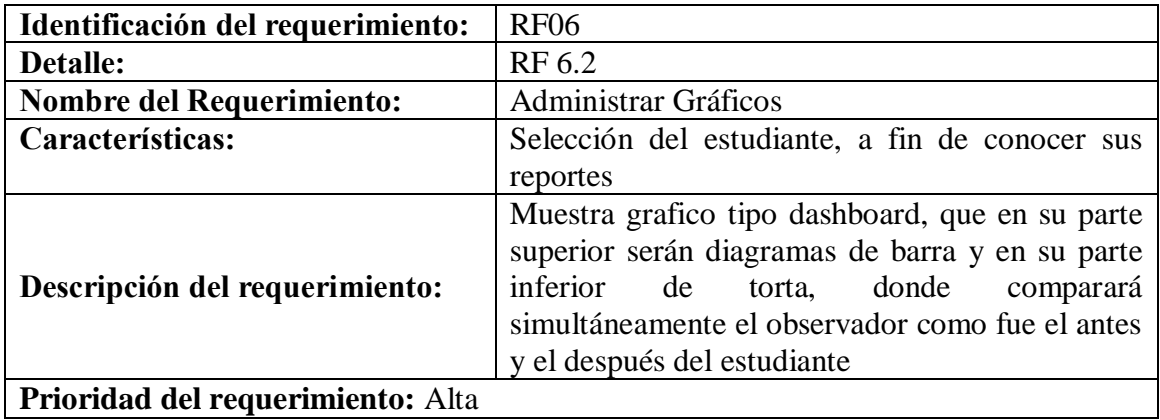

Fuente: Autores

#### Tabla 11.

*Detalle requerimiento funcional 6.3*

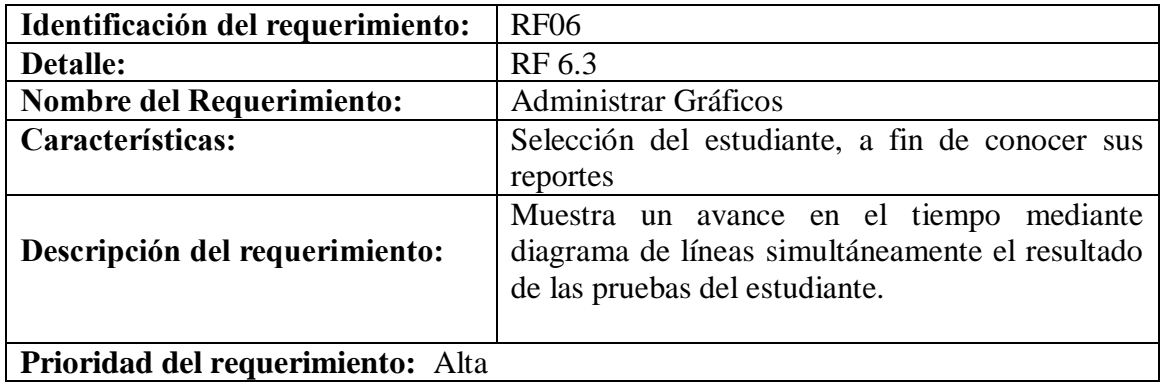

Fuente: Autores

### Tabla 12.

*Detalle requerimiento funcional 7.1*

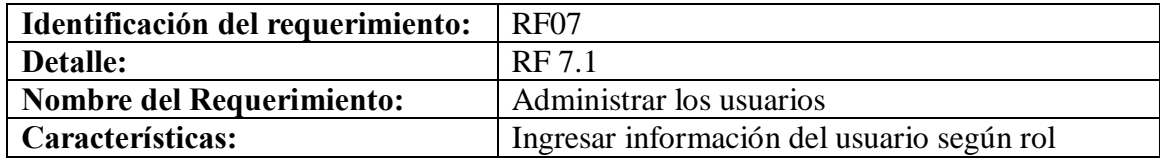

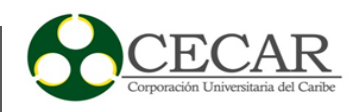

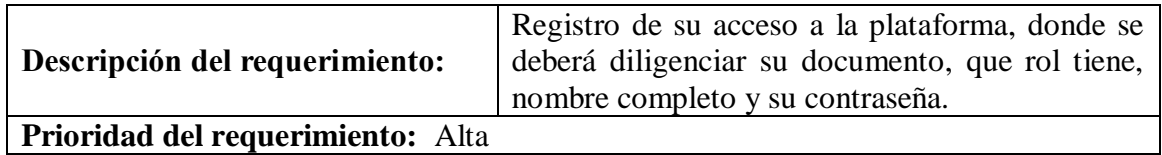

Tabla 13.

*Detalle requerimiento funcional 7.2*

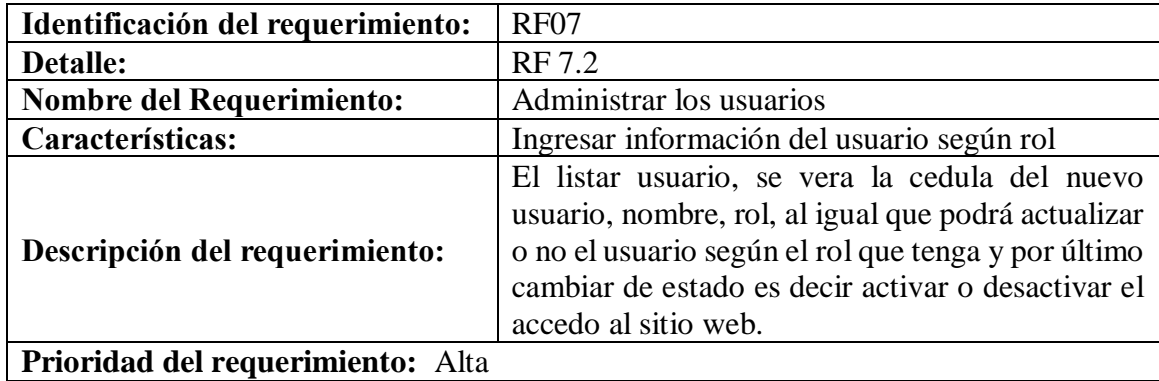

Fuente: Autores

### **3.1.2 Requerimientos no funcionales.**

En función que el sistema web sea un producto con estándares básicos de calidad, se hace necesarios aplicar métricas que aporten a ello y que permita medir que este cumple con lo establecido en los requisitos funcionales y no funcionales constatados con anterioridad, ya que esto es sello de distinción para conformidad del usuario final.

**RNF1:** Mantenibilidad: Estándar de programación: Entre algunos se tiene nombres de variables que sean significativos, uso de notación camel, indentación, inclusión de rutinas.

**RNF2:** Usabilidad: Interfaces Graficas Deben ser Agradables, utilizar de errores y mensajes de aceptación, ayudas, consistentes y claras con los requisitos.

**RNF3:** Confiabilidad: Validación de datos.

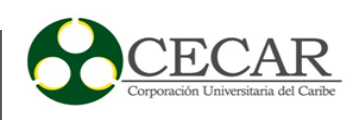

**RNF4:** El sistema estará permitirá la optimización del código fuente y al mantenimiento del mismo para garantizar su correcto funcionamiento.

### **3.1.3 Herramientas de desarrollo.**

Para la realización y cumplimiento de los requerimientos analizados y/o concertados con el cliente, se tuvieron en cuenta algunos lenguajes de programación, entornos de desarrollo, gestores de bases de datos, metodologías, APIS entre otras herramientas, con el fin de dar cumplimiento al objetivo principal del proyecto y realizar el aplicativo con un alto contenido de calidad y confiabilidad, teniendo en cuenta lo anterior se selecciona lo siguiente:

### Tabla 14. *Herramientas y aplicaciones empleadas en el desarrollo del sistema.*

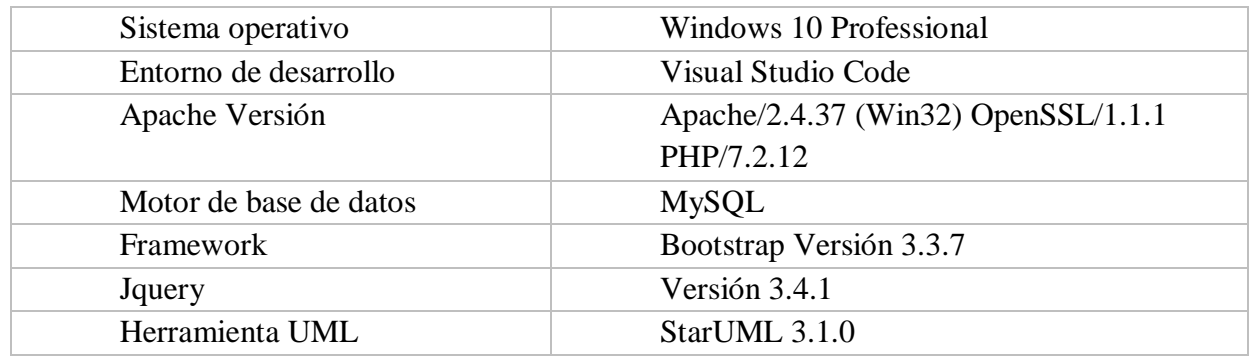

Fuente: Autores

# **3.1.4 Diagrama de casos de uso del sistema.**

Para contextualizar un poco, la importancia de estos diagramas radica en que nos permiten describir todo el conjunto de acciones del sistema y que además se ven envueltos roles como los actores que interactúan con el mismo, resaltando requisitos externos con lo que supone debe realizar el sistema, o funcionalidades de las cuales deben hacerse o cumplirse adecuadamente. De esta manera procedemos a mostrar en un diagrama de casos de uso general el sistema.

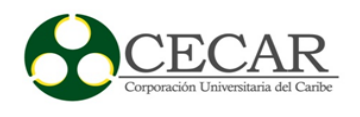

Diagrama General del Sistema Administrar Usuario Administrar Estudiante Docente **Administrar Graficos** Administrar Actividad Administrar Institución Digitador Administrar Protocolo Aplicador

*Figura 25*. Diagrama de casos de uso general del sistema Fuente: Autores.

### **3.2 Fase de diseño**

Culminada la etapa de análisis, se procedió a realizar la fase de diseño, en esta fase principalmente se realiza el modelado del sistema con ayuda de los diagramas UML, de esta forma por cada iteración o sprint desarrollado se diseñaron sus respectivos diagramas de casos de uso acompañados de sus formatos expandidos; por otra parte, se definió la arquitectura del sistema por medio de un diagrama arquitectónico y por último se modeló la estructura de la base de datos por medio de un diagrama de relacional.

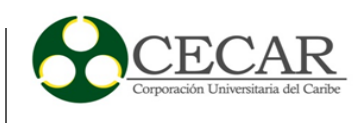

# **3.2.1 Diagramas de casos de uso por requerimiento.**

# **Diagrama de caso de uso RF1**

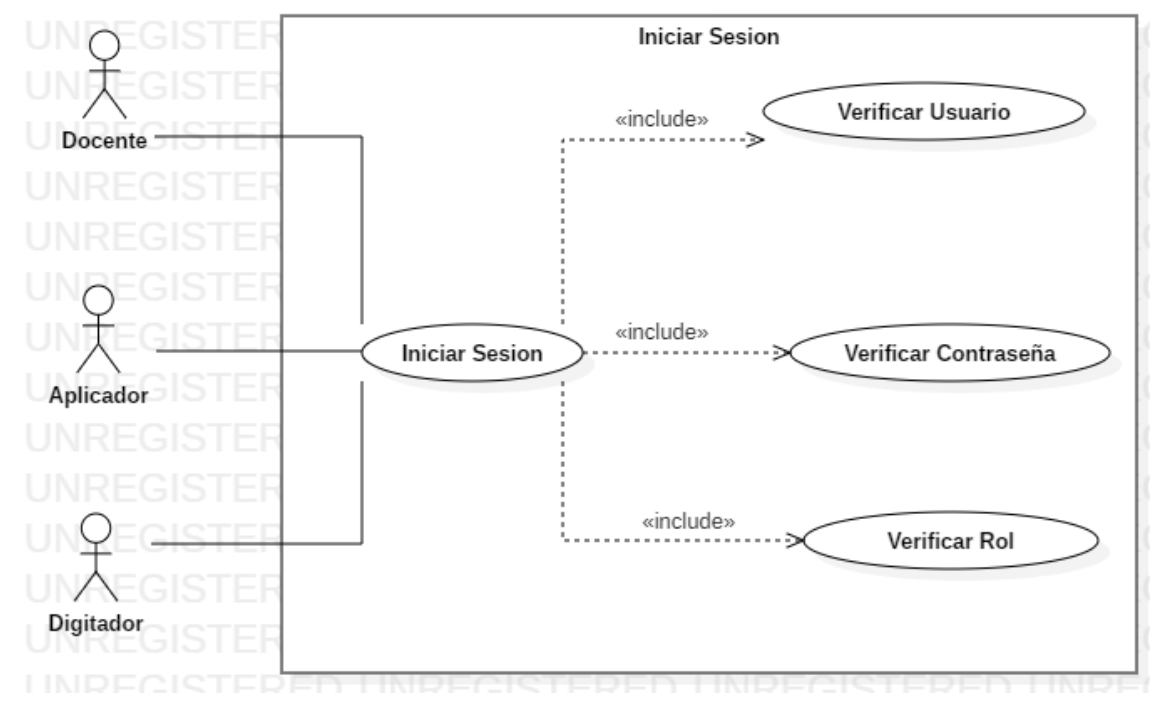

*Figura 26*. Diagrama de casos de uso Iniciar Sesión Fuente: Autores.

### Tabla 15.

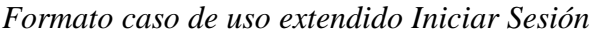

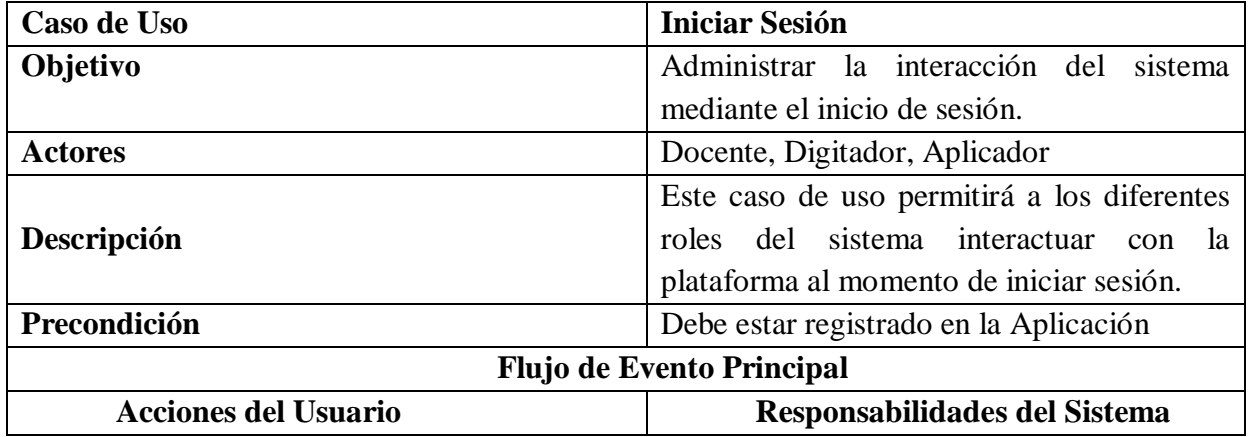

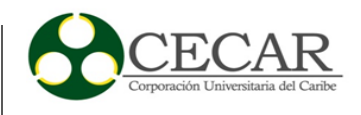

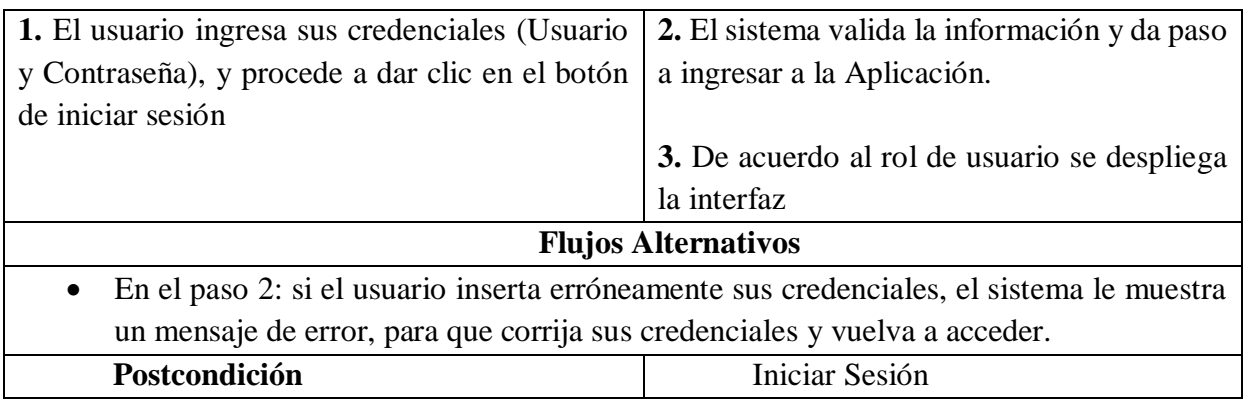

Y ANALISIS DE LOS NIÑOS

# **Diagrama de caso de uso RF2**

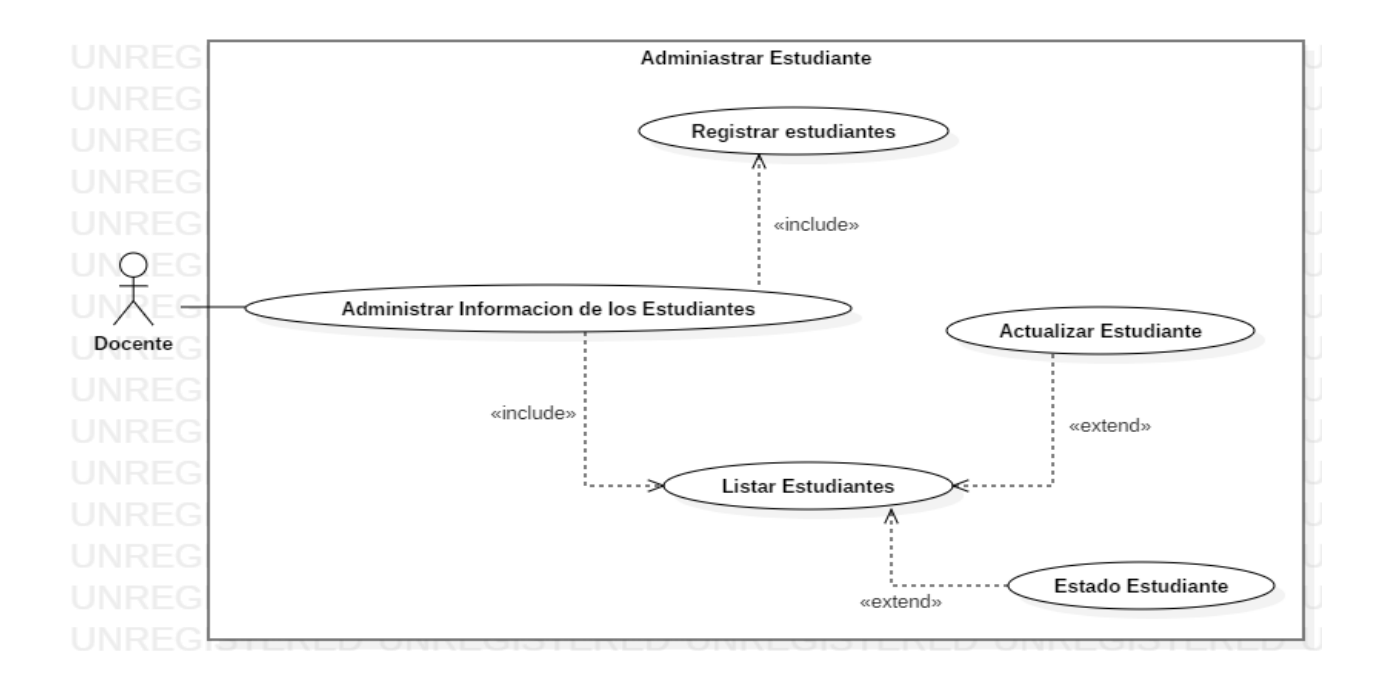

*Figura 27*. Diagrama de casos de uso Administrar Información Fuente: Autores.

Tabla 16.

*Formato caso de uso extendido Administrar Estudiante.*

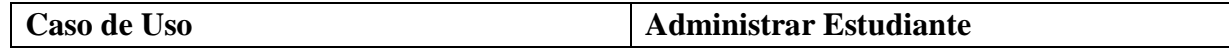

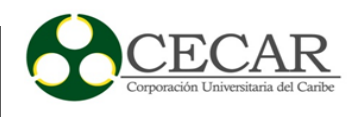

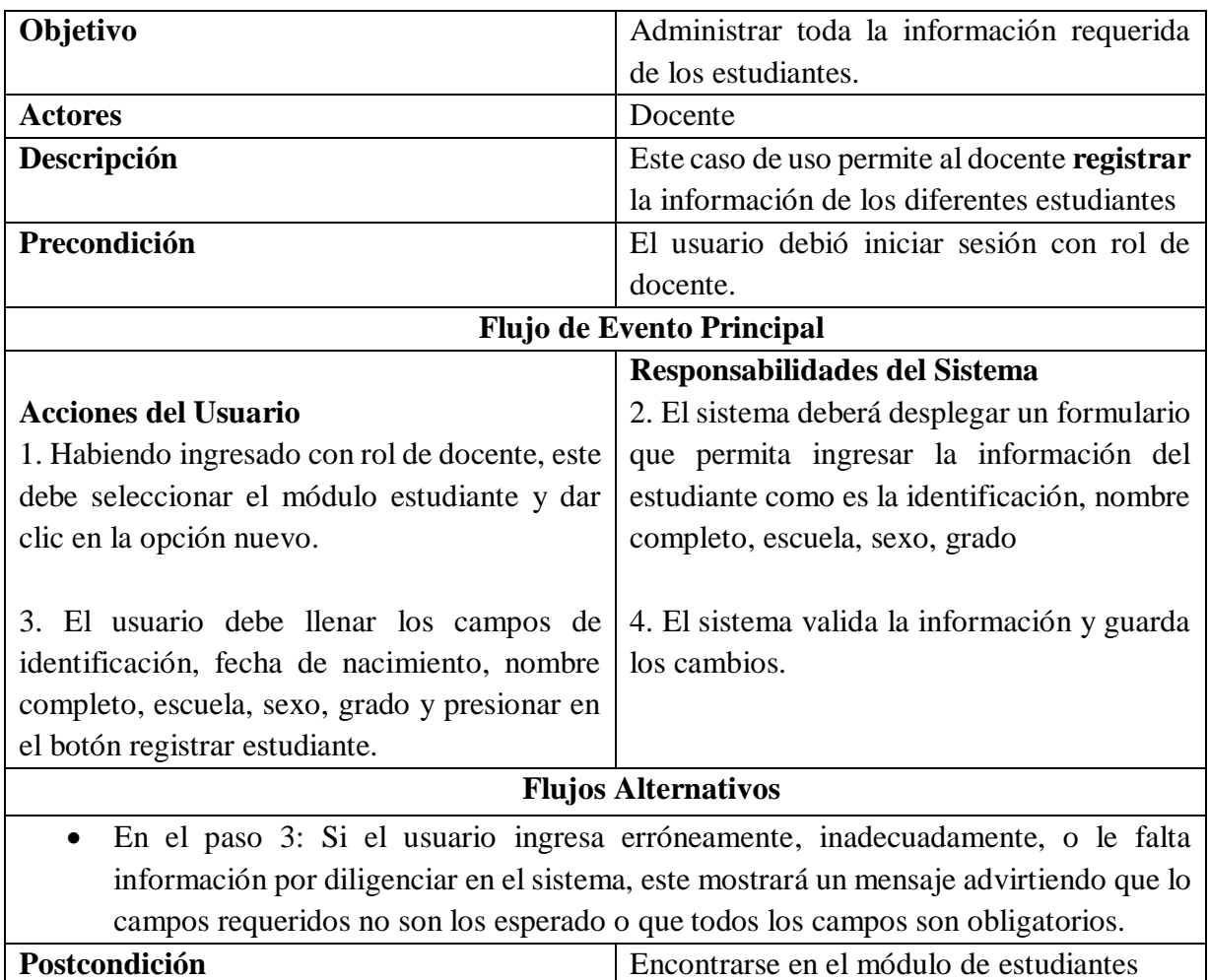

# Tabla 17.

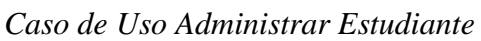

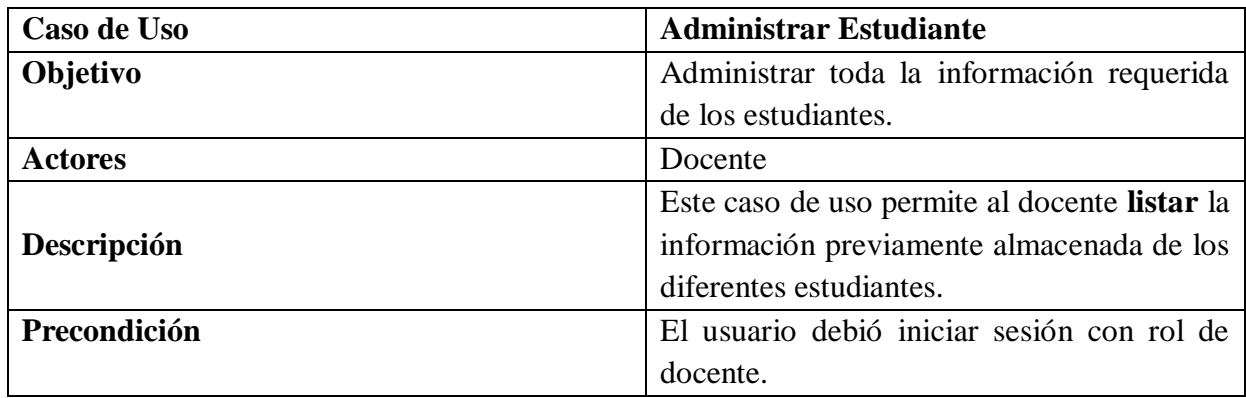

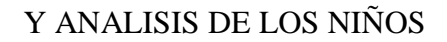

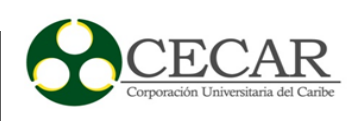

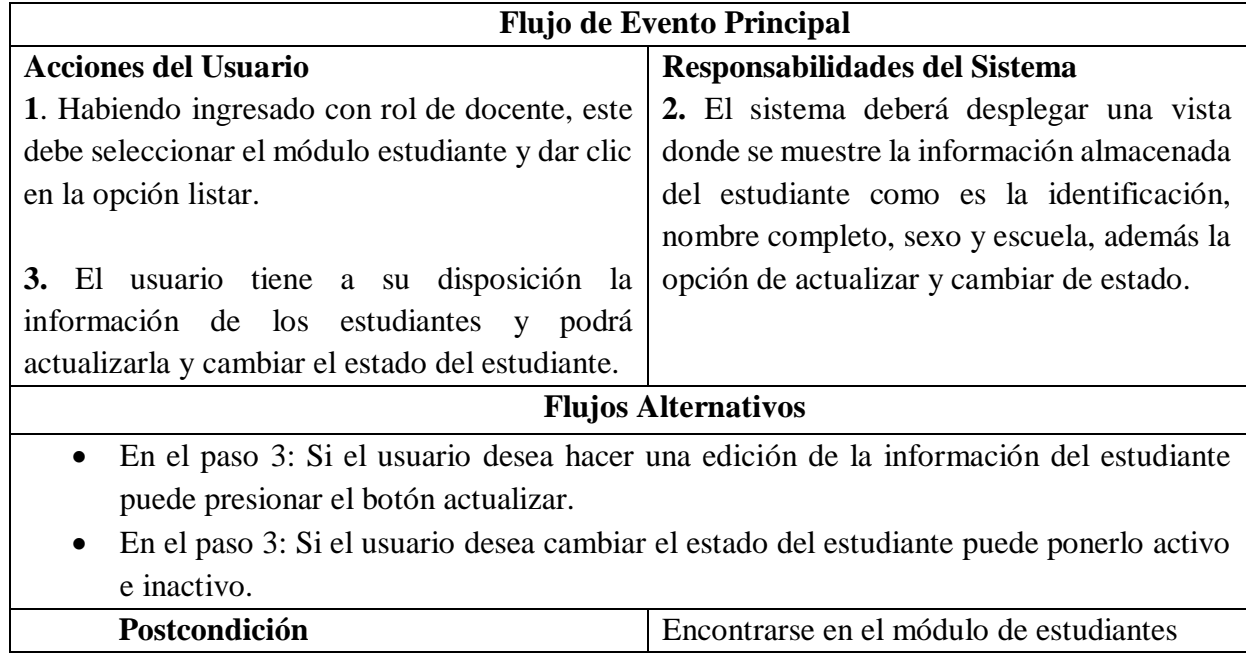

### **Diagrama de caso de uso RF3**

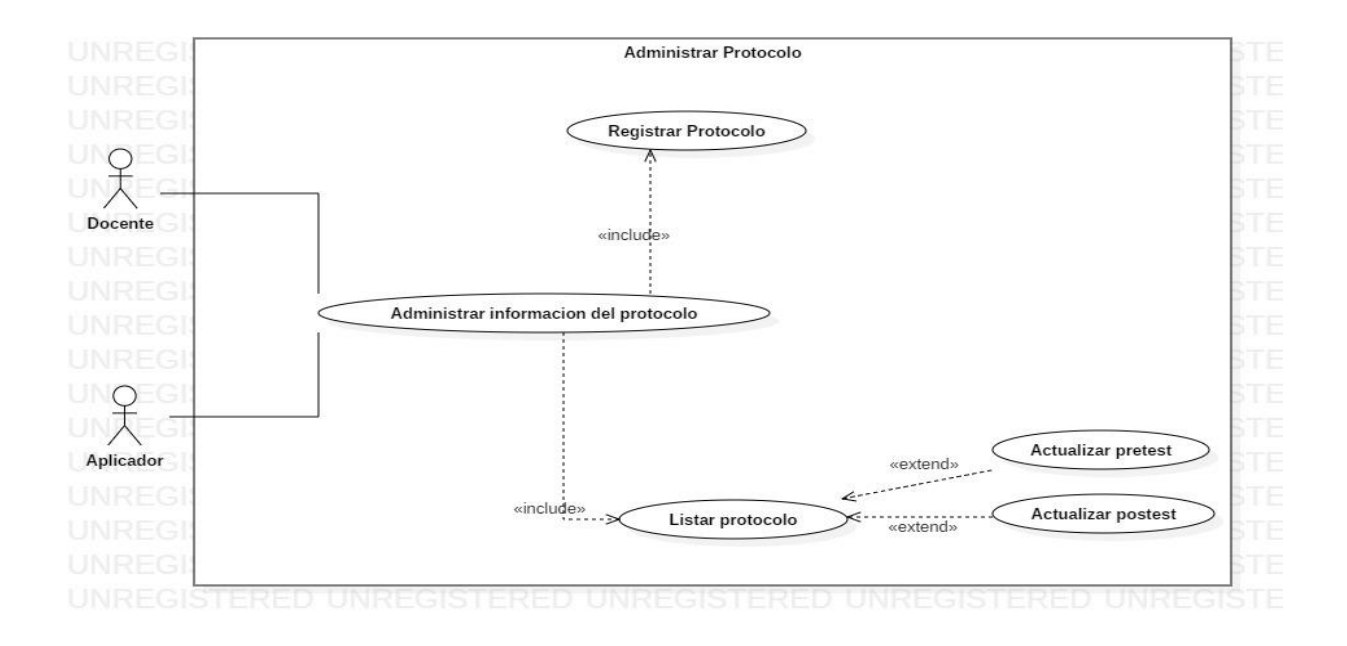

*Figura 28*. Diagrama de casos de uso Administración del Protocolo Fuente: Autores.

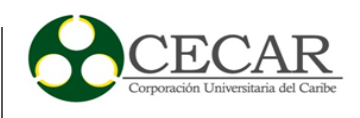

# Tabla 18.

*Formato caso de uso extendido Administrar Información del protocolo.*

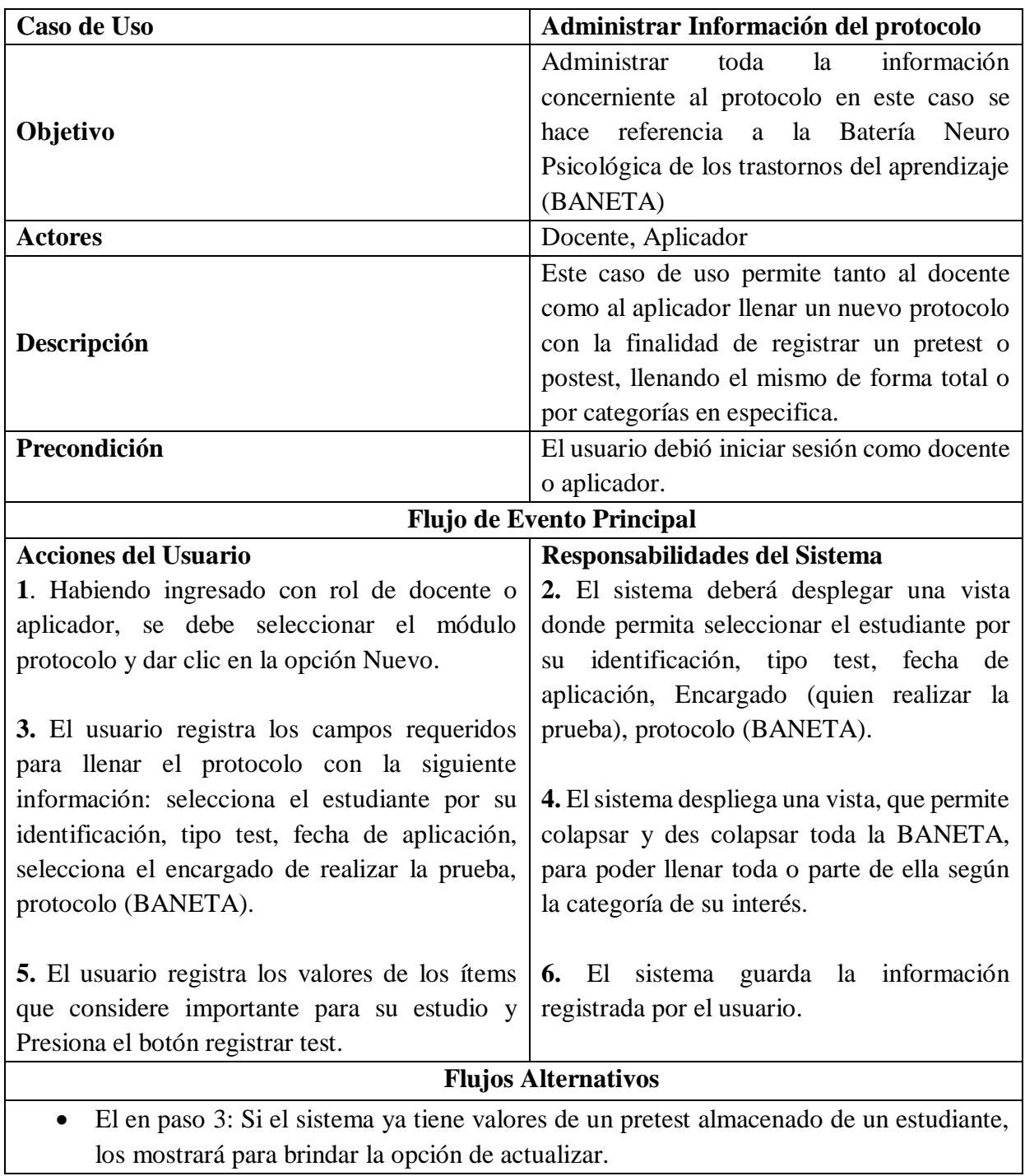

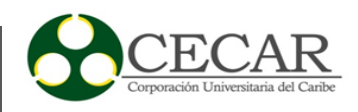

• En el paso 3: Si el usuario registra la opción tipo tes como postest, el sistema desplegara un filtro adicional que le indagara si desea guardar uno nuevo postest o actualizar el existente.

# Postcondición **Encontrarse en el módulo de Protocolo**

Fuente: Autores.

### Tabla 19.

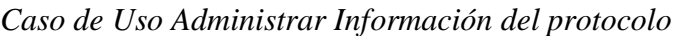

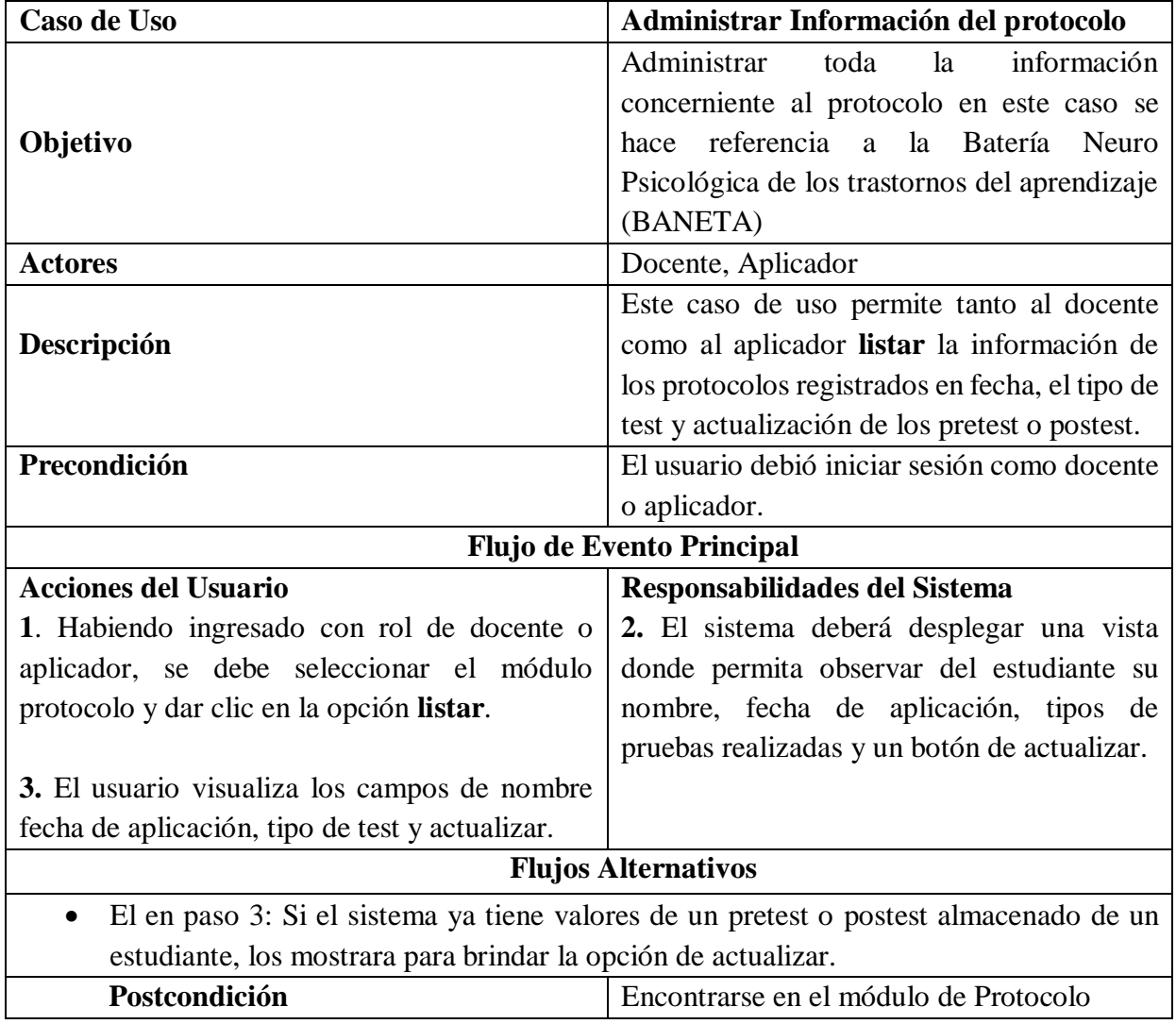

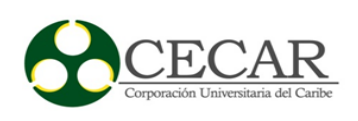

### **Diagrama de caso de uso RF4**

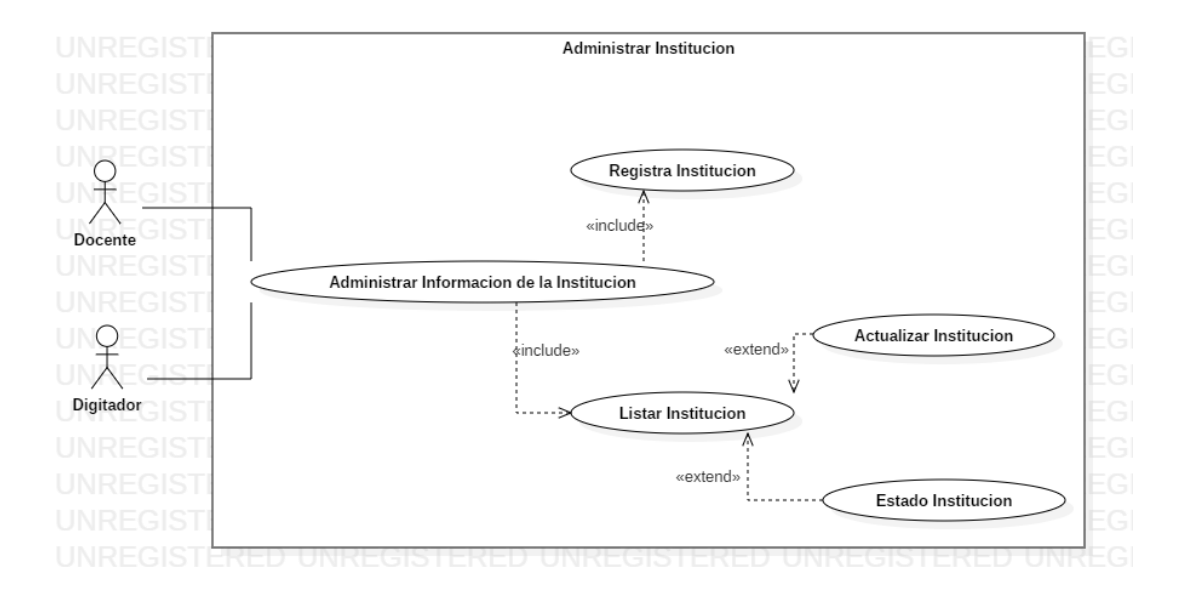

*Figura 29*. Diagrama de casos de uso Administración de información de la Institución Fuente: Autores.

Tabla 20. *Caso de uso extendido Administrar Información de la Institución*

| Caso de Uso                      | Administrar Información de la Institución     |
|----------------------------------|-----------------------------------------------|
| Objetivo                         | Administrar la información concerniente a la  |
|                                  | institución educativa de los estudiantes.     |
| <b>Actores</b>                   | Docente, Digitador.                           |
| Descripción                      | Este caso de uso permite tanto al docente     |
|                                  | como al digitador registrar la de institución |
|                                  | almacenando el nombre de la institución,      |
|                                  | contacto, tipo de institución y número        |
|                                  | telefónico.                                   |
| Precondición                     | El usuario debió iniciar sesión con rol de    |
|                                  | docente o digitador.                          |
| <b>Flujo de Evento Principal</b> |                                               |
| <b>Acciones del Usuario</b>      | Responsabilidades del Sistema                 |
|                                  | 2. El sistema deberá desplegar una vista      |
|                                  | donde se muestre un formulario con los        |

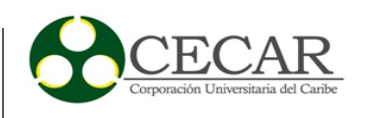

**Institución** 

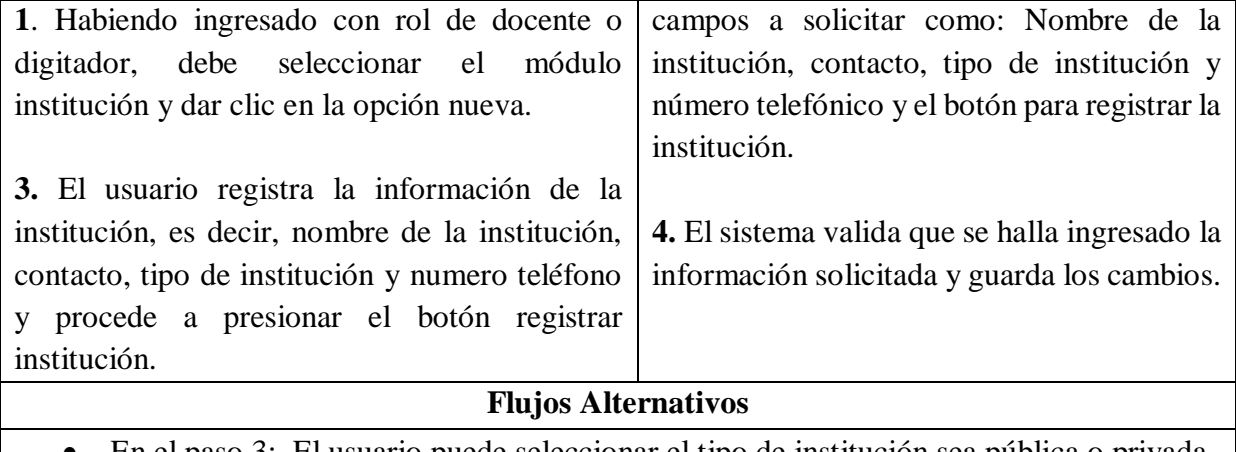

• En el paso 3: El usuario puede seleccionar el tipo de institución sea pública o privada.

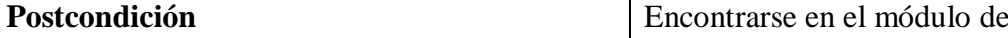

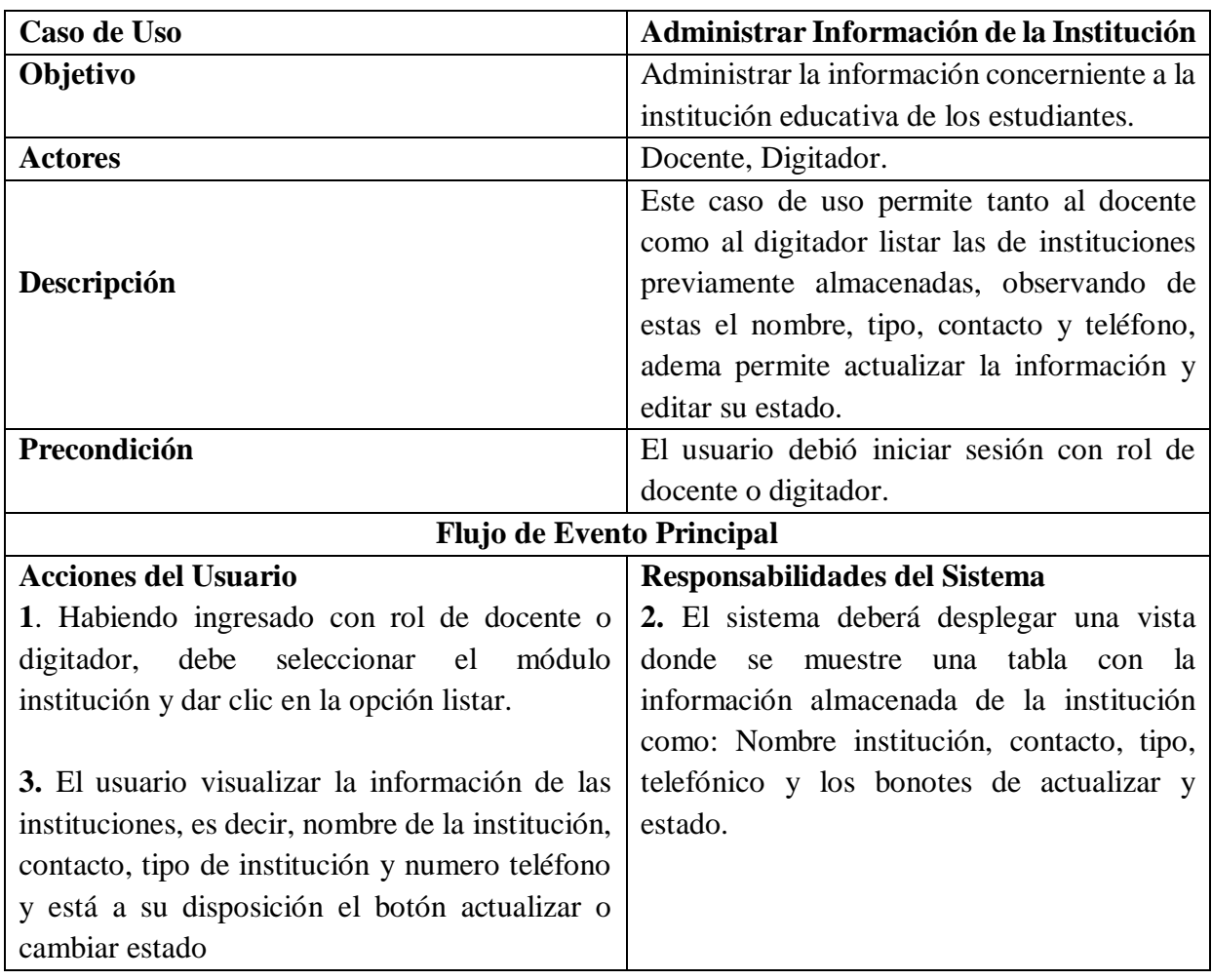

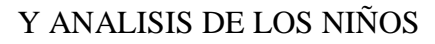

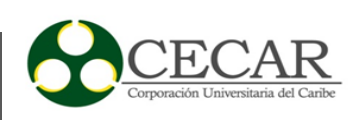

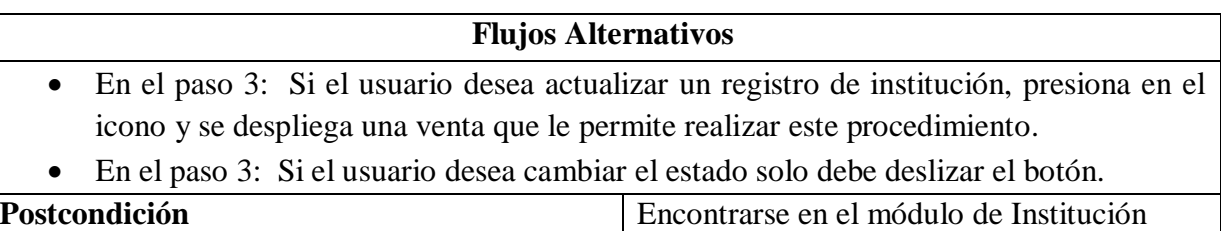

# **Diagrama de caso de uso RF5**

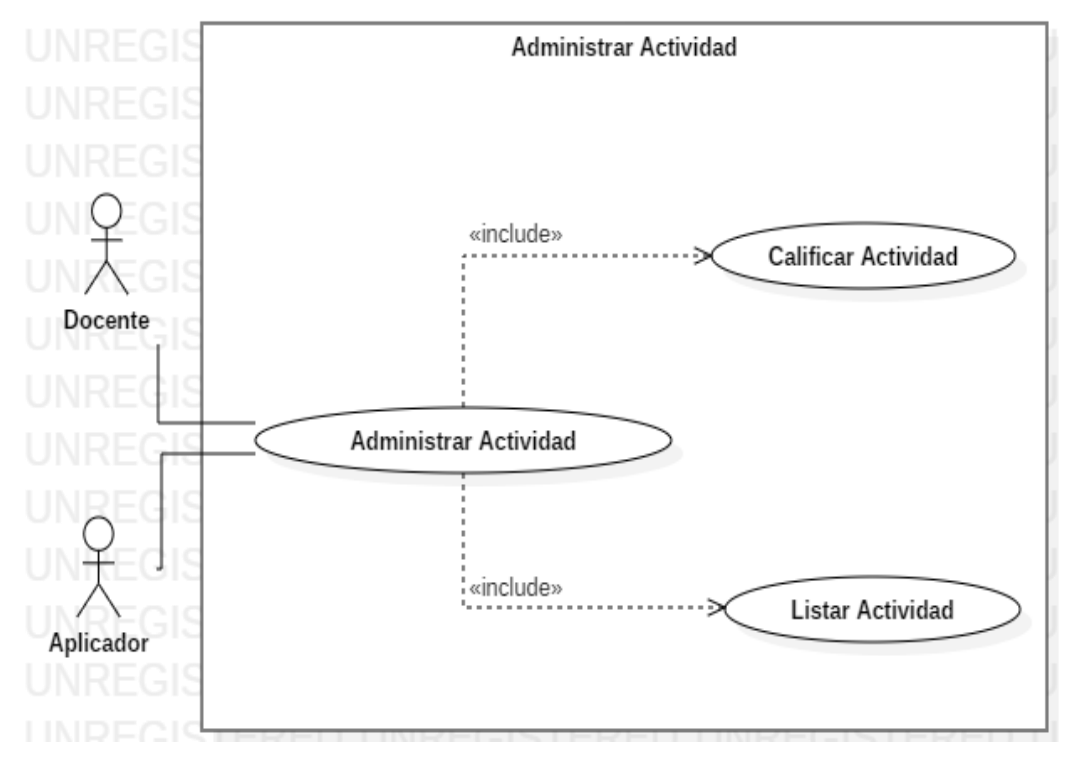

*Figura 30*. Diagrama de casos de uso Administración Actividad Fuente: Autores.

Tabla 21.

*Formato caso de uso extendido Administrar Actividad.*

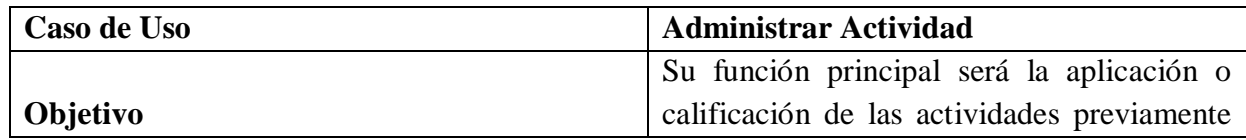

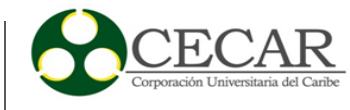

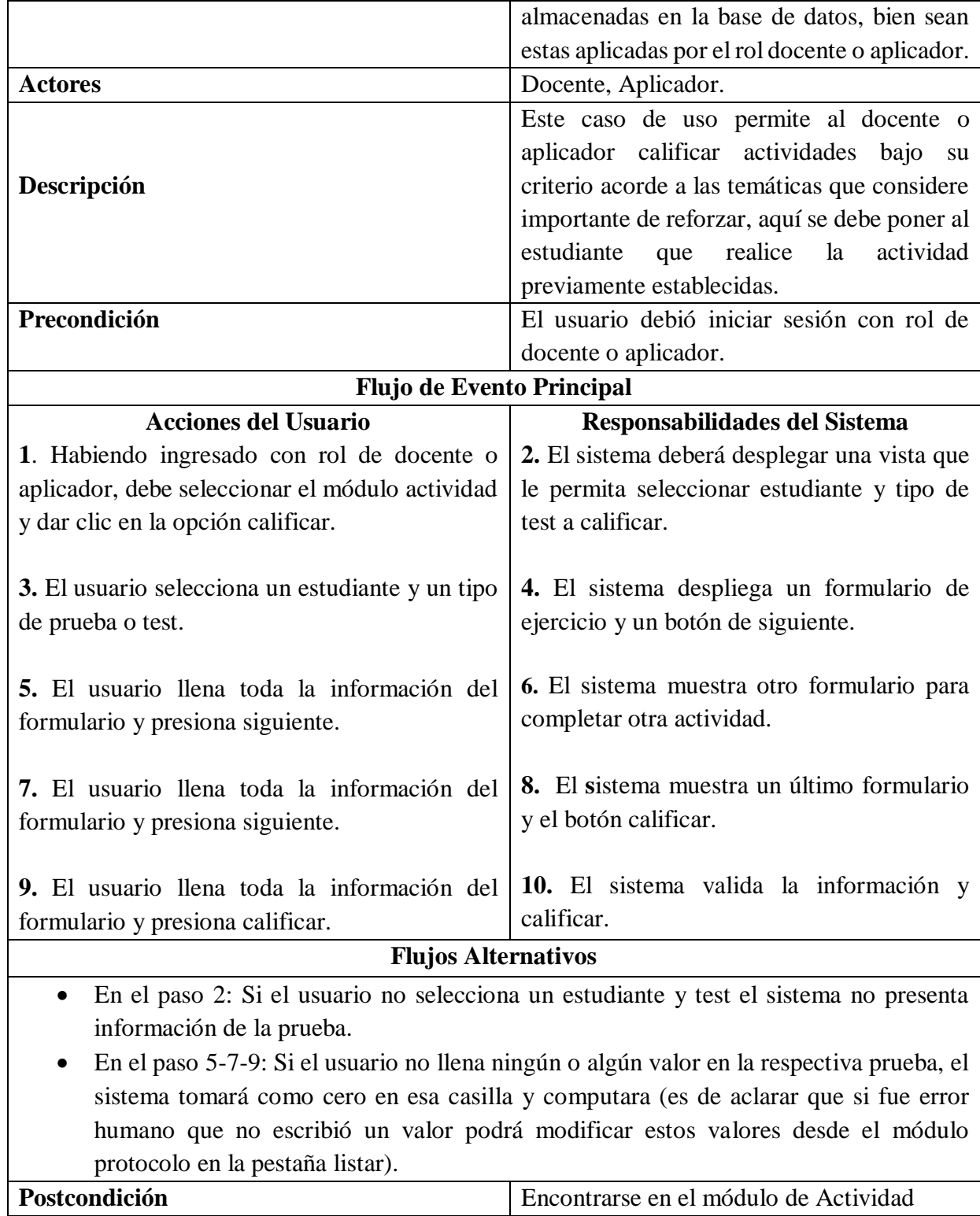

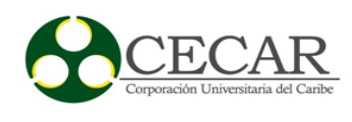

# Tabla 22.

Caso de uso Administrar Actividad

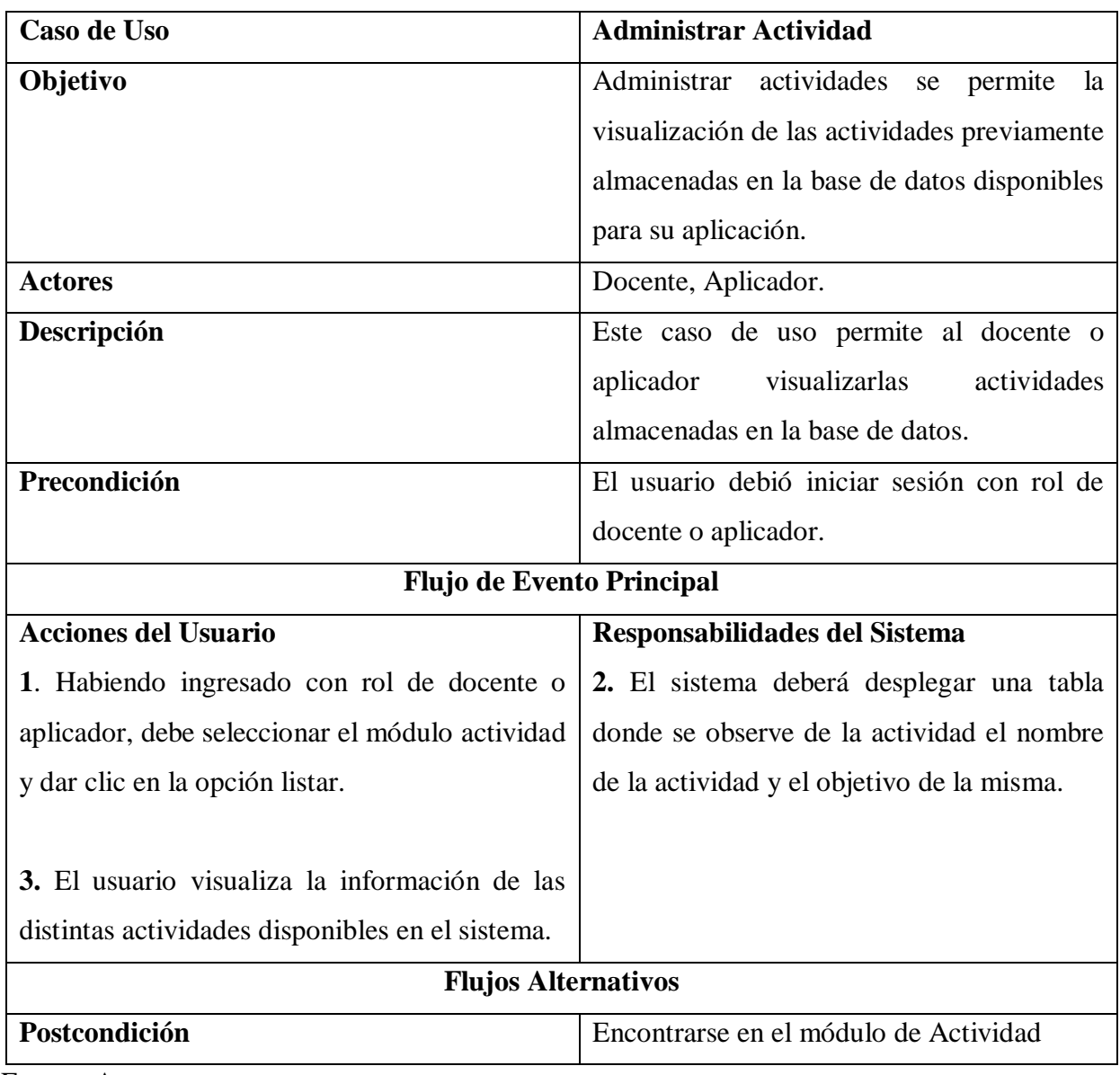

Fuente: Autores.

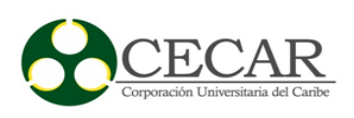

## **Diagrama de caso de uso RF6**

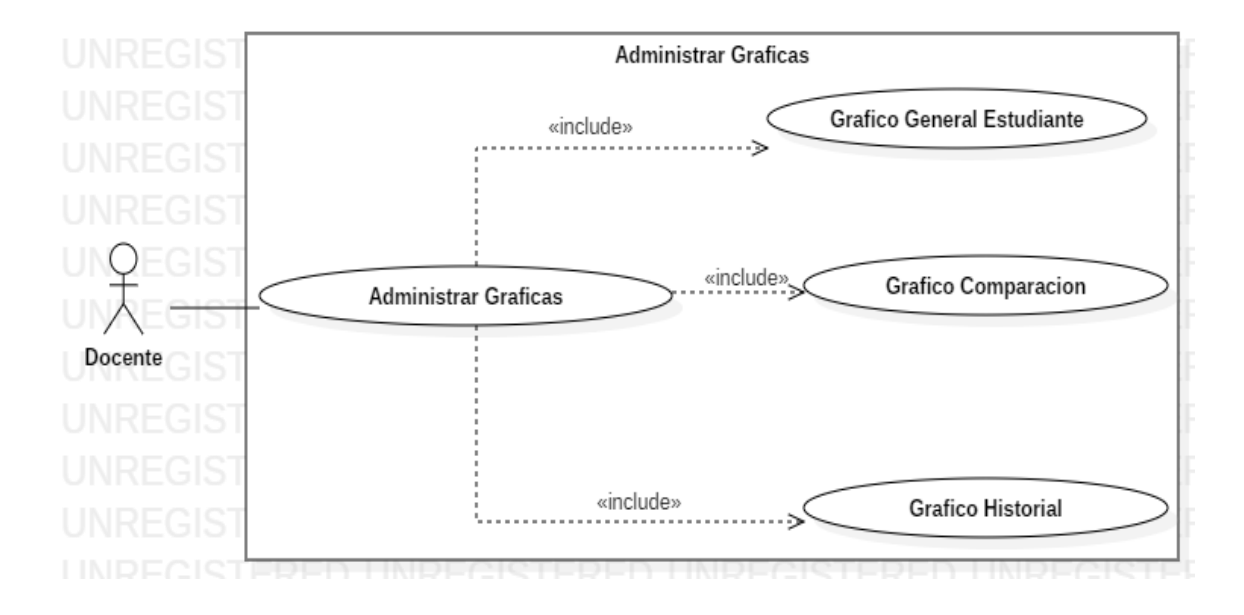

*Figura 31*. Diagrama de casos de uso Administración Gráficas Fuente: Autores.

Tabla 23*. Formato caso de uso extendido Administrar Gráficas*

| Caso de Uso                      | <b>Administrar Gráficas</b>                    |
|----------------------------------|------------------------------------------------|
|                                  | Administrar la parte visual donde se aprecian  |
| Objetivo                         | los gráficos que contribuirán al seguimiento   |
|                                  | y análisis de los estudiantes                  |
| <b>Actores</b>                   | Docente.                                       |
|                                  | Este caso de uso permite al docente generar    |
|                                  | un reporte gráfico general del estudiante para |
| Descripción                      | esto se hace necesario la selección del        |
|                                  | documento del estudiante, mostrar todas las    |
|                                  | categorías u observar una en particular y que  |
|                                  | tipo de prueba realizo.                        |
| Precondición                     | El usuario debió iniciar sesión con rol de     |
|                                  | docente.                                       |
| <b>Flujo de Evento Principal</b> |                                                |

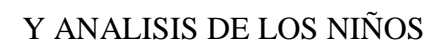

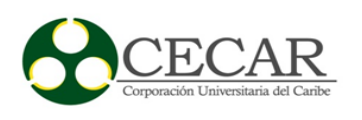

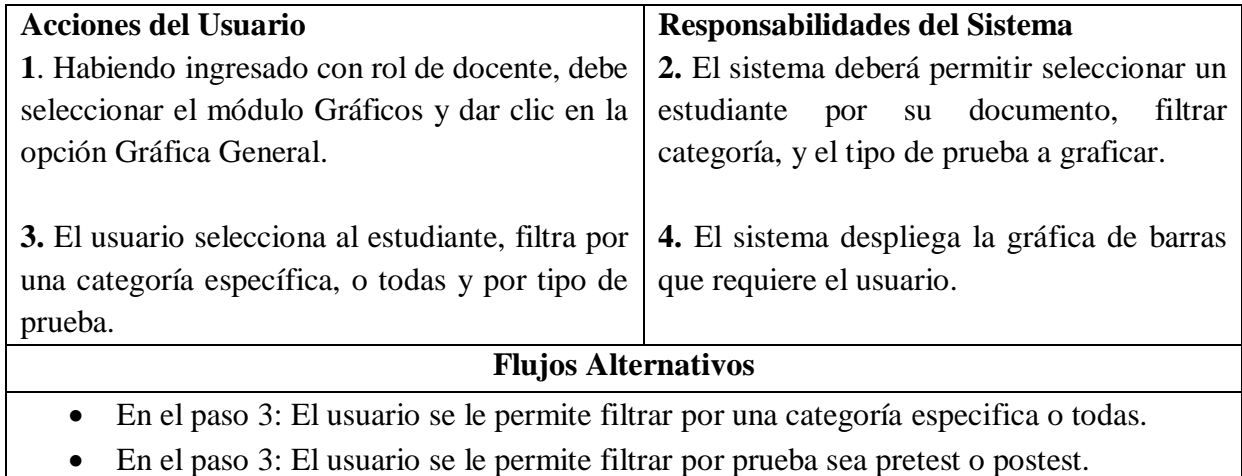

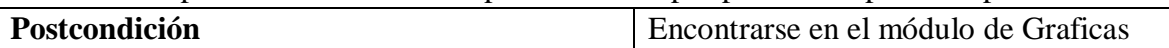

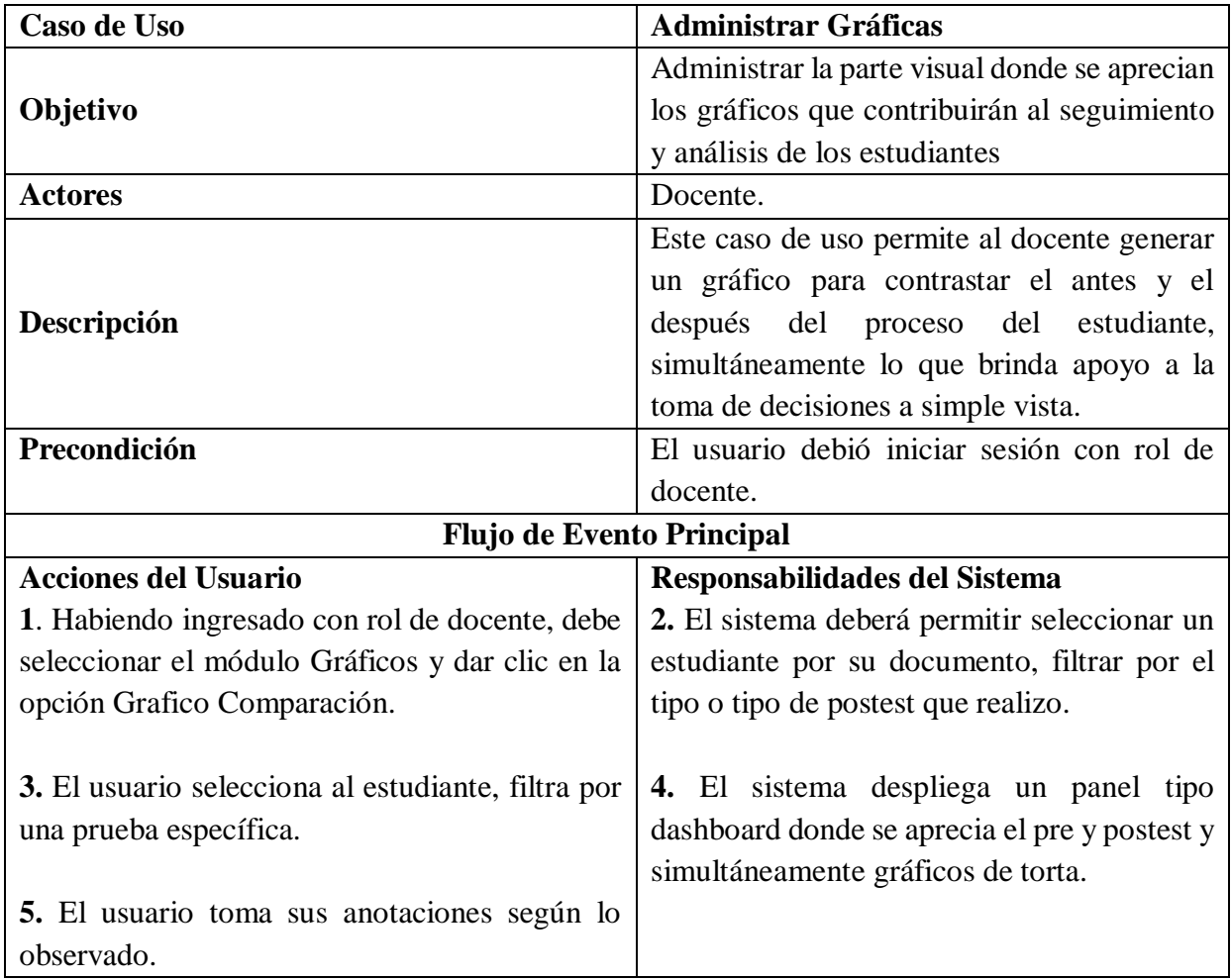

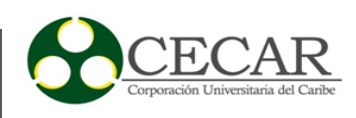

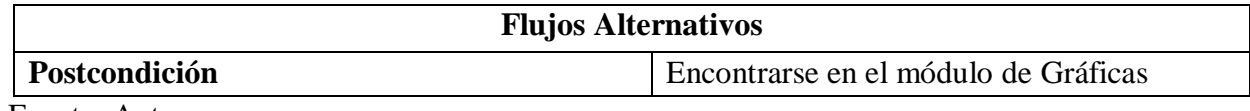

Fuente: Autores.

# Tabla 24. *Caso de uso Administrar Gráficas*

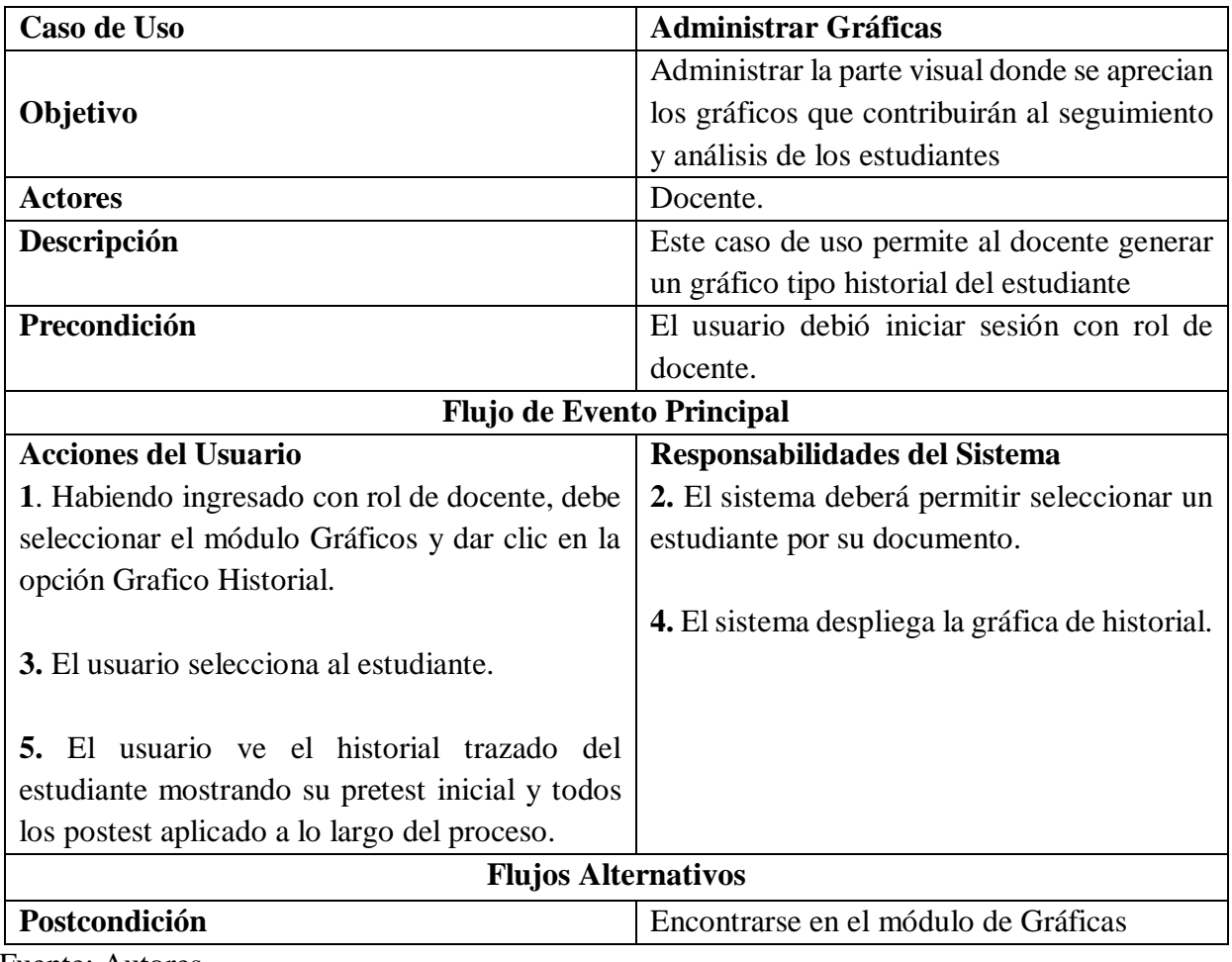

Fuente: Autores.

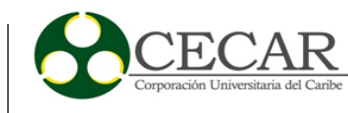

# **Diagrama de caso de uso RF7**

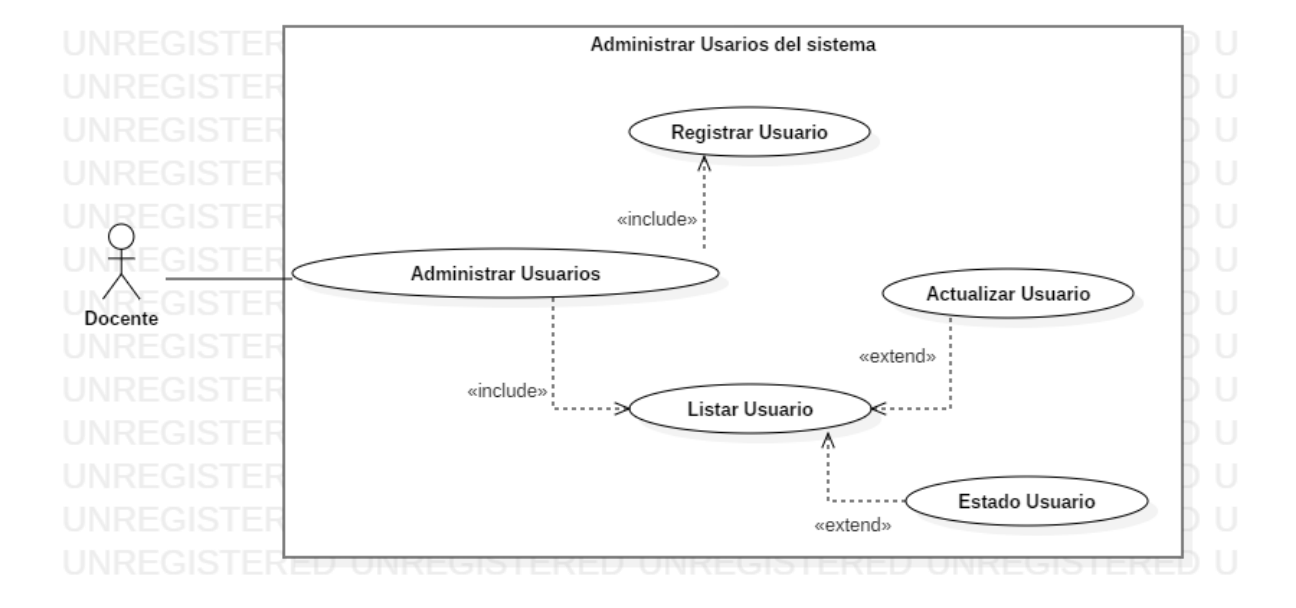

*Figura 32*. Diagrama de casos de uso Administración Usuarios Fuente: Autores.

Tabla 25. *Formato caso de uso extendido Administrar Usuarios*

| Caso de Uso                      | <b>Administrar Usuarios</b>                   |
|----------------------------------|-----------------------------------------------|
|                                  | Administrar toda la información requerida     |
| Objetivo                         | de los usuarios que harán parte del sistema   |
|                                  | según su rol establecido.                     |
| <b>Actores</b>                   | Docente.                                      |
|                                  | Este caso de uso permite al docente crear los |
| Descripción                      | usuarios que intervendrán con el sistema      |
|                                  | acorde a su rol.                              |
| Precondición                     | El usuario debió iniciar sesión con rol de    |
|                                  | docente.                                      |
| <b>Flujo de Evento Principal</b> |                                               |
| <b>Acciones del Usuario</b>      | Responsabilidades del Sistema                 |

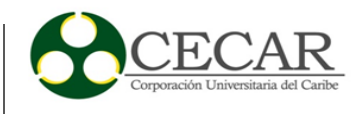

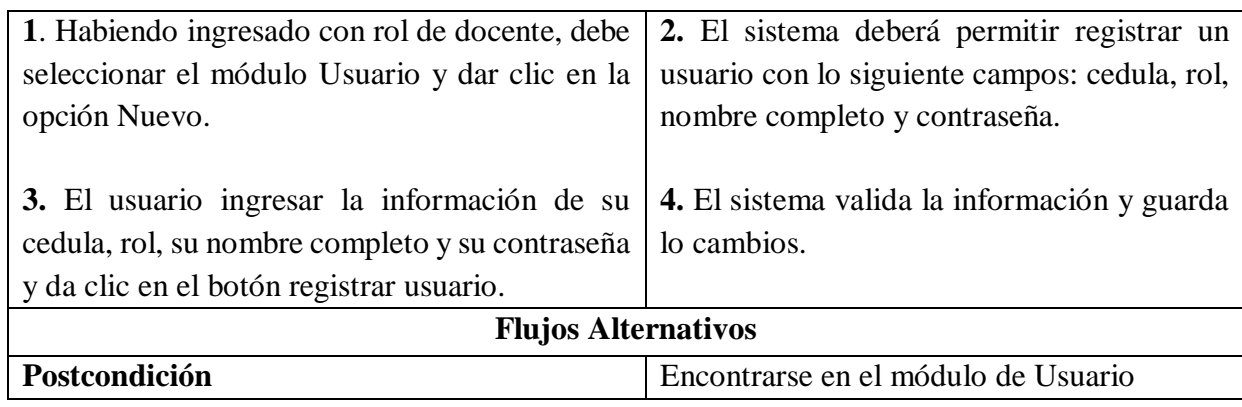

### Tabla 26. *Caso de uso Administrar Usuarios*

Y ANALISIS DE LOS NIÑOS

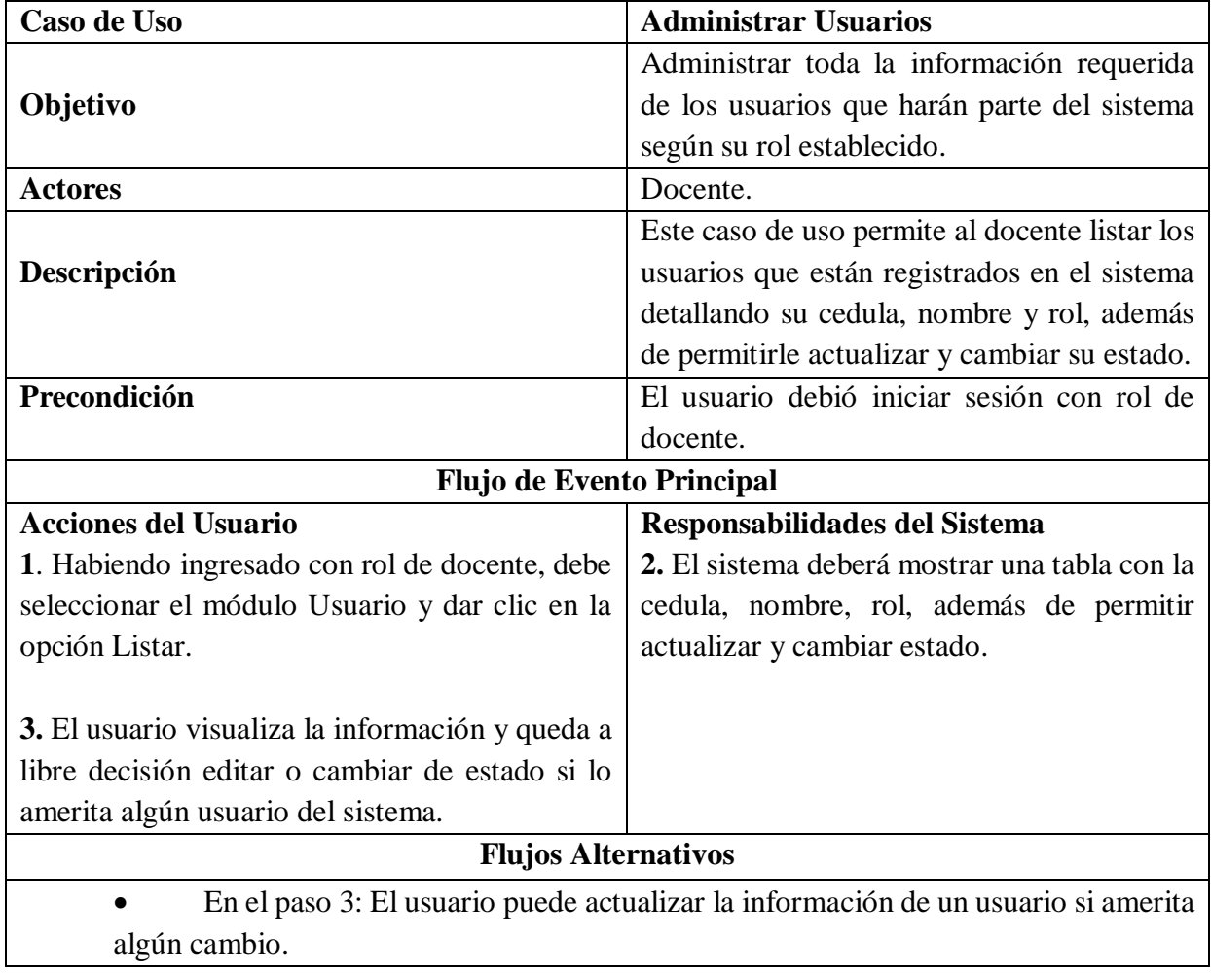

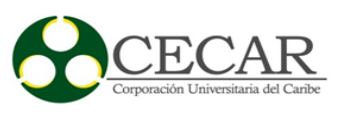

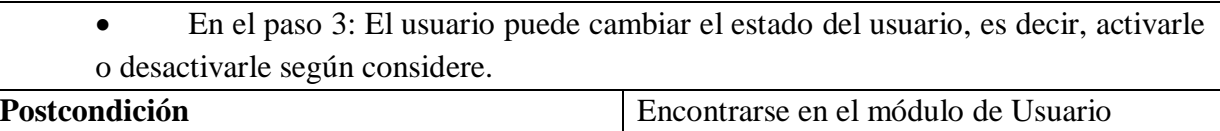

### **3.2.2 Modelo Entidad relación.**

Este modelo permite crear una descripción amplia y abstracción bastante detalla de la información con la que cuenta el sistema a desarrollar en este caso del aplicativo web, el cual estará compuesto de entidades y relaciones que se representa de forma gráfica.

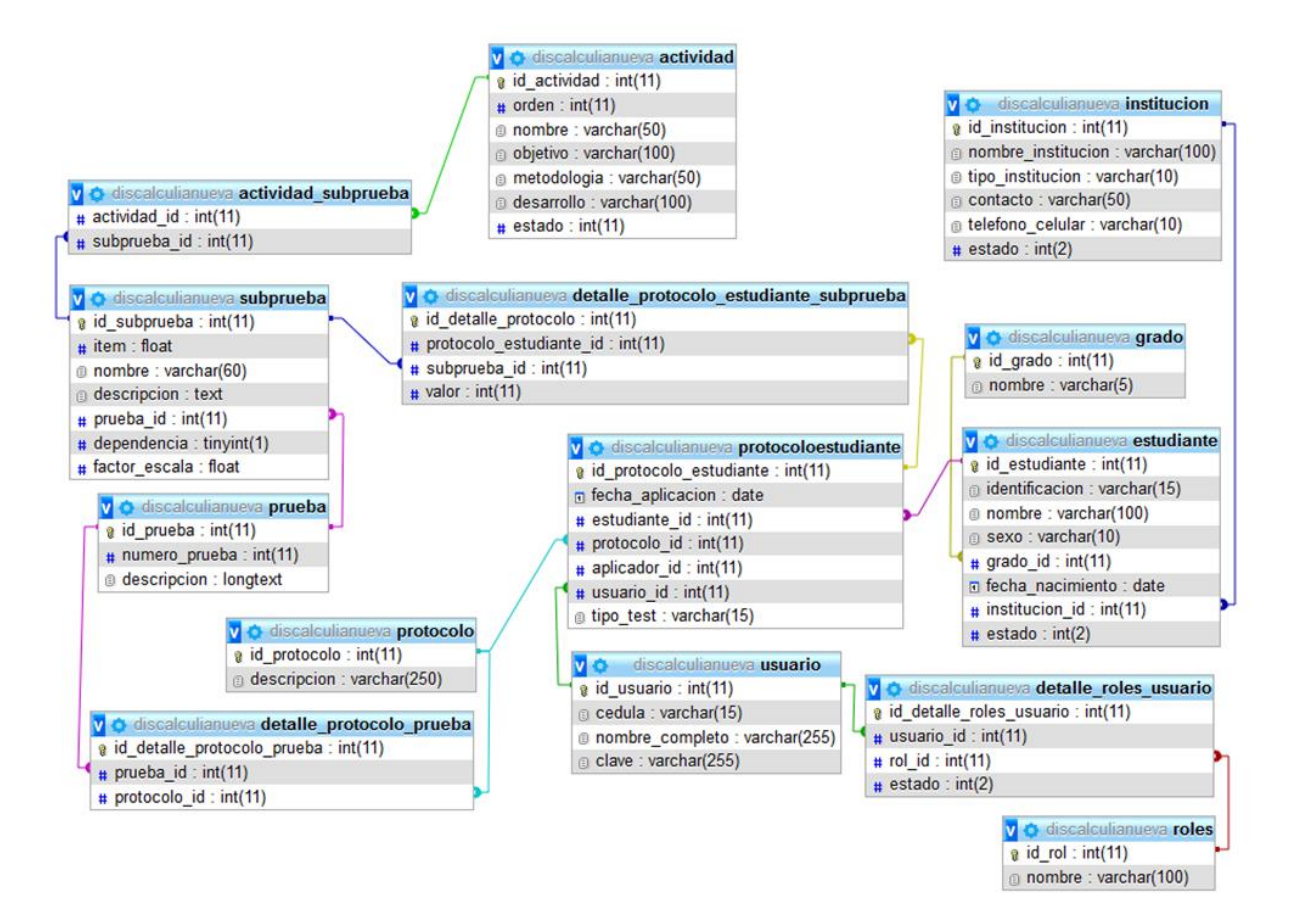

*Figura 33*. Diagrama entidad Relación Fuente: Autores.

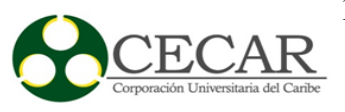

### **3.2.3 Diseño Arquitectónico.**

El diseño arquitectónico va en marcado en la forma de modelar el funcionamiento interno de la aplicación web, describiendo como se estructuran los datos, la estructura del aplicativo y los detalles de procedimientos; a fin de implementar las formas necesarias para saber cómo interactuaran estos componentes del sistema que permitiendo una adecuada comunicación entre cliente y servidores.

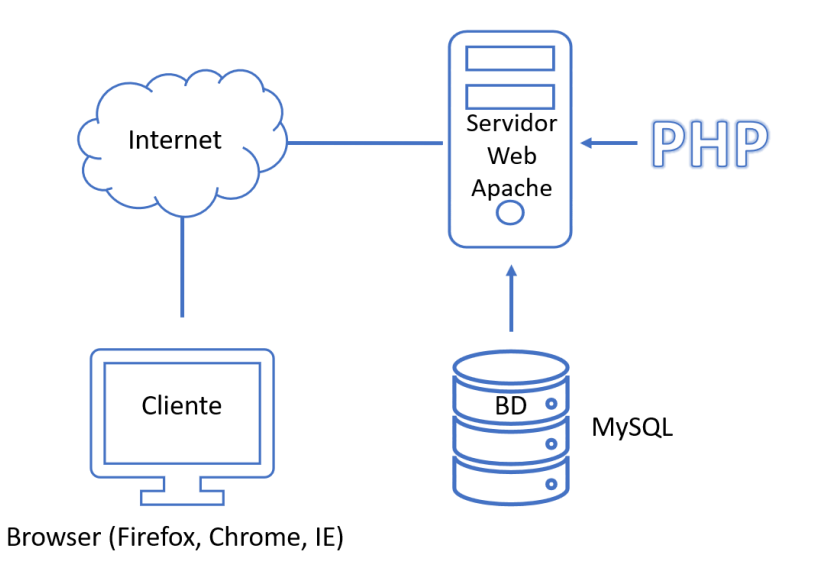

*Figura 34.* Arquitectura de aplicación web Fuente: Autores.

### **3.3 Fase de desarrollo**

Para la etapa de desarrollo se tuvieron en cuenta principios de la metodología scrum, en donde el scrum master definía las actividades técnicas a desarrollar en cada uno de los sprint para cada uno de los integrantes del equipo de desarrollo, de esta manera se obtenían incrementos funcionales del producto software. De igual forma se tuvieron en cuenta diferentes estándares y estilos de programación descritos continuación:

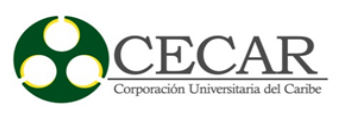

### **3.3.1 Estándar de programación.**

- Los nombres de los métodos se declaran en notación camelCase(). Con esta notación se sigue el patrón de palabras en minúscula sin espacios además de la primera letra de cada palabra en mayúsculas exceptuando la primera palabra.
- Las variables de las clases se declaran en minúsculas con guiones bajos para separar una palabra de otra
- Las constantes de PHP true, false y null se declaran en minúsculas.
- Los archivos emplean solamente la codificación UTF-8 para el código PHP, esto con el fin del reconocimiento de caracteres especiales.
- Las constantes de las clases se declaran en mayúsculas con guiones bajos como separadores.

### **3.3.2 Estilo de codificación.**

Para el estilo de codificación se hizo uso del modelo PSR-1 en donde destacan los siguientes aspectos:

- Las llaves de apertura de las estructuras de control son imprescindibles que estén en la misma línea, y las de cierre en la línea siguiente al cuerpo.
- Es necesario que las llaves de apertura de los métodos vallan en la línea siguiente, y las llaves de cierre se encuentren en la línea siguiente al cuerpo del método.
- Necesariamente las palabras clave de las estructuras de control deben tener un espacio después de ellas, las llamadas a los métodos y además las funciones no deben tenerlo.
- Las llaves de apertura de las clases deben ir en la línea siguiente, y las llaves de cierre deben ir en la línea siguiente al cuerpo de la clase.

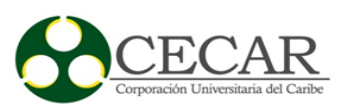

- Los paréntesis de apertura en las estructuras de control no necesariamente deben tener un espacio después de ellos, y los paréntesis de cierre NO deben tener un espacio antes de ellos.
- Las palabras clave extends e implements necesariamente se declaran en la misma línea del nombre de la clase.

Debido que la aplicación se encuentra basado en el patrón de diseño MVC (Modelo Vista Controlador) se definieron nombres para cada capa de la siguiente forma:

- El nombre para carpetas de vista se crea de acuerdo con los nombres de cada controlador, de esta manera se incluyen las vistas en su carpeta correspondiente.
- Los nombres para controladores se declaran según el nombre de las entidades a las cuales hacen referencia.
- Los nombres de las vistas se dan según la función que tiene cada una.
- Los comentarios son usados necesariamente para describir clases, funciones y códigos que necesiten aclaración.
- Los nombres de las variables deben describir la entidad que representan. Si este nombre se compone de más de una palabra deben ser separadas por guion bajo.
- Los nombres de las funciones deben ser intuitivos, ya que describen la operación que realiza.
- Los archivos .PHP están regidos bajo un estándar en donde el nombre en minúscula separando las palabras por un guion bajo.

# **3.4 Fase de Pruebas.**

En esta fase se realizaron las siguientes pruebas:

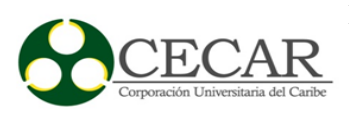

Pruebas unitarias: En la que se buscaba probar la funcionalidad de las clases, métodos, o funciones además de los módulos del aplicativo de forma individual, a fin de corroborar su correcto funcionamiento.

Pruebas de integración: Aquí verificaron la funcionabilidad de la aplicación como un todo integrando sus módulos, verificando su funcionalidad y navegabilidad de los distintos sitios.

Pruebas de aceptación: como prueba de aceptación, se realizó una recolección de información a los estudiantes de la institución a fin de poder alimentar el sistema y verificar todas sus funcionalidades, con esto verificar que cumplía con los requisitos concertados.

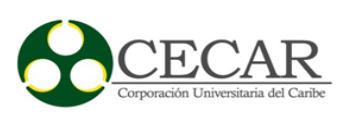

#### **4. Resultados**

Después de haber llevado a cabo este proyecto, se obtuvo como resultado un aplicativo Web, que cuenta con tres roles fundamentales dentro de la misma (docente, aplicador, digitador), estos a su vez tienen límites específicos en el uso de la aplicación como por ejemplo: el aplicador es el encargado de realizar protocolos y actividades a los estudiantes, el docente quien posee la mayor usabilidad de la aplicación debido a su rol, es decir, este puede gestionar estudiantes, instituciones, protocolos, actividades, usuario y generar reportes gráficos y por último el digitador que solo se encarga de administra la instituciones. Cabe resaltar que todo esto fue previamente establecido en la etapa de levantamiento de requisitos del sistema, lo que permite entonces según el rol llevar acabo tales procesos o actividades de interés aplicadas a la temática en cuestión (trastornos de aprendizaje específicamente Discalculia), para más detalle se puede apreciar capturas del sistema en las siguientes imágenes de los sprint que se definieron teniendo en cuenta los diagramas de caso de uso mencionados en el capítulo anterior, de igual forma se pueden observar algunas imágenes de las interfaces gráficas respectivas.

Además, es de resaltar que el aplicativo al proveer de un sistema de graficas visualmente entendibles al rol de un profesional del proceso de un estudiante, podrá sacar conjeturas sobre el estado del estudiante, aunque sistema no cuenta con la capacidad autónoma de decir el estado del estudiante, el docente se encontrara en la facilidad de interpretas estos resultados fácilmente, lo que deja ver el aporte de contribución al problema de la discalculia en cuanto a control y seguimiento de mismo.

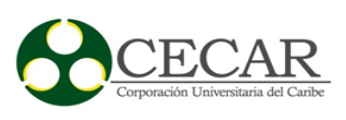

# Tabla 27.

*Descripción sprint 1*

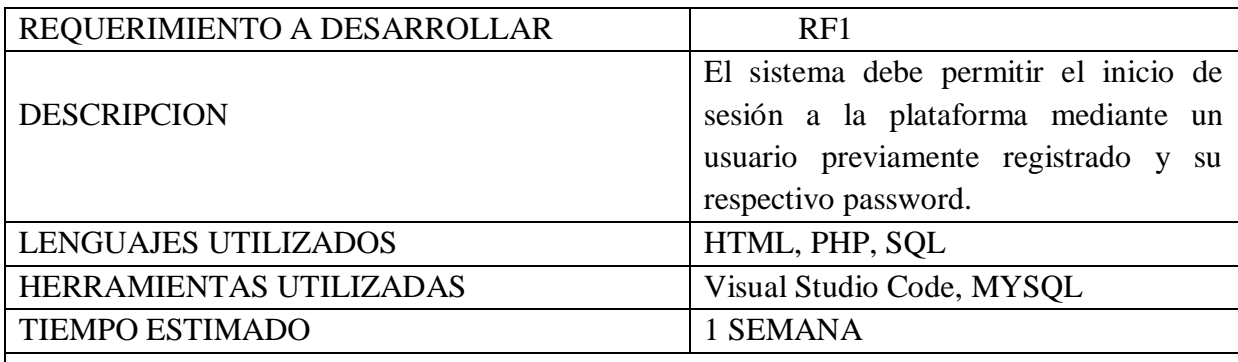

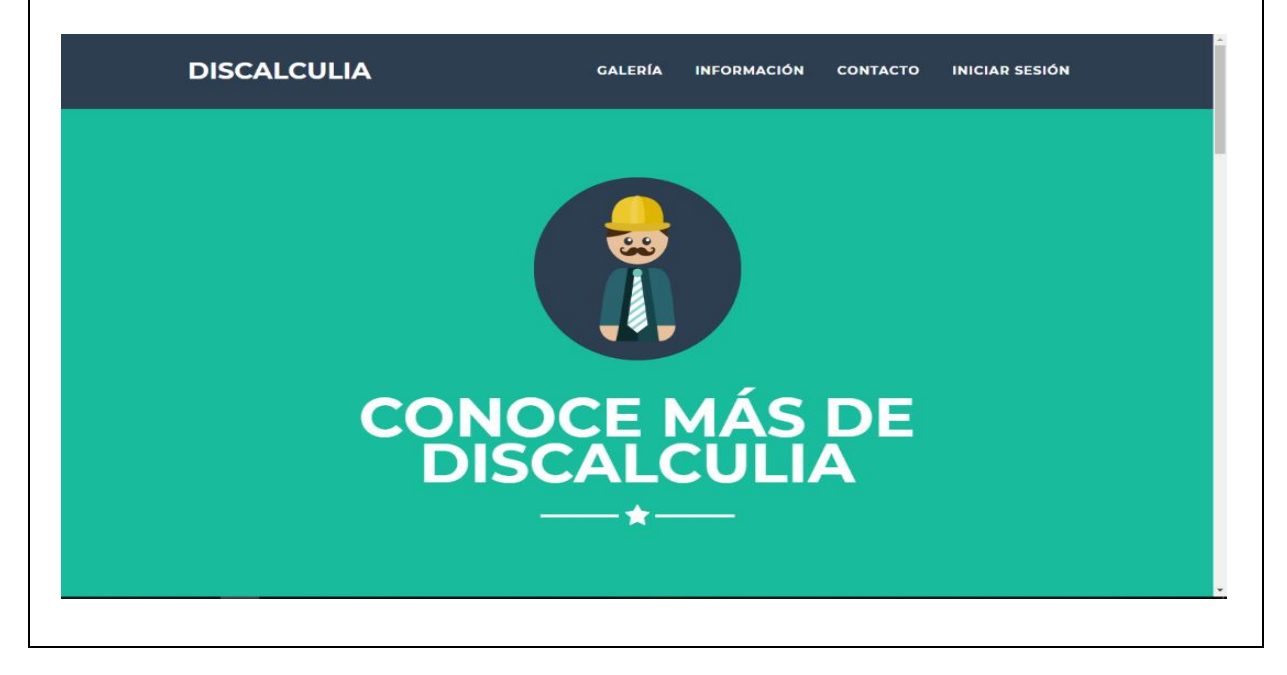

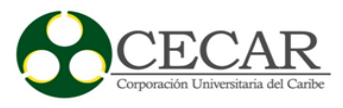

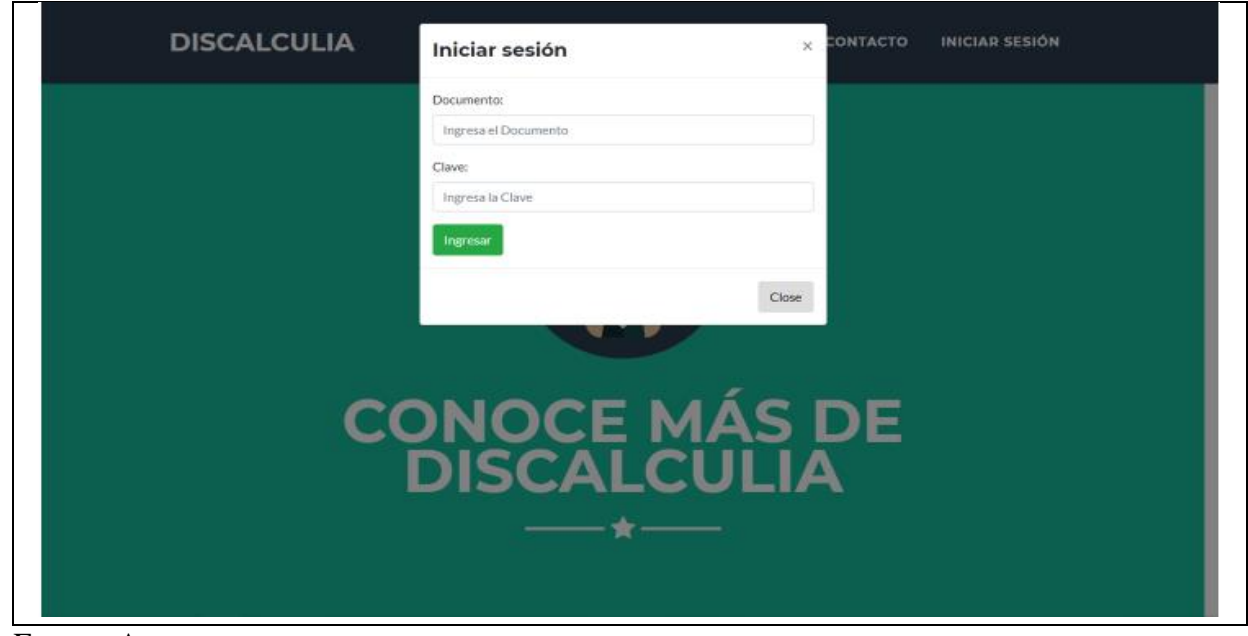

Fuente: Autores.

# Tabla 28. *Descripción sprint 2*

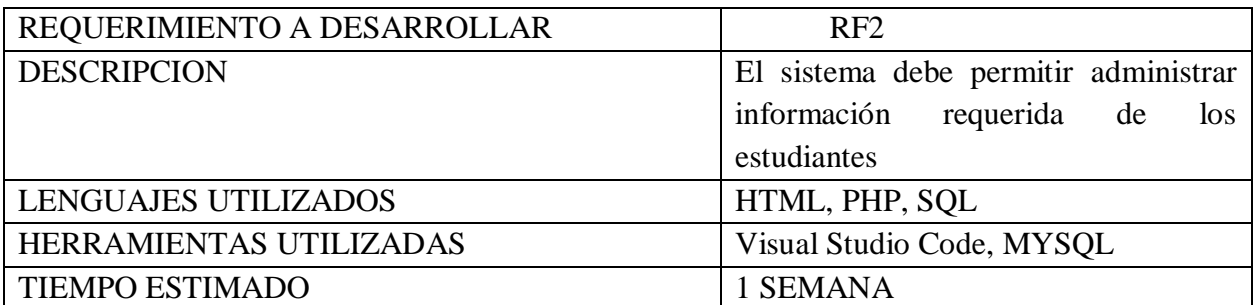

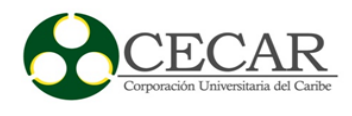

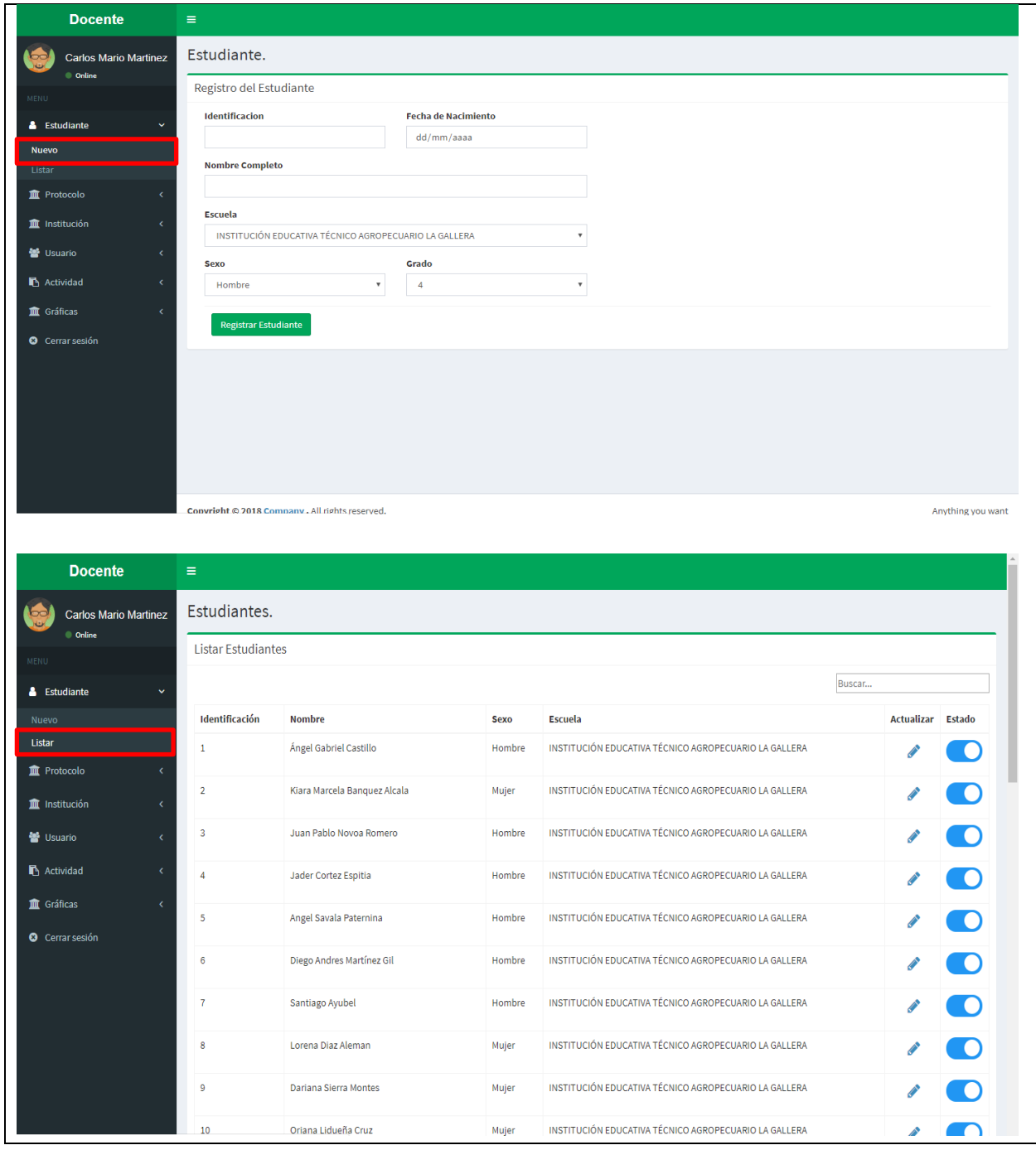

Fuente: Autores.
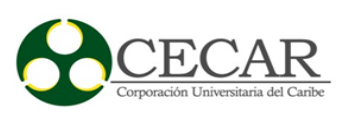

# Tabla 29.

*Descripción sprint 3*

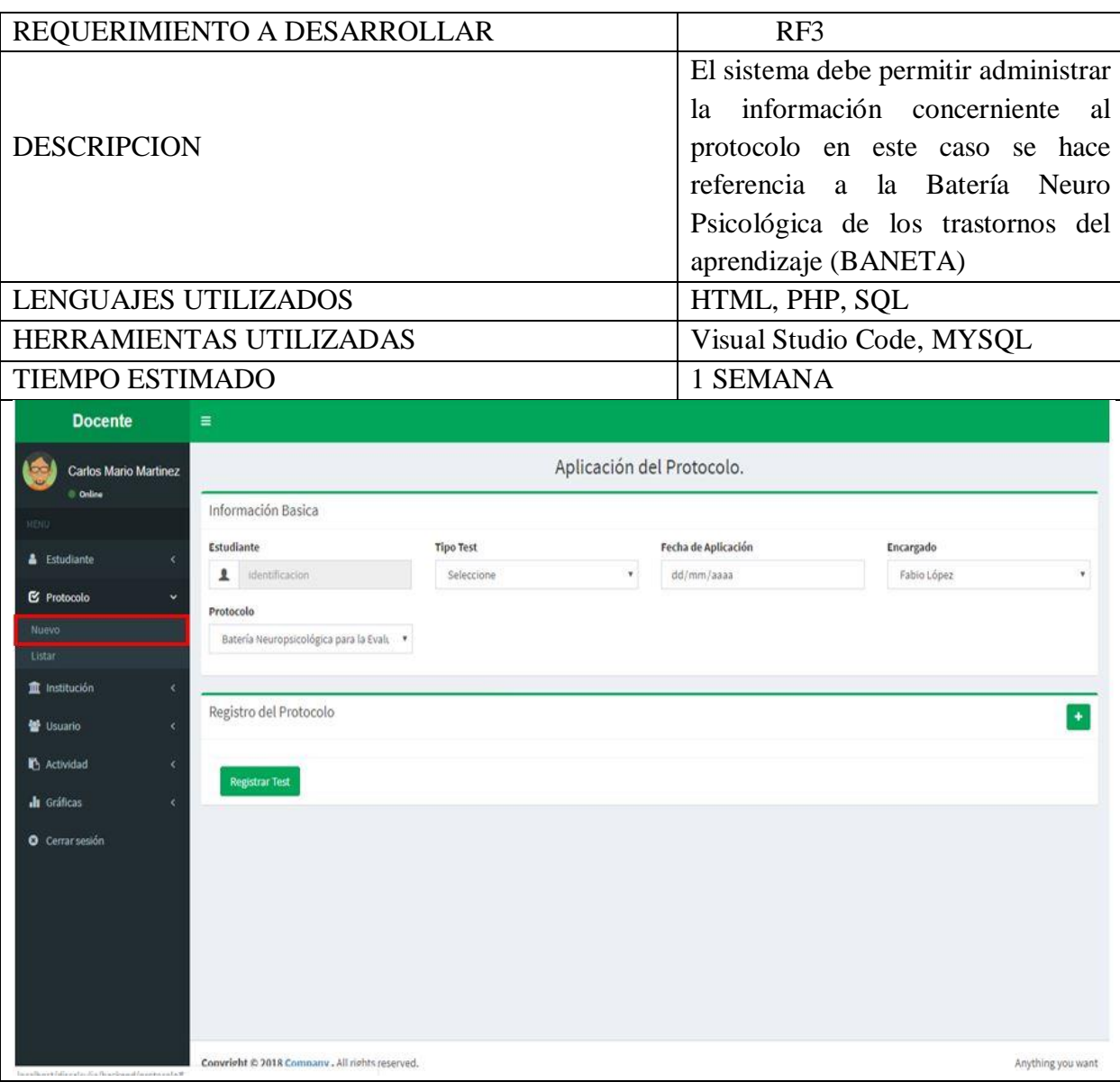

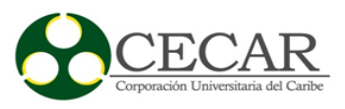

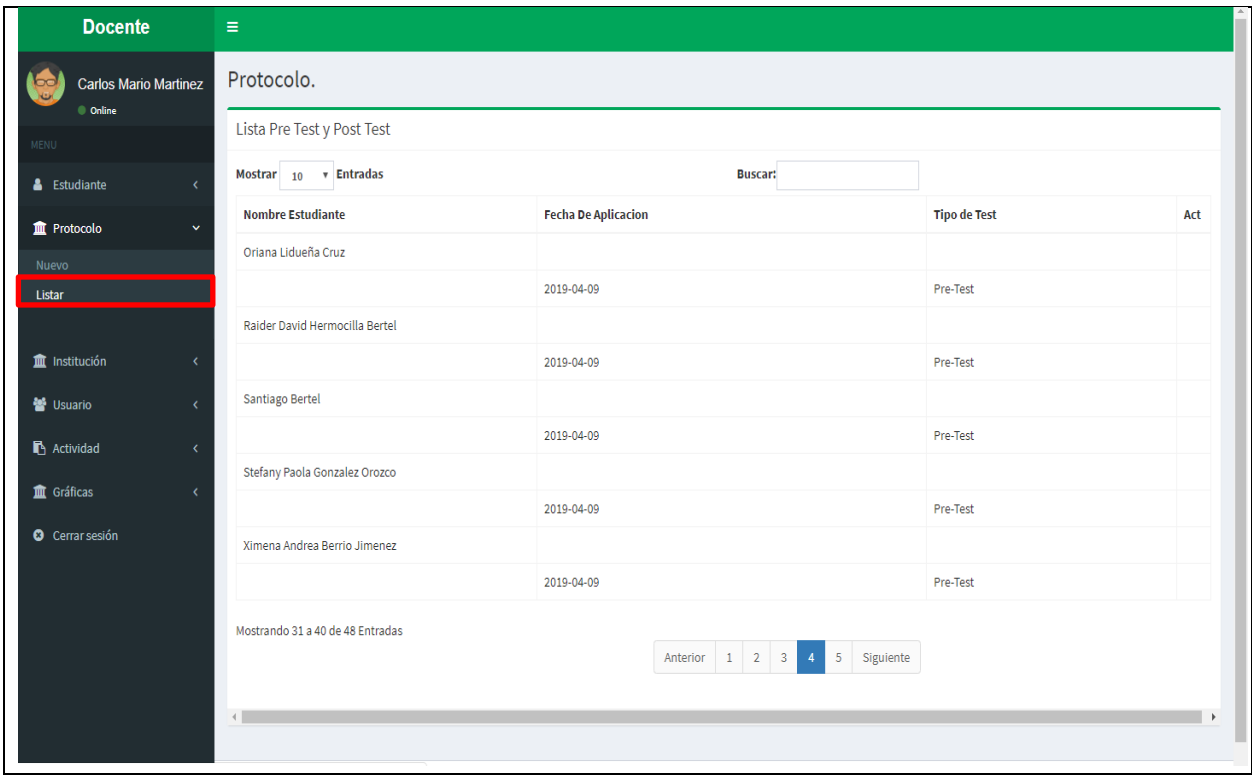

Fuente: Autores.

Tabla 30. *Descripción sprint 4*

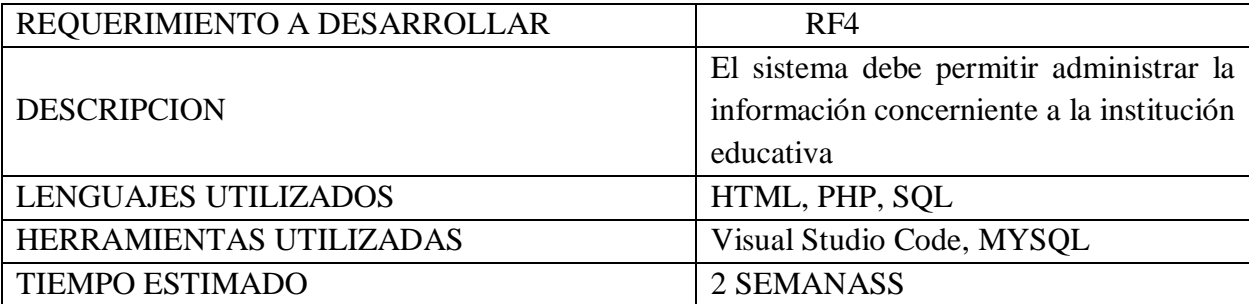

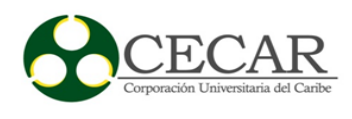

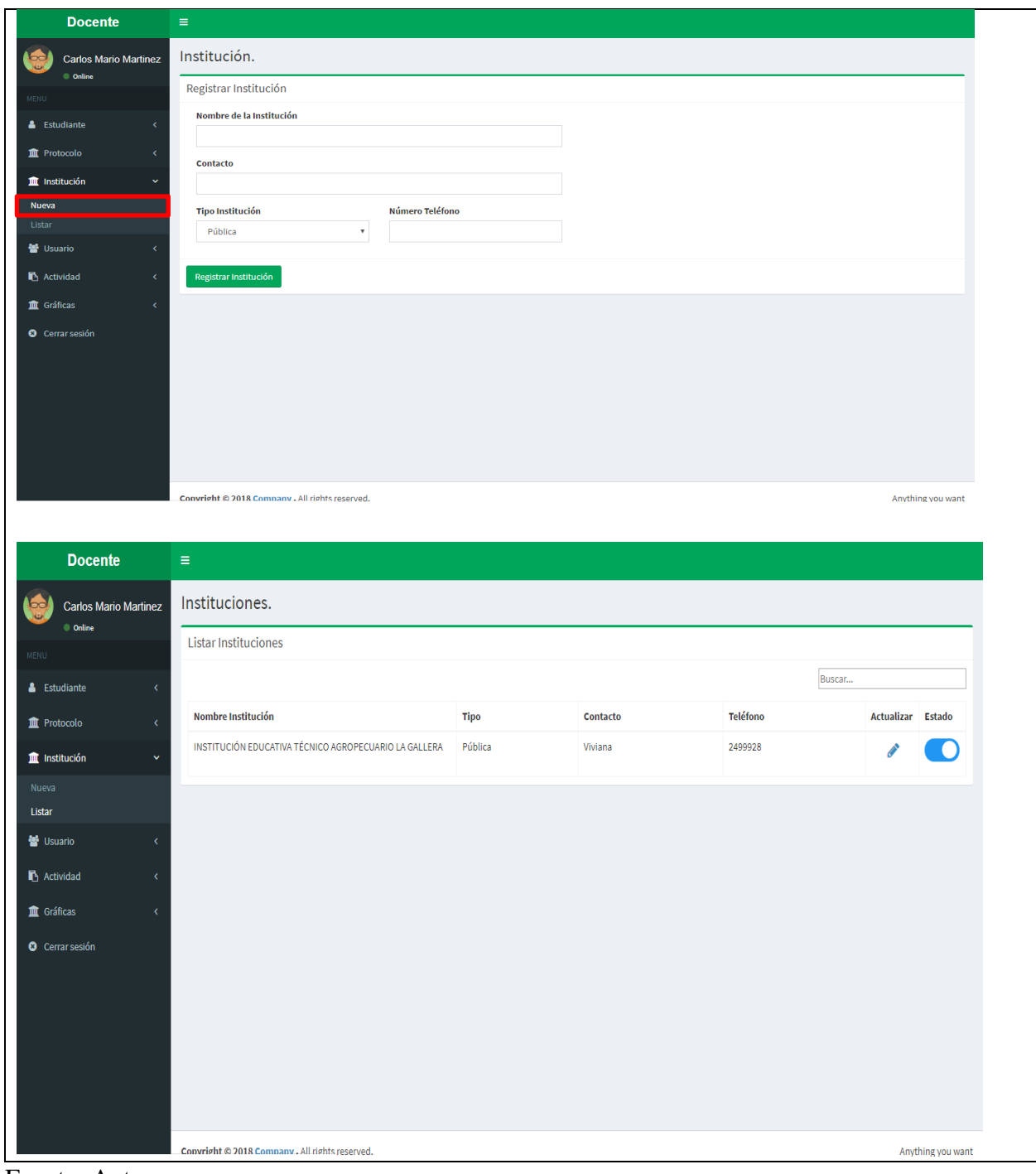

Fuente: Autores.

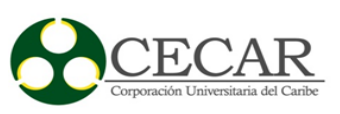

# Tabla 31.

*Descripción sprint 5*

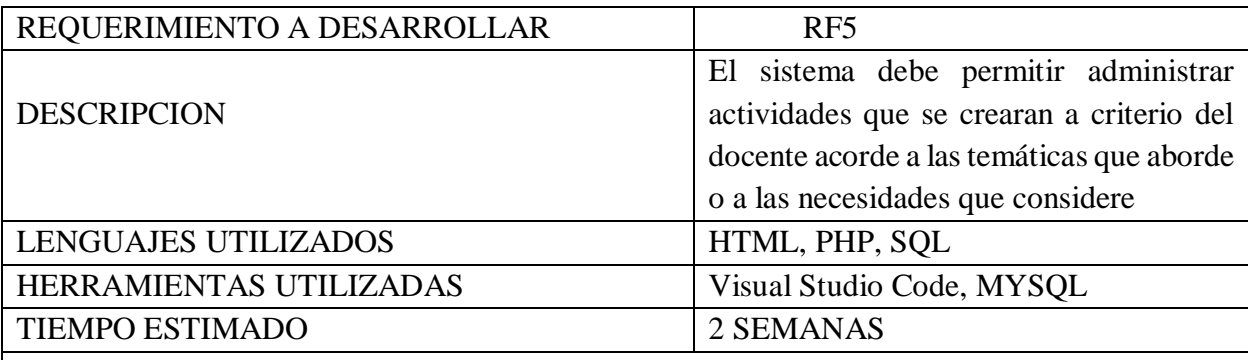

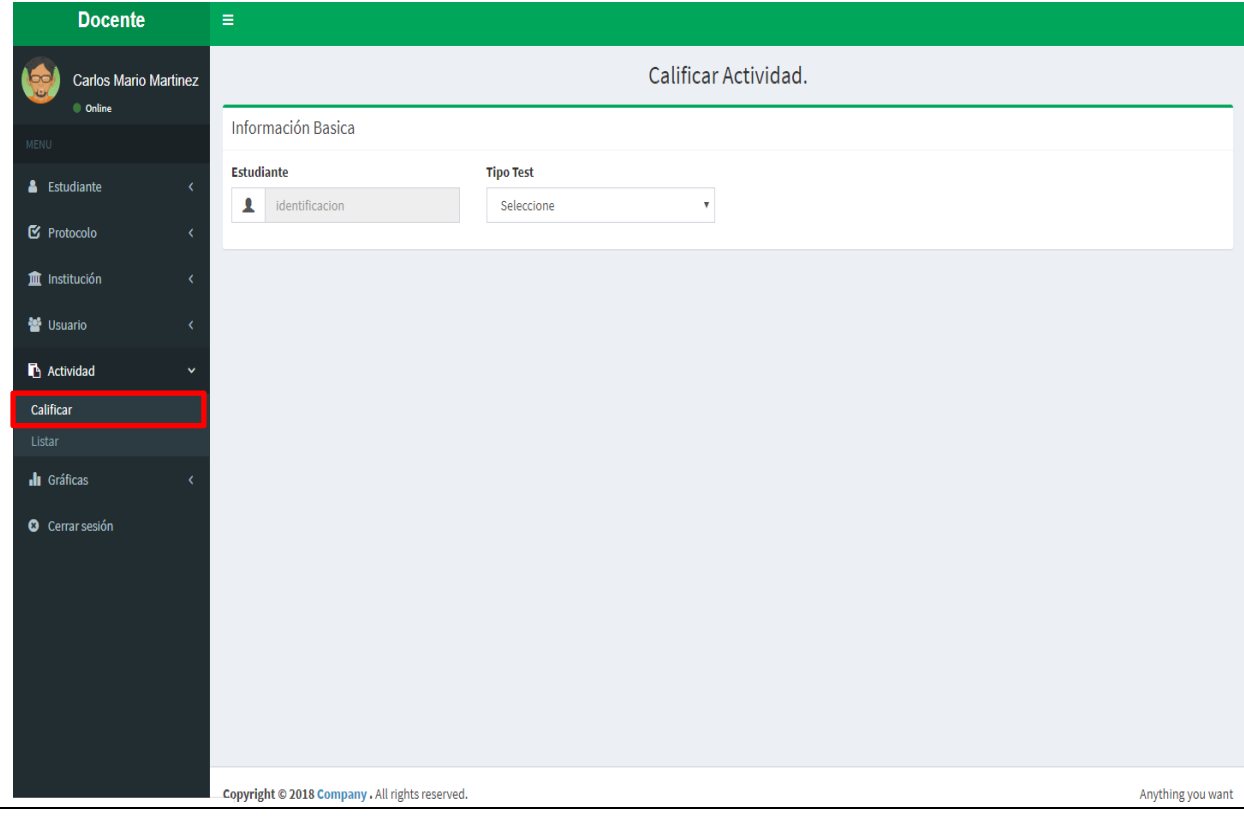

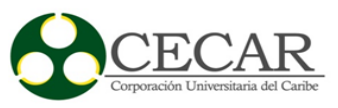

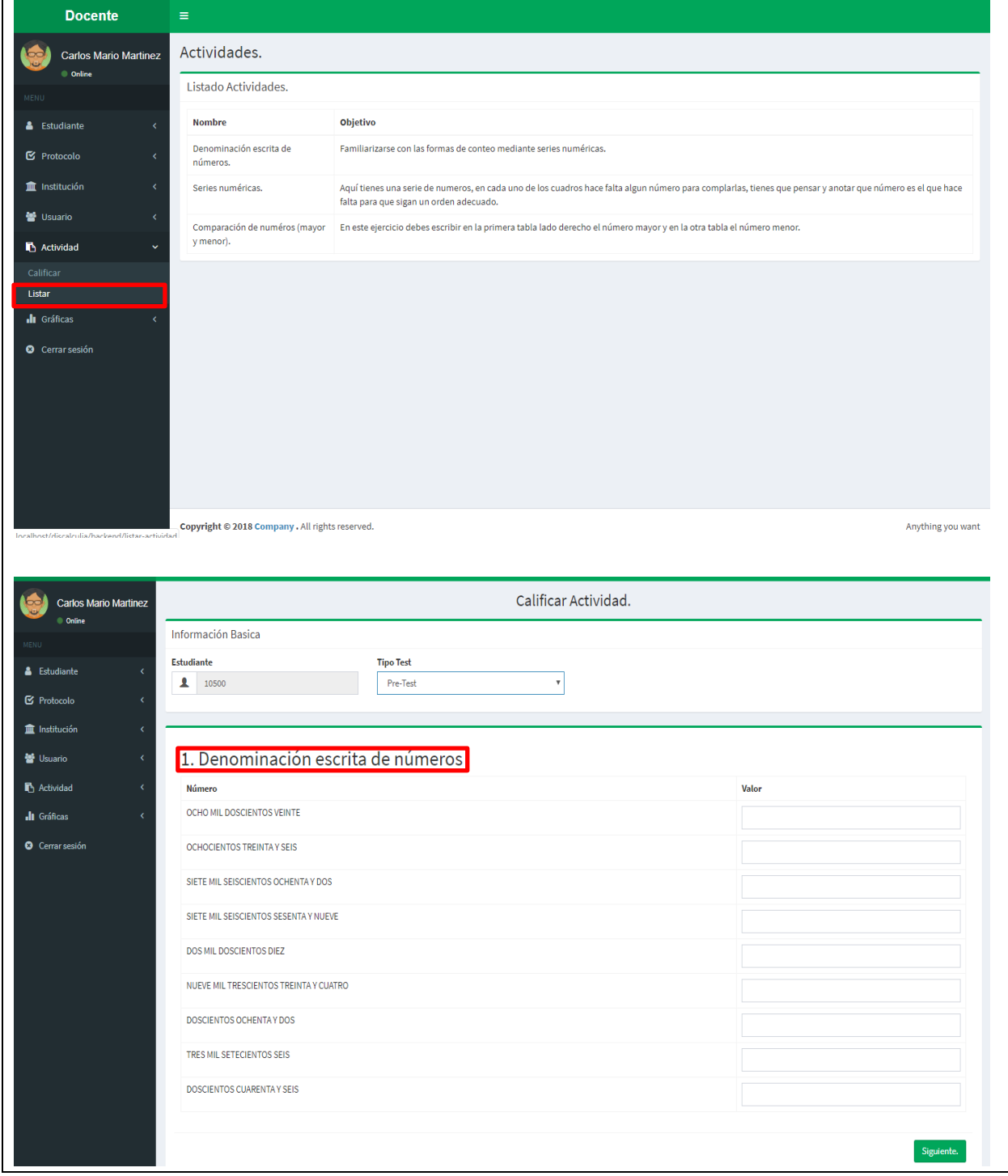

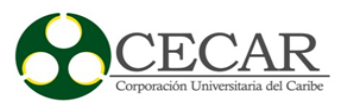

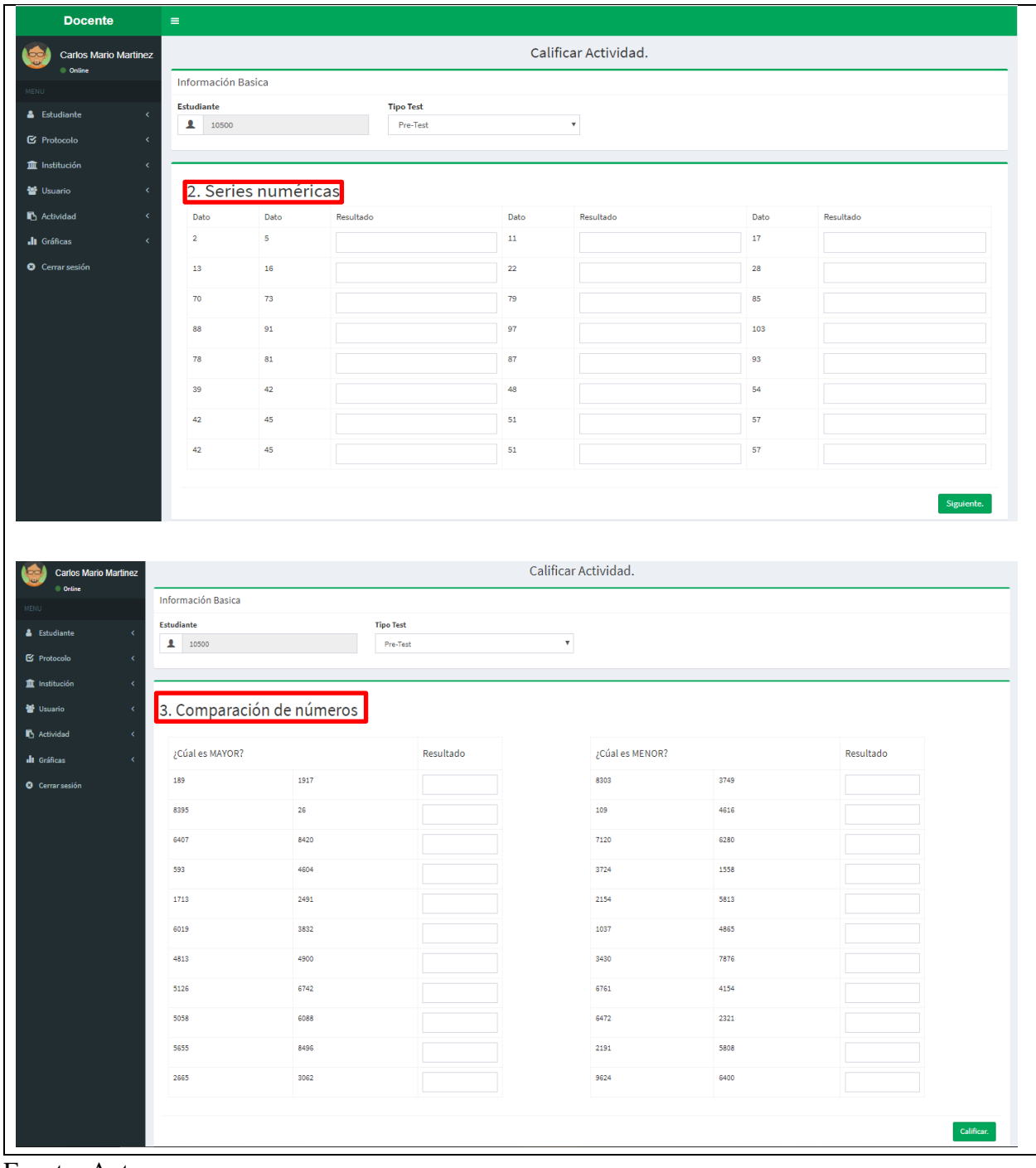

Fuente: Autores.

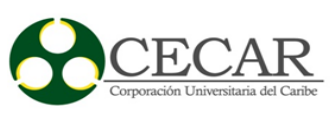

# Tabla 32.

*Descripción sprint 6*

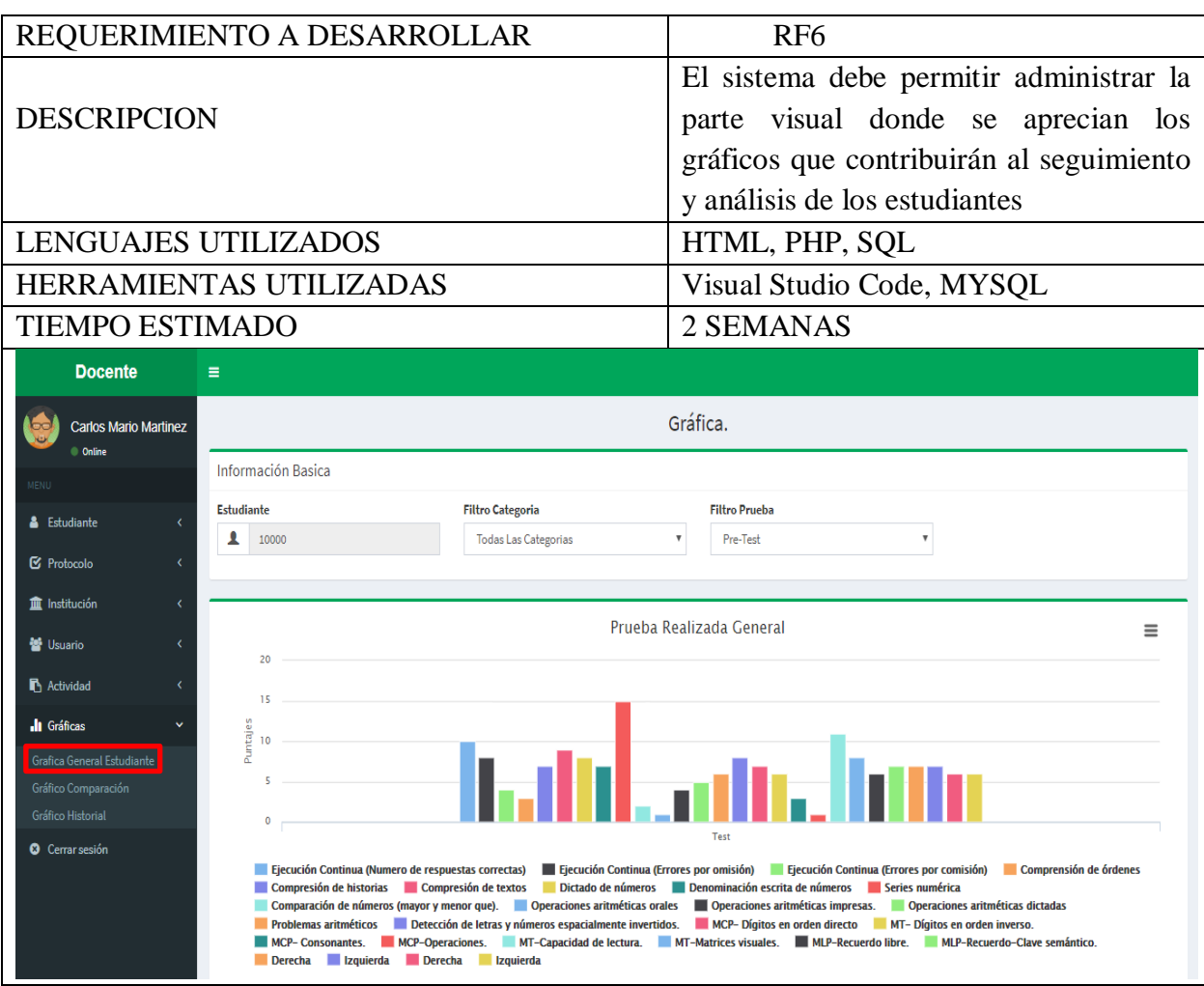

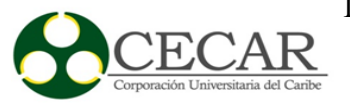

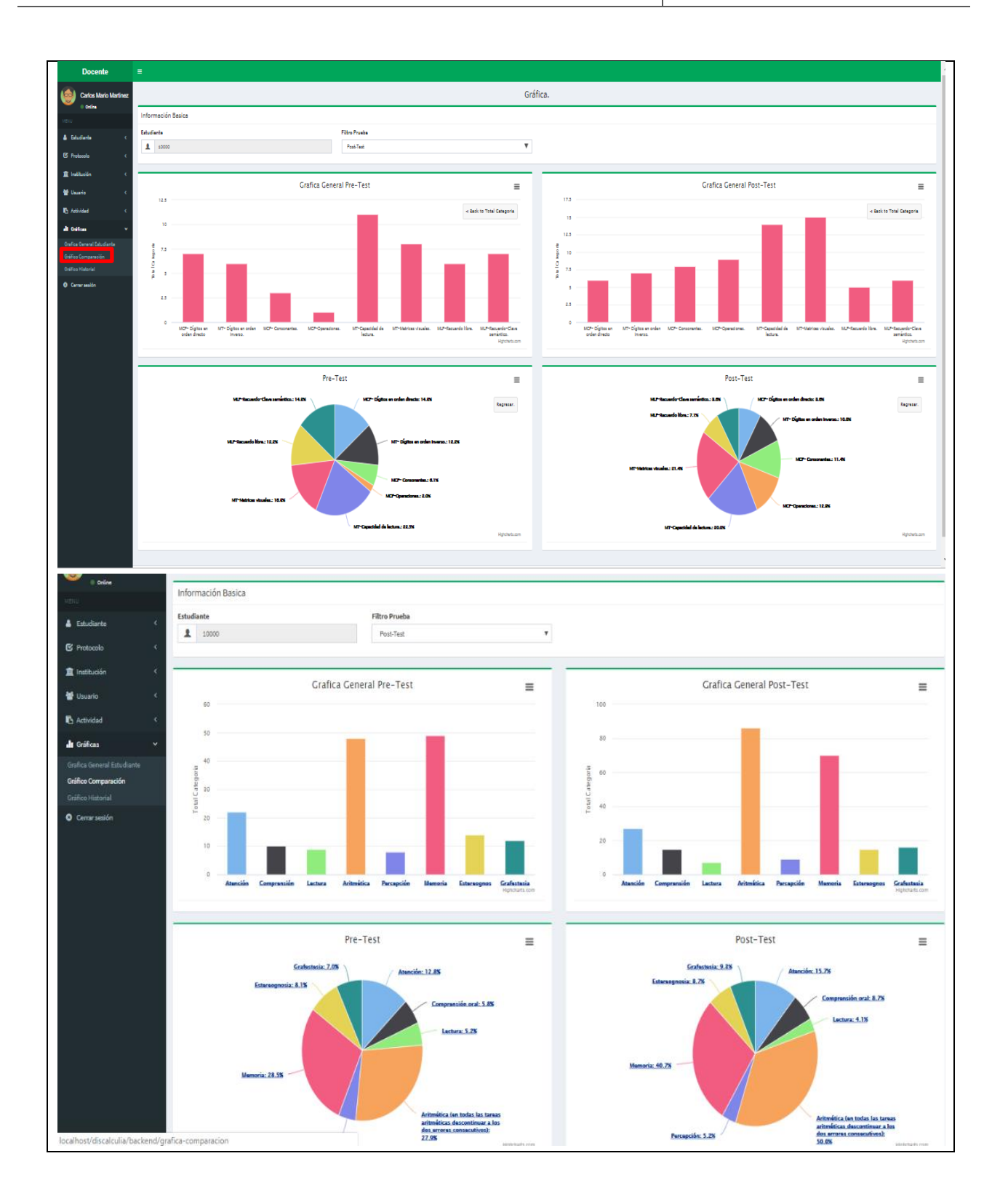

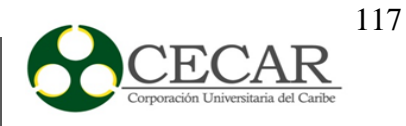

**Docente** Gráfica. Carlos Mario Martinez Conline Información Basica Estudiante & Estudiante  $\bullet$  10000 **E** Protocolo m Institución Grafica General del Estudiante  $\equiv$ 警 Usuario subtitulo 125  $\blacksquare$  Actividad 100 100 **Il** Gráficas ∕se  $75$ Total  $48$ Gráfico Historial 50 45 33 **O** Cerrar sesión  $\overline{25}$ Lectura Aritmética Percepción Estereognos Atención Grafestesia Comprensión Memoria + Pre-Test + Post-Test + Post-Test + Post-Test

Fuente: Autores.

### Tabla 33. *Descripción sprint 7*

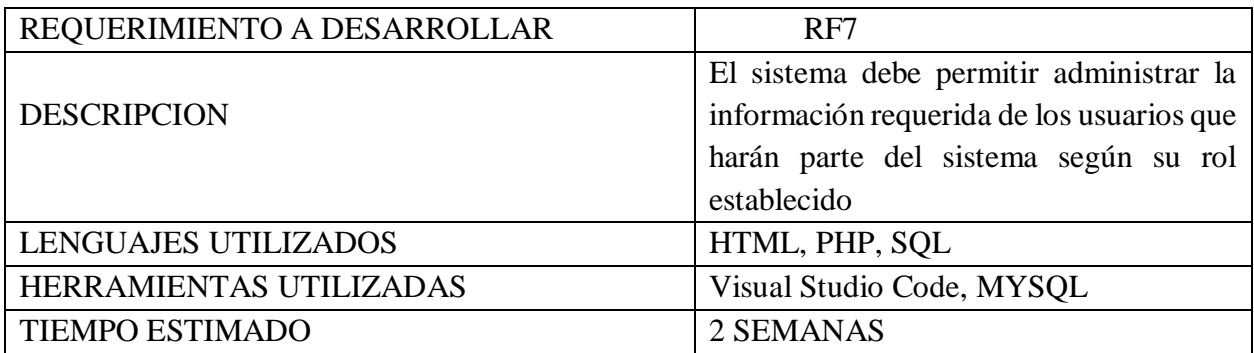

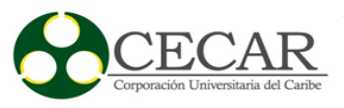

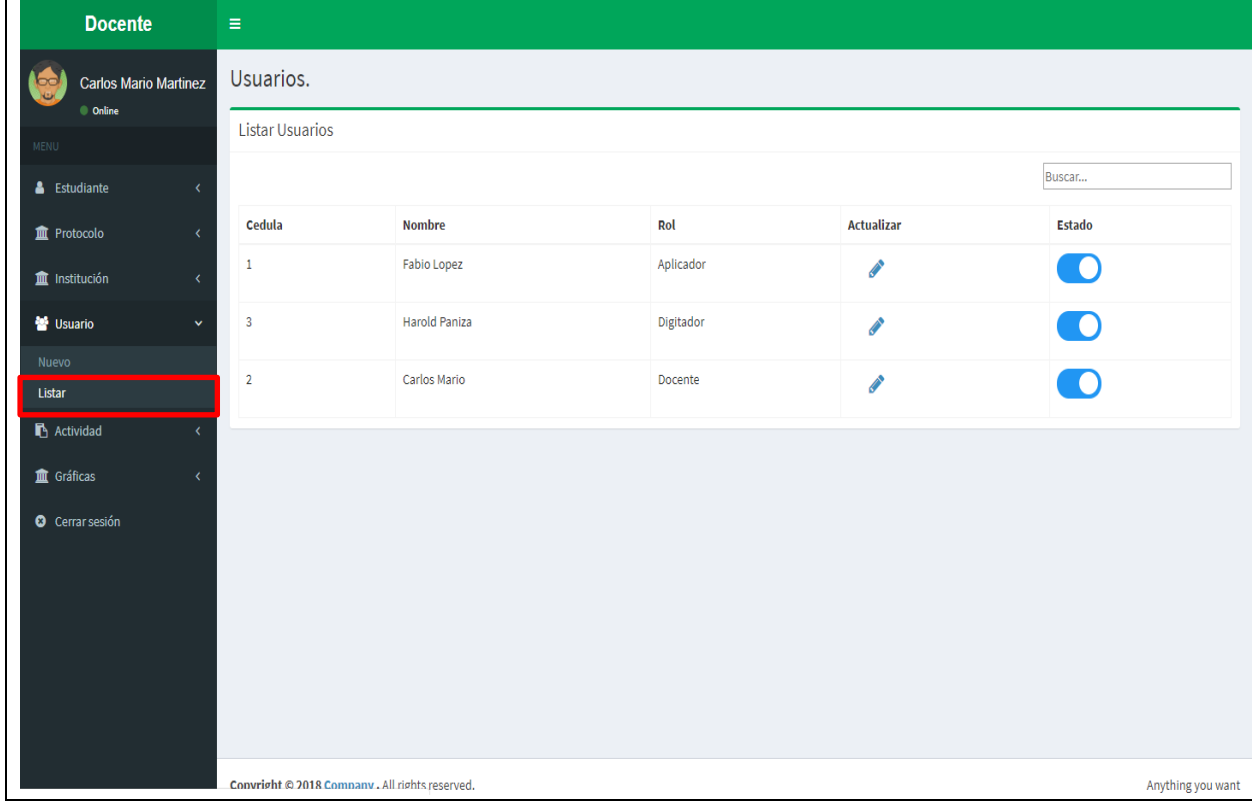

Fuente: Autores.

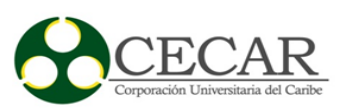

#### **Conclusiones**

Después de haber entrado en contexto con la problemática existente en los niños de cuarto grado de la Institución Educativa Técnico Agropecuaria la Gallera Sucre, donde se evidencio que algunos de ellos presentaban dificultades en el aprendizaje de las matemáticas, se centraron esfuerzos en la selección de una metodología de desarrollo de software como lineamiento base para el desarrollo del proyecto, arrojando como resultado la selección de la metodología de desarrollo Scrum, ya que esta es una de las más usadas, pues permite una adaptabilidad significativa a lo que se requería en la solución de la problemática, además por sus características de interacción en el desarrollo entre cliente y el equipo de trabajo, lo que permitió trabajar mediante pequeñas entregas de manera sencilla, dando forma al aplicativo con cada incremento, además otra razón bastante importante es que esta metodología nos permitía adaptar al proyecto a cambios según iba surgiendo en medio del desarrollo del mismo lo que fue de mucha utilidad. Con lo anterior definido se logró concertar requerimientos funcionales y no funcionales para la creación y desarrollo de la aplicación.

En este sentido, para desarrollar una aplicación web con calidad se hizo necesario la aplicación de modelos y metodologías de desarrollo de software, a fin de orientar el proyecto bajo estándares, buenas prácticas y una secuencia organizada de pasos ya comprobados como los que definen estos, de esta forma al implementar una metodología de trabajo incremental dentro de un proyecto cambiante y muy rápido de ejecución, era vital tener presente que los requerimientos de este podrían ser variantes, por esta razón se empleó el uso de estas técnicas, estándares y modelos precisando la planificación necesaria para obtener un producto de calidad.

Por otra parte, la recolección de información dentro de la institución ayudo a alimentar el sistema ya desarrollado, a fin de hacer validaciones de la información necesaria requerida para la integración de cada módulo como unidad o posteriormente como un todo, además de poder unificar esta información y ver como se integraba en la plataforma en conjunto y con ello apuntar a los requerimientos constatados.

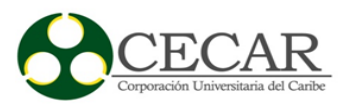

En complemento con lo anterior, dentro de las aplicaciones y su ciclo de vida, las pruebas aplicadas ayudo a realizar correcciones pertinentes dentro del aplicativo, con el objetivo de brindar una mejora continua y obtener un sistema con calidad.

Entre otros aspectos a resaltar en el desarrollo de este proyecto cabe mencionar, que la Institución Educativa Técnico Agropecuaria la Gallera Sucre, al contar con este software como aliado en sus actividades académicas, podrá brindar inclusión a sus niños con dificultades en sus procesos de formación, pues será más fácil para ellos estar al tanto de forma oportuna y sistematizada de la condición de los niños con este flagelo silencioso como es la discalculia. además, los estudiantes se verán beneficiados ya que gracias al desarrollo de este aplicativo tendrán un adecuado seguimiento de las falencias que esté presente en el desarrollo de sus habilidades en las matemáticas, al igual que los docentes pues estos tendrán como ya antes se mencionó, una forma automatizada para llevar control de sus estudiantes y que apoye a la toma de sus decisiones según el desempeño de sus alumnos y su criterio profesional del área impartida.

Por otra parte como una vivencia dentro del desarrollo de este proyecto se pueden resaltar muchos aspectos, ya que para aprender de algo se necesita estar inmerso muchas veces en dicha situación y es de esta manera como el proyecto, refleja un poco la situación actual de los estudiantes en la Institución Educativa Técnico Agropecuaria la Gallera y aunque quizás no sea distinta a la de otros departamentos, aquí se levanta una nueva generación, con muchas dificultades y también fortalezas, donde con ayuda de docentes y en este caso la tecnología como ente transversal y transformador a aportar su grano de arena en busca de darle las herramientas suficientes para formar esta nueva generación.

Para terminar, este proyecto sugirió muchos retos para su desarrollo pues ciertamente muchas veces se presenta inconvenientes y claramente este no fue la excepción, pues empezando por la inexperiencia en desarrollo, hasta aplicación adecua de un marco de ingeniería de software que permitiera el desarrollo de un software con calidad y que cumpliera las necesidades con las cuales se abordaría esta problemática, entre algunas de ella fueron desde la compresión, adaptación

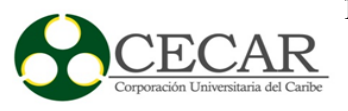

y uso de tecnologías que en un momento no eran manejadas por el equipo, además la adaptación a una metodología de desarrollo que guiaba todo el proceso de construcción del mismo, en este mismo sentido al implementar esta metodología, poder manejar un mismo estándar de programación que permitiera comprenderse entre el equipo al momento de poder integrar los módulos que forman el aplicativos y que su funcionalidad no se viera afecta fue una enseñanza para desarrollar habilidades de trabajo en equipo, y es de esta manera como todo lo antes mencionado ha permitida la creación de esta herramienta para contribuir en gran medida al análisis y seguimiento de niños con discalculia dentro de la Institución Educativa Técnico Agropecuaria la Gallera Sincelejo Sucre.

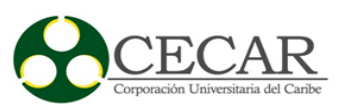

#### **Referencias Bibliográficas**

Agrado-García, D. M., Agredo-García, L. E. y Macias-Silva, R. (2016). *Sitio web sobre tematicas de dislexia para contribuir al proceso de enseñanza aprendizaje de niños de educación basica primaria en la institución educativa Carlos Albán del municipio de Timbio - Cauca.* (Tesis de grado). Fundación Universitaria los Libertadores. Cauca, Popayán. Recuperado de

https://repository.libertadores.edu.co/bitstream/handle/11371/873/MaciasSilvaRoberto.pd f?sequence=2&isAllowed=y

- Arboleda-Jiménez, H. F. (2005). *Modelos de Ciclo de Vida de Desarrollo de Software en el Contexto de la Industria Colombiana de Software.* Recuperado de http://web.emn.fr/xinfo/harbol07/ACIS.pdf
- Ardila, A., Rosselli, M. y Matute-Villaseñor, E. (2005). *Neuropsicología de los trastornos del aprendizaje.* Mexico D.F: El manual Moderno. Recuperado de https://psicologiaeducandoblog.files.wordpress.com/2017/10/ardila-neuropsicologc3adade-los-trastornos-del-aprendizaje.pdf
- Awan, S., Malik, F., & Javed, A. (2015). An Efficient and Objective Generalized Comparison technique for Software Quality Models. *International Journal of Modern Education and Computer Science, 7*(12).Taxila, Pakistan: Modern Education and Computer Science Press**.** DOI:10.5815/ijmecs.2015.12.08
- Booch , G., Rumbaugh , J. y Jacobson , I. (s.f). UML El Lenguaje Unificado de Modelado. Recuperado de https://elvex.ugr.es/decsai/java/pdf/3E-UML.pdf
- Castejón-Garrido, J. S. (2004). Arquitectura y diseño de sistemas web modernos. *Informas*. DOI: 1698-8841
- Constitucion de Colombia. (1994). *Constitucion Colombia.* Articulo 67. Recuperado de http://www.constitucioncolombia.com/titulo-2/capitulo-2/articulo-67

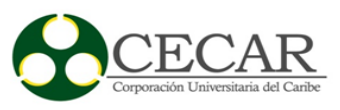

- Cynertia Consulting. (2019). *Cynertia Consulting*. Barcelona, España. Recuperado de http://www.cynertiaconsulting.com/es/consultoria-TIC/auditoria-y-mejora-de-procesosti-cmmi
- DBASupport. (2019). *Base de Datos*. Caracteristicas de MYSQL. Recuperado de https://www.dbasupport.com.mx/index.php/bases-de-datos/mysql/mysqladministracion/132-caracteristicas-de-mysql
- Díaz-Brochet, N. D. (2008). *Discalculia es la versión en números de la dislexia*. Bogotá, Colombia Recuperado de http://search.proquest.com.ezproxy.cecar.edu.co:8080/docview/334357314?accountid=34 487
- El Espectador. (2014). *"Hay déficit de 15.000 ingenieros" para industria TIC: Mintic*. Recuperado de https://www.elespectador.com/noticias/economia/hay-deficit-de-15000-ingenierosindustria-tic-mintic-articulo-503625

Espinoza-Herrera, M. M. y Jaramillo-Dueñas, C. J. (2011). *La deficiente adquisición de las destrezas con criterio de desempeño y su influencia en la discalculia en los alumnos de los séptimos de educación básica de la escuela fiscal cuarto centenario.* (Tesis de maestria). Universidad Nacional de la Loja. Recuperado de http://dspace.unl.edu.ec:9001/jspui/bitstream/123456789/3723/1/ESPINOZA%20HERR ERA%20MAR%C3%8DA%20MAGDALENA-JARAMILLO%20DUE%C3%91AS%20JUAN%20CARLOS.pdf

Fernández-Carreira, C. (2013). *Principales dificultades en el aprendizaje de las Matemáticas. Pautas para maestros de Educación Primaria.* (Tesis de grado). Universidad Internacional de la Rioja. Recuperado de https://reunir.unir.net/bitstream/handle/123456789/1588/2013\_02\_04\_TFM\_ESTUDIO DEL\_TRABAJO.pdf?sequence=1

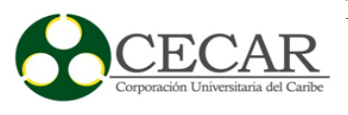

- Ferrer, J. (2012). *Conceptos generales de la arquitectura de aplicaciones web*. RA-MA. Recuperado de file:///C:/Users/cmmarting/Downloads/9788499641607\_Capitulo%201%20(1).pdf
- Fundacion CADAH. (2012). *DSM-5: Trastorno específico del aprendizaje.* Recuperado de https://www.fundacioncadah.org/web/articulo/dsm-5-trastorno-especifico-delaprendizaje.html
- Geary, D. C. (2006). Dyscalculia at an Early Age: Characteristics and Potential Influence on Socio-Emotional Development. *Center of excellence for Early Childhood Development*. Missouri, Estados Unidos. Recuperado de http://web.missouri.edu/~gearyd/files/GearyANGxp.pdf
- Haboush, A., Alnabhan, M., AL-Badareen, A., Al-nawayseh, M. y EL-Zaghmouri, B. (2014). Investigating software maintainability development:A case for ISO 9126. *International Journal of Computer Science Issues, 11*(2). Recuperado de https://search-proquestcom.ezproxy.cecar.edu.co:2443/docview/1535072950?accountid=34487
- Hostname. (2019). *¿Qué es APACHE y para qué sirve?* . Recuperado de https://clientes.hostname.cl/knowledgebase.php?action=displayarticle&id=35
- IBM. (s.f). *Caracteristicas Arquitectonias de Aplicaciones Basadas en la WEB*. IBM Knowledge Center. Recuperado de https://www.ibm.com/support/knowledgecenter/es/SSEPEK\_10.0.0/intro/src/tpc/db2z\_ar chitectureofwebapplications.html
- ICFES. (2017). *ICFES Interactivo.* Recuperado de http://www2.icfesinteractivo.gov.co/ReportesSaber359/consultaReporteEntidadTerritoria l.jspx
- ISO. (2008). *ISO 9001-2008 Ssitemas de Gestion de Calidad.* ISO Online Browsing Platform (OBP). Recuperado de https://www.iso.org/obp/ui/#iso:std:iso:9001:ed-4:v2:es:fig:1

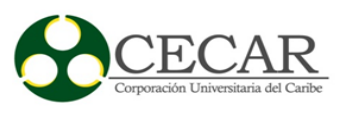

- Komma, R. C. (2010). Quality cost oriented software testing. Recuperado de https://searchproquest-com.ezproxy.cecar.edu.co:2443/docview/860135322?accountid=34487
- Kundu, G. K., y Manohar, B. M. (2012). A unified model for implementing lean and CMMI for Services (CMMI‐SVC v1.3) best practices. *Asian Journal on Quality , 13*(2). Vellore, India. DOI:10.1108/15982681211265463
- Mayo Clinic. (2019). Trastornos de Aprendizaje: Conocer los Signos y Como Ayudar. Mayo Clinic. Recuperado de https://www.mayoclinic.org/es-es/healthy-lifestyle/childrenshealth/in-depth/learning-disorders/art-20046105
- MDN web docs. (s.f). Recursos para Desarrolladores Creados por Desarrolladores. *MDN web docs*. Recuperado de https://developer.mozilla.org/es/
- Microsoft. (2019). Presentación de SQL Server 2019. *Microsoft*. Recuperado de https://www.microsoft.com/es-es/sql-server/sql-server-2019
- Ochoa, M. (2017). Análisis de los resultado nacionales en las pruebas saber 11. *MiltonOchoa.com*. Recuperado de http://miltonochoa.com.co/home/index.php/institucional1/item/5087 conozca-el-analisis-de-los-resultados-nacionales-en-la-prueba-saber-11
- Oracle. (s.f). JavaServer Pages Technology. *Oracle*. Recuperado de https://www.oracle.com/technetwork/java/index-jsp-138231.html#
- Orrantia, J. (2006). Dificultades en el aprendizaje de las matemáticas: una perspectiva evolutiva. *Pepsic, 23*(71). DOI:0103-8486
- Pantaleo, G., y Rinaudo, L. (2015). *Ingenieria de Software.* (1a ed.). Buenos Aires, Argentina: Alfaomega.
- Patino-Chicue, N. C., Fernandez-Cardenas, J. M. y Bárcenas, S. d. (2013). Estrategias mediadas por la tecnología que contribuyen al desarrollo y socialización del conocimiento en matemáticas. *Zona Próxima*. (19). Barranquilla, Colombia. DOI:2145-9444

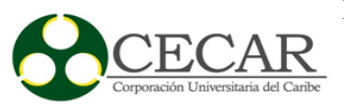

- Php.net. (2019). What is PHP?. *Php.net*. Recuperado de https://www.php.net/manual/en/introwhatis.php
- Pressman, R. (2010). *Ingeniería del Software un enfoque practico*. (7ma ed.). México D.F. Mc Graw-Hill. Recuperado de http://cotana.informatica.edu.bo/downloads/ld-Ingenieria.de.software.enfoque.practico.7ed.Pressman.PDF
- Programacion Web. (2015). Arquitecturas de las Aplicacioens WEB. *ProgramacionWeb*. Recuperado de https://programacionwebisc.wordpress.com/2-1-arquitectura-de-lasaplicaciones-web/
- Rakesh Singh. (2017). What are DDL and DML Commands in SQL with Examples. *Interview Sansar*. Recuperado de https://www.interviewsansar.com/2017/03/05/ddl-dmlcommands-sql-give-example/
- Ramos-Martín, A., & Ramos-Martín, M. J. (2011).Internet Caracteristicas y Evolución. *Aplicaciones Web.* Madrid España: ParaInfo. DOI:978-84-9732-813-5
- Real Academia Española. (RAE, 2019). *Diccionario de la real Academia*. Recuperado de http://www.rae.es/
- Revista Semana. (2016). ¿Por qué los ingenieros se están extinguiendo en el país?. *Revista Semana.* Recuperado de https://www.semana.com/educacion/articulo/ingenierias-encolombia/478860
- Sáez-López, J. M., y Domínguez-Garrido, C. (2014). Integración Pedagógica De La Aplicación MinecraftEdu En Educación Primaria. *Pixel-Bit*, 17. Sevilla, España. DOI:1133-8482
- Santiago-Etxeberria, K., Etxeberria-Murgiondo, J. y Lukas-Mujika, J. F. (2014). Aprendizaje de las Matemáticas Mediante el Ordenador en Edicación Primaria. *Revista de Investigación Educativa, 32*(1). Recuperado de file:///C:/Users/cmmarting/Downloads/168831- Texto%20del%20art%C3%ADculo-696541-1-10-20140219%20(1).pdf

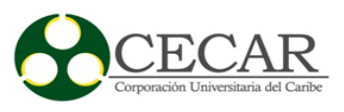

- Sivaram, N., Devadasan, S., Murugesh, R., Karthi, S. y Sreenivasa, C. (2014). Synergising total productive maintenance elements with ISO 9001:2008 standard based quality management system. *TQM Journal, 26*(6). India. DOI:10.1108/TQM-08-2012-0059
- Sommerville, I. (2011). *Ingenieria de Software*. (7ma ed) Madrid, España: Pearson. Recuperado de http://zeus.inf.ucv.cl/~bcrawford/EnfoquesDeDesarrolloDeSwYLenguajesDeModelado/I ngenieria%20del%20Software%207ma.%20Ed.%20-%20Ian%20Sommerville.pdf
- Stanford Children´s Health. (2019). Trastornos del Aprendizaje. *Stanford Children´s Health*. Recuperado de: the contract of the contract of the contract of the contract of the contract of the contract of the contract of the contract of the contract of the contract of the contract of the contract of the contract of https://www.stanfordchildrens.org/es/topic/default?id=trastornosdelaprendizaje-90- P05678
- Tenecela-Ordóñez, J. E. y Abad-Toral, K. E. (2015). *Incidencia de dificultades de aprendizaje en estudiantes de tercero al séptimo año de educación general básica.* (Tesis de licenciatura en psicología educativa de la especialización de educación básica)*.* Universidad de Cuenca. Cuenca, Ecuador. Recuperado de http://dspace.ucuenca.edu.ec/bitstream/123456789/20328/1/TESIS.pdf
- TODO UML. (2013). Un vistazo General a los Diagramas. *Todo UML*. Recuperado de https://sites.google.com/site/todouml/tutorial-inicio
- Torres-Tovio, J. y Padilla-Velásquez, A. (2015). Las Tecnologías De Información yComunicación y Su Efecto En El Rendimiento Académico De Los ESstudiantes En Las Escuelas Secundarias Del Departamento De Córdoba – Colombia. *Resvista de Ingeniería AL DIA,*  1(1). Córdoba, Colombia. DOI:2389-7309
- Ulloa, G. (2008). ¿Qué pasa con la Ingeniería en Colombia?. *Researchgate.* Recuperado de https://www.researchgate.net/publication/267403858\_QUE\_PASA\_CON\_LA\_INGENIE RIA\_EN\_COLOMBIA

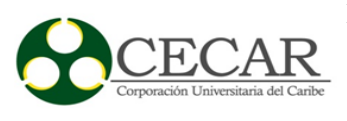

- Unified Modeling Language UML. (2005). What is UML?. *Unified Modeling Language*. Recuperado de https://www.uml.org/what-is-uml.htm
- Velásquez-Peñuela, N. (2017). *Herramienta De Apoyo Para Tratar Dislexia Y Discalculia En Niños De 5 a 7 años.* (Trabajo de grado). Universitaria Agustiniana, Bogota, Colombia. Recuperado de http://repositorio.uniagustiniana.edu.co/bitstream/123456789/226/1/VelasquezPenuela-Nathaly-2018.pdf
- Walker, A., McBride, T., Basson, G. y Oakley, R. (2012). ISO/IEC 15504 measurement applied to COBIT process maturity. *Benchmarking,* 19(2). DOI:10.1108/14635771211224518
- Yàñez-Tèllez , G. y Belen-Prieto, D. (2013). *Bateria Neuropsicològica Para la Evaluacion de los Trastornos del Aprendizaje.* Mexico: Manual Moderno. DOI:4489009701006

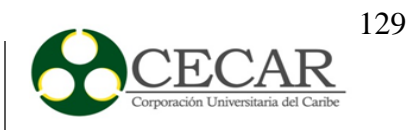

#### **Anexos**

### **Anexo 1**

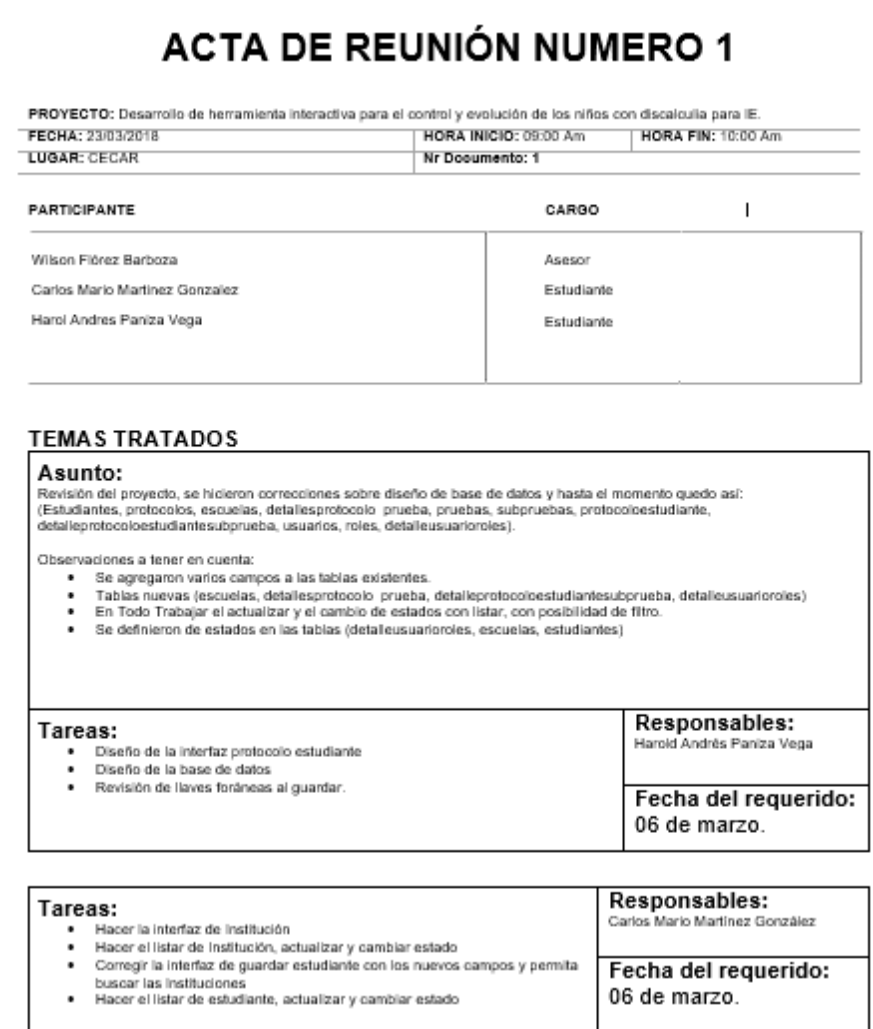

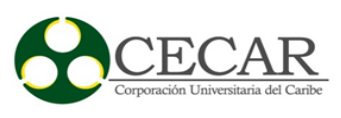

#### Anexo 2

# ACTA DE REUNIÓN NUMERO 2

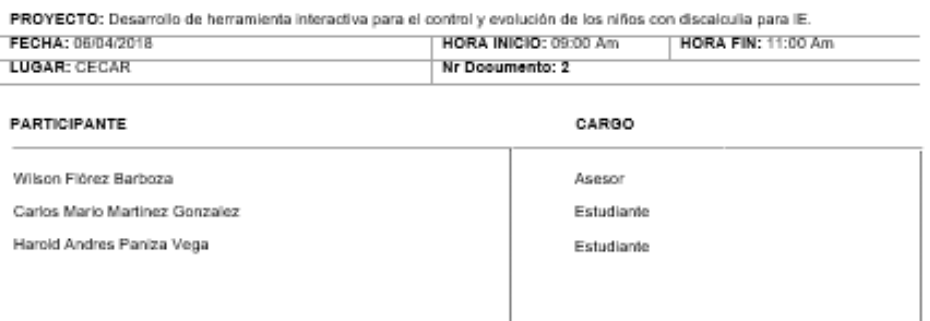

#### **TEMAS TRATADOS**

Asunto: Se revisaron las tareas asignadas, dándole cumplimiento a estas.

Observaciones a tener en cuenta:

· En todos los módulos trabajar el actualizar y el cambio de estados con Istar, con posibilidad de filtro. · Se definieron tres roles, Aplicador, digitador y docente.

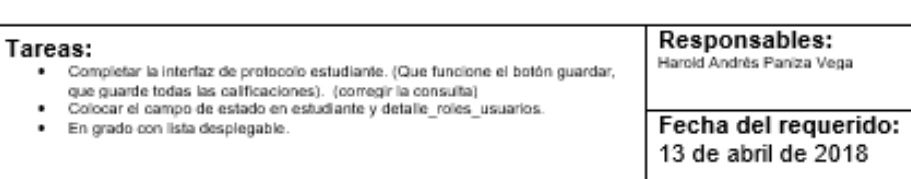

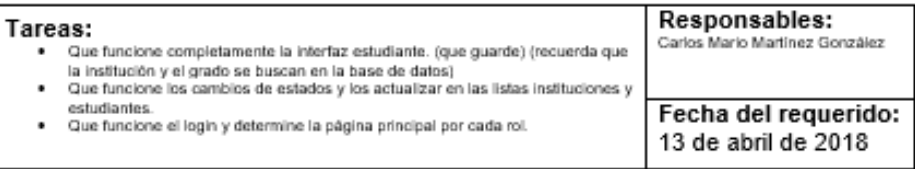

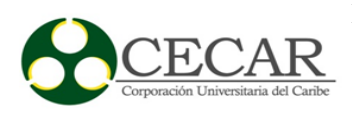

### Anexo 3

# **ACTA DE REUNIÓN NUMERO 3**

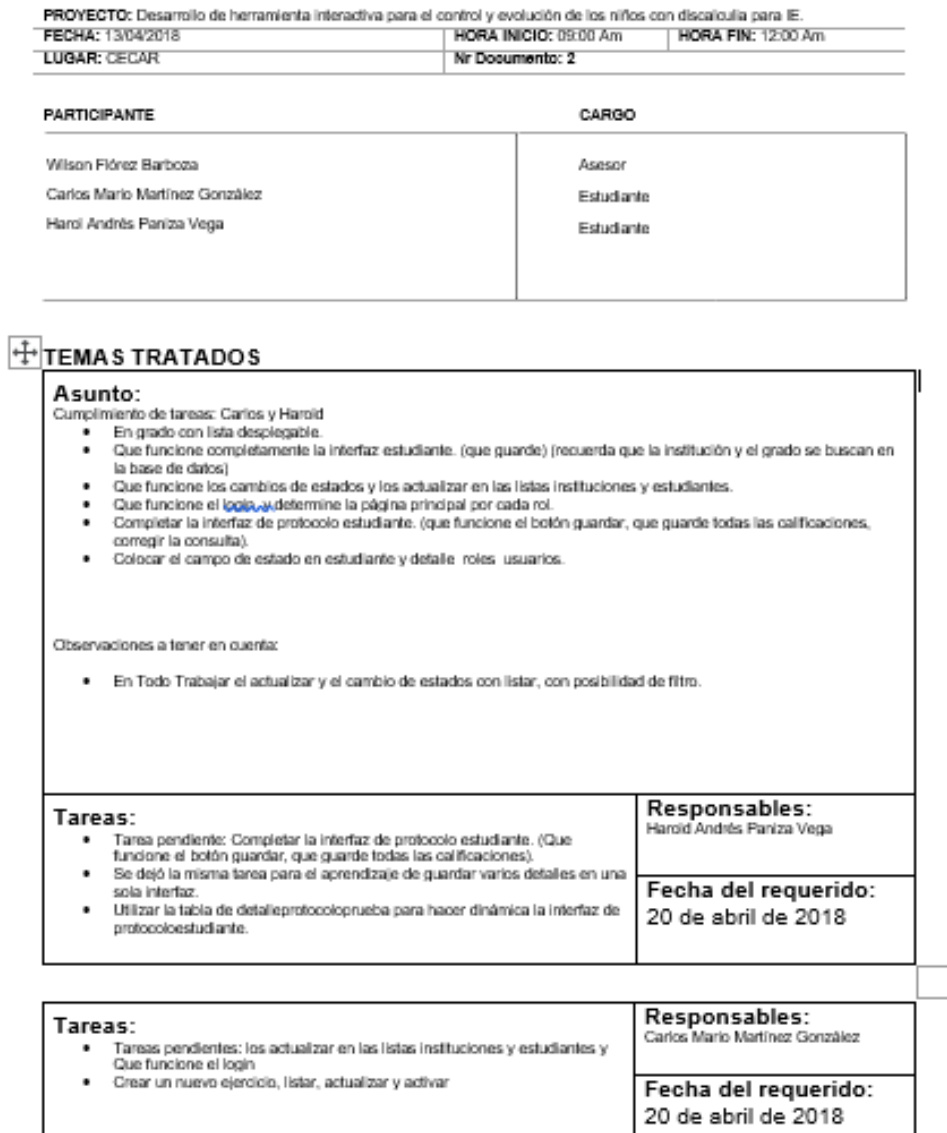

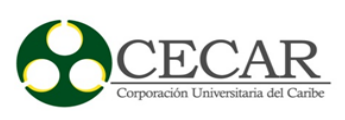

#### Anexo 4

# ACTA DE REUNIÓN NUMERO 4

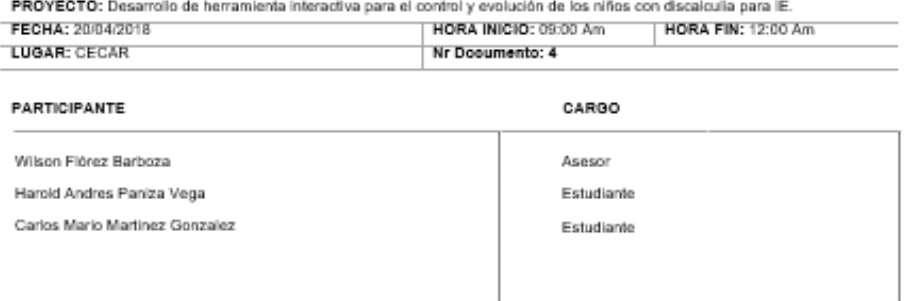

### **TEMAS TRATADOS**

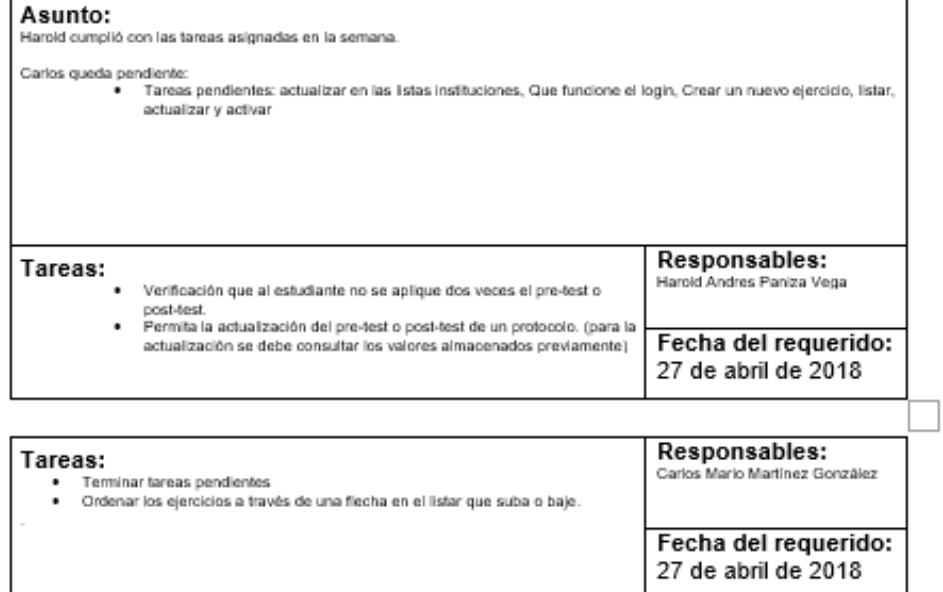

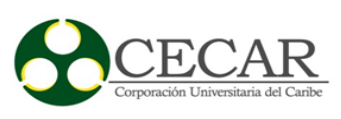

### Anexo 5

# **ACTA DE REUNIÓN NUMERO 5**

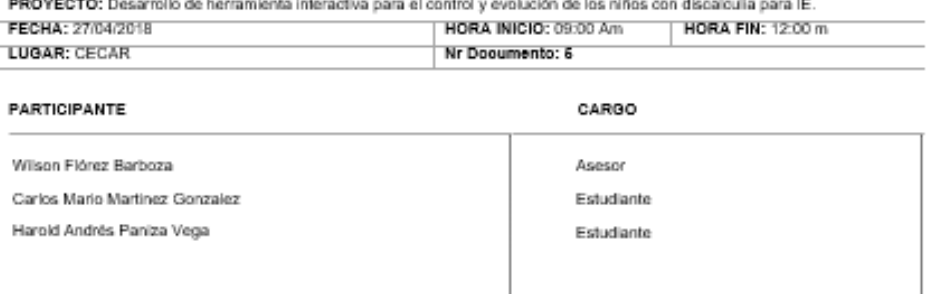

#### **TEMAS TRATADOS**

#### Asunto:

---------

- · Carlos mostró avances, y desarrolló las actividades pendientes de la semana atrasada con algunos errores normales de codificación y se convertirán en nuevas tareas.<br>De codificación y se convertirán en nuevas tareas.<br>Por motivos de apropiación de tecnología no lograron la tarea de la semana pasada, se les explico la manera de
- realizaria, queda asignada nuevamente para esta semana.<br>● Haroid cumpiló con las tareas asignadas en la semana con pequeños errores que se corrigieron.

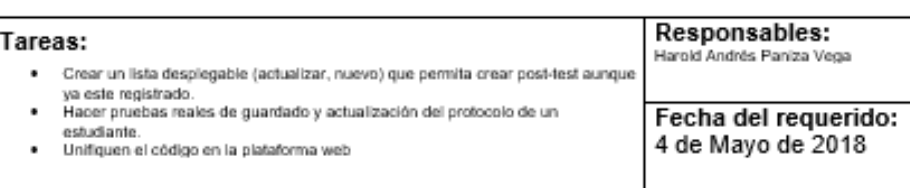

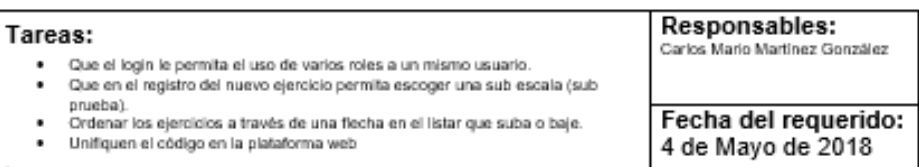

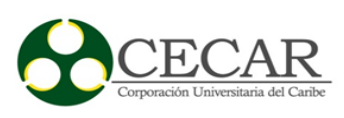

### Anexo 6

# **ACTA DE REUNIÓN NUMERO 6**

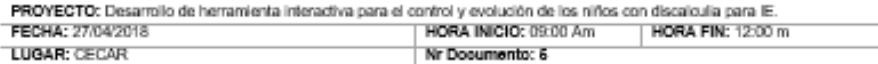

#### **PARTICIPANTE**

CARGO Wilson Flórez Barboza Asesor Carlos Mario Martínez González Estudiante Harold Andrés Paniza Vega Estudiante

#### $\overline{+}$ TEMAS TRATADOS

### Asunto:

Harold y Carlos manifestaron estar ocupados, sin embargo, mostraron avances, y desarrolaron algunas de las actividades.

Entonces se les propone terminar las actividades pendientes y subir todo a la plataforma web. De esta forma el día 11 se hará una revisión estricta para poder avanzar.

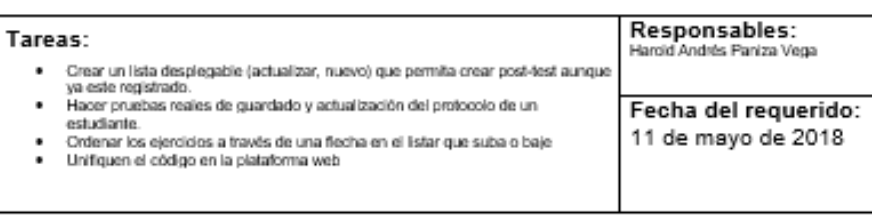

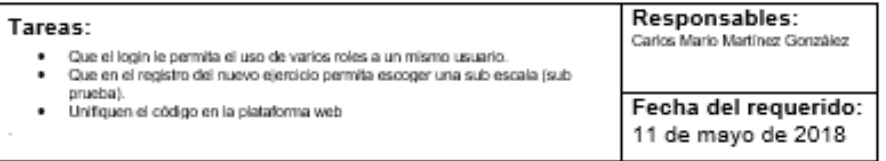

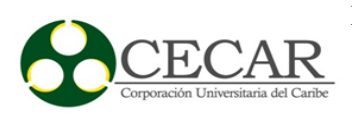

### Anexo 7

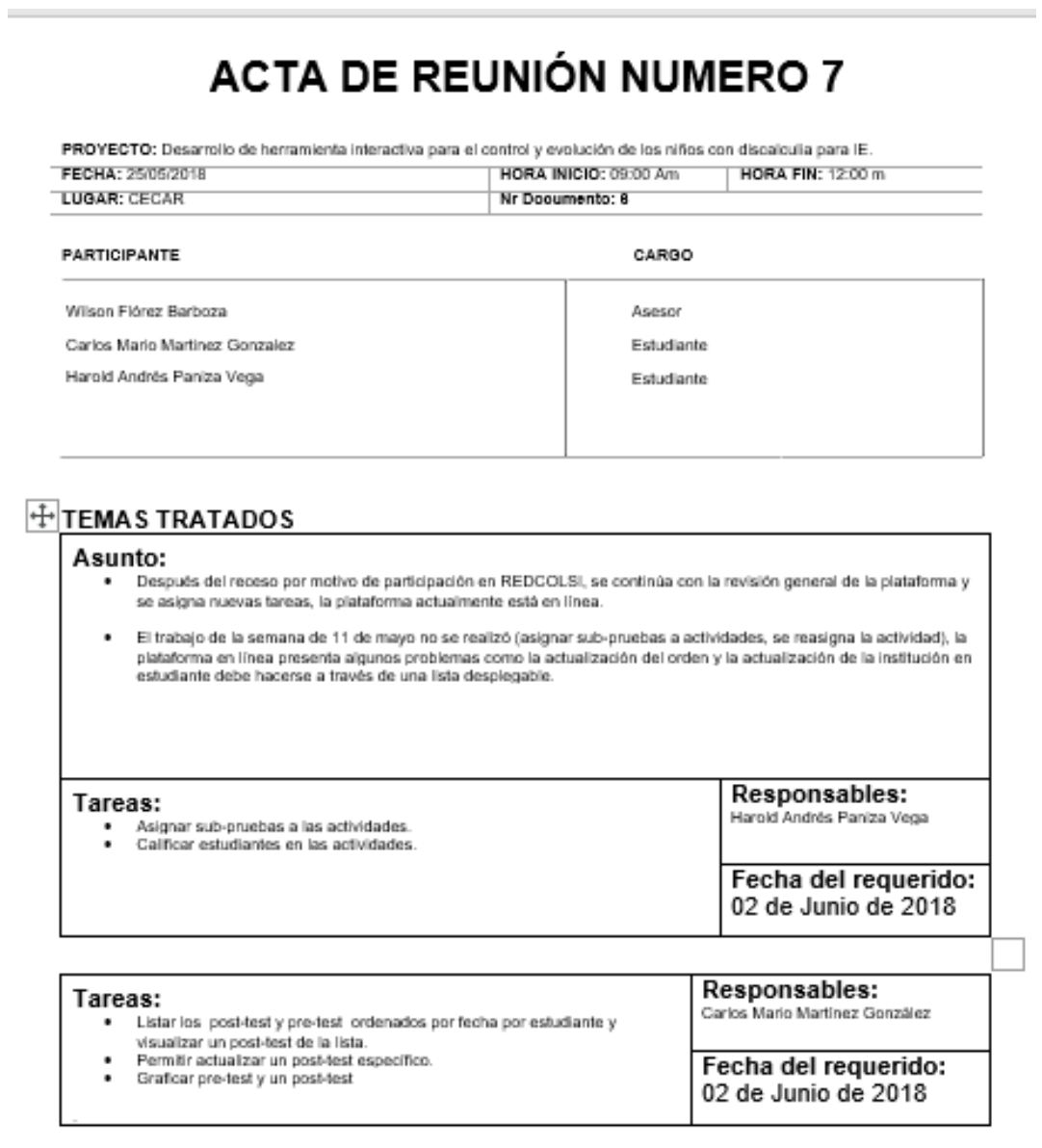

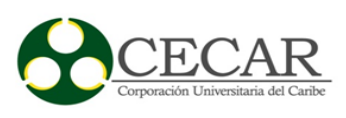

Responsables:

#### Anexo 8

# **ACTA DE REUNIÓN NUMERO 8**

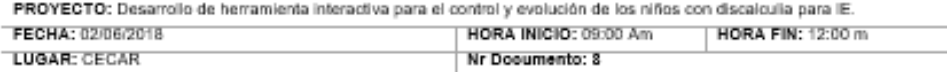

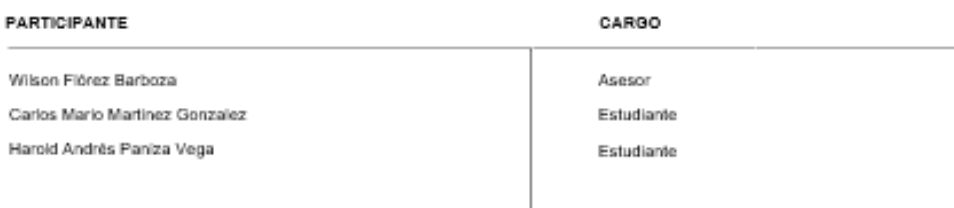

#### **TEMAS TRATADOS**

#### Asunto:

Se hizo la realización de las tareas asignadas

- 
- nizo la realización vel els els els dos tareas.<br>● Harold Cumple con las dos tareas.<br>● Carlos se apropió de la tecnología de graficar con PHP, logro la conexión de la base de datos con la gráfica, se La consideration of the international of the context context consideration of the property of the consideration of the consideration of the construction of the consideration of the consideration of the consideration of the
- trabajó en conjunto la gráfica de un de un protocolo de un estudiante.

Los estudiantes manifestaron que la próxima es de parciales, por tanto, se amplara el plazo a 15 días para la próxima reunión y el cumplimiento de las tareas propuesta.

#### Tareas:

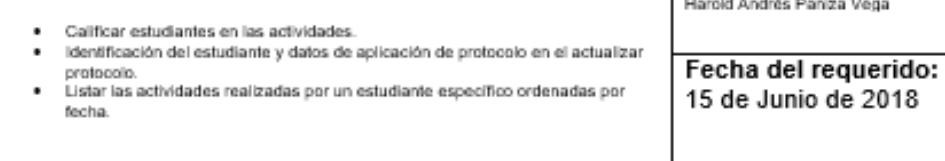

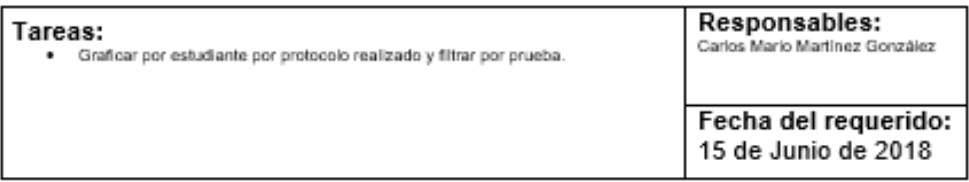

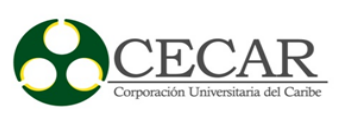

### Anexo 9

# **ACTA DE REUNIÓN NUMERO 9**

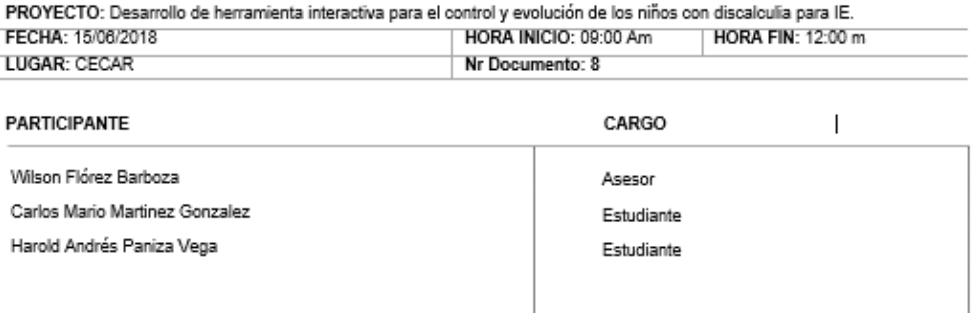

#### **TEMAS TRATADOS**

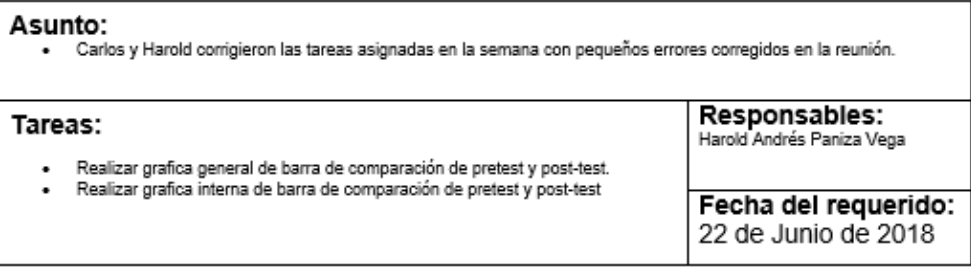

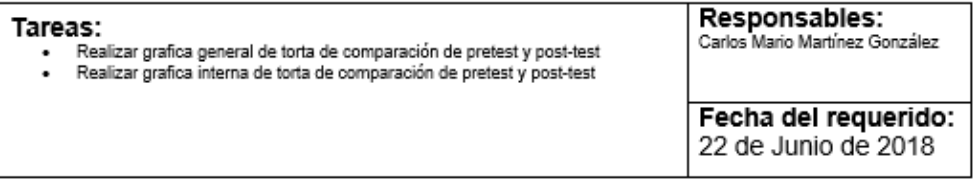

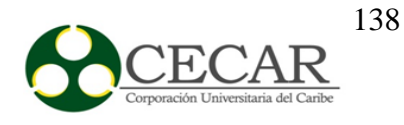

#### Anexo 10

# **ACTA DE REUNIÓN NUMERO 10**

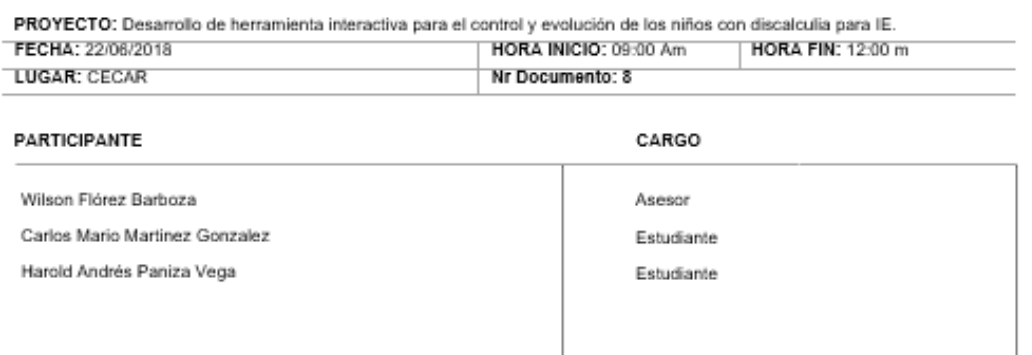

### **TEMAS TRATADOS**

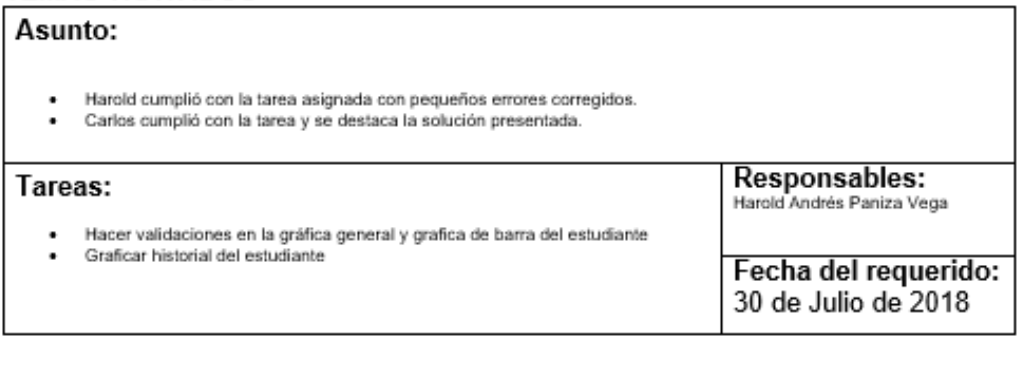

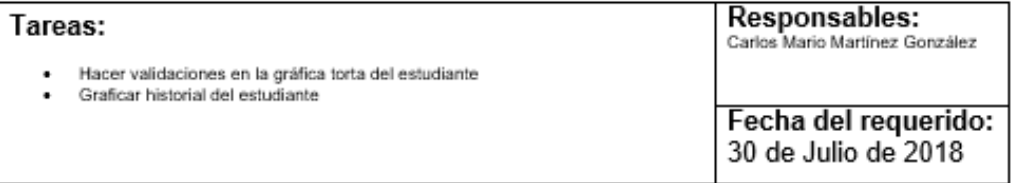